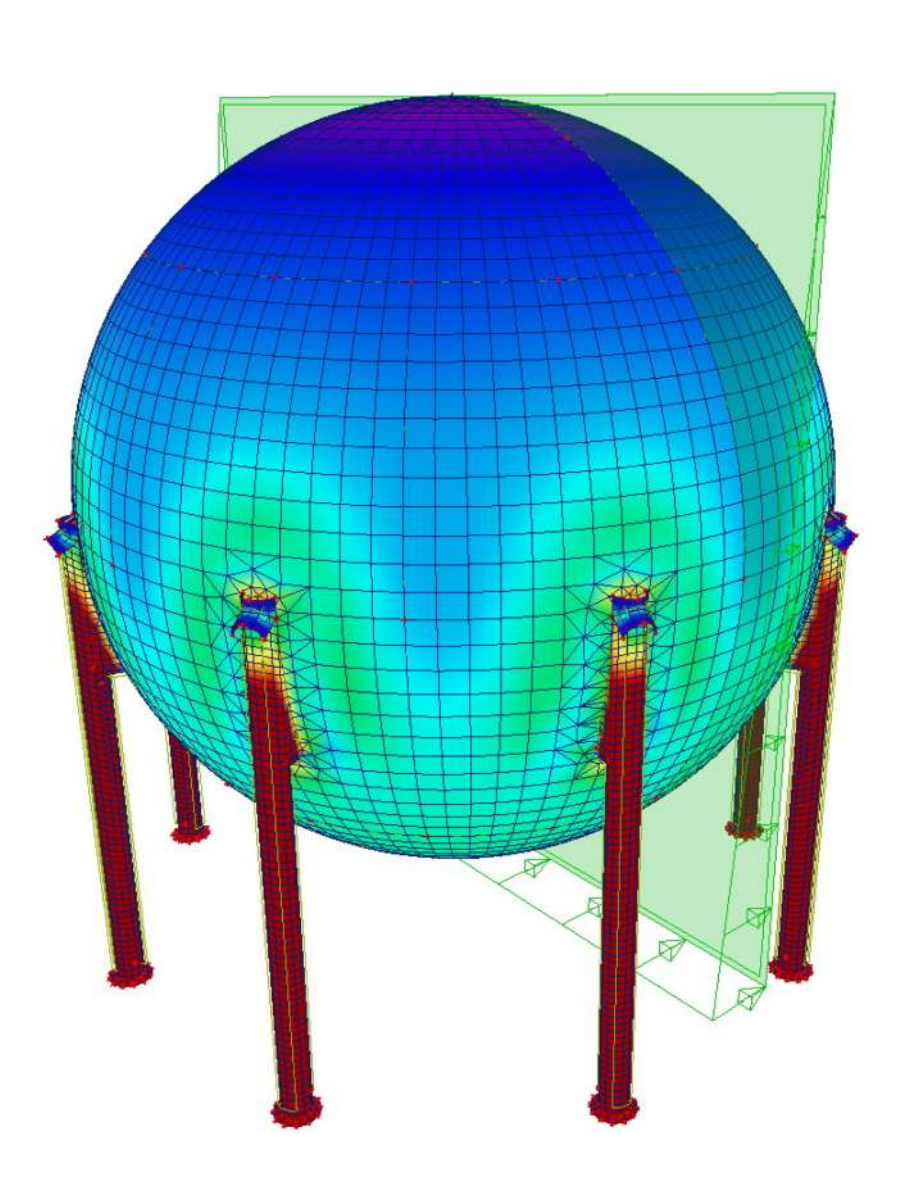

# **RESISTANCE DES MATERIAUX**

ECOLE TECHNIQUE<br>ECOLE TECHNIQUE<br>DE LA CONSTRUCTION NSIRU-<br>G<br>BAUTECHNISCHE<br>BAUTECHNISCHE **DE LA CUNO**<br>FRIBOURG BAUTECH SCHULE<br>FREIBURG

Chargé de cours : **Ivan Corminboeuf ing. ETS/EPFL**  version  $3.9.5$  – septembre 2016

Chargé de cours

#### **Ivan Corminboeuf**

ingénieur civil diplômé ETS / EPF

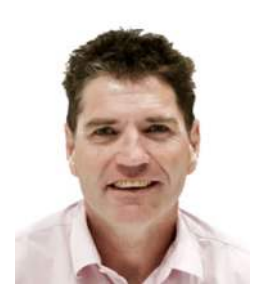

Né en 1963, M. Corminboeuf est originaire de Domdidier. Après un apprentissage de dessinateur en constructions métalliques de 1979 à 1982, il poursuit sa formation à l'Ecole d'ingénieurs de Fribourg où il diplôme en 1985 en épuration. Par la suite M. Corminboeuf a travaillé dans le domaine des structures jusqu'en 1987. Durant la même année, il entre à l'école polytechnique fédérale de Lausanne dans la filière structure. En 1992 il termine ses études par un travail de diplôme dans les ouvrages d'art. De 1992 à 1997, il est assistant auprès de l'ICOM-EPFL pour les projets de ponts mixtes du 8<sup>ème</sup> semestre. De 1999 à 2002, M. Corminboeuf enseigne le béton armé à l'école d'ingénieurs de Fribourg dans la section de génie civil. Depuis 2003, il est chargé de cours auprès de l'école de la construction de Fribourg pour les cours de statique, de résistance des matériaux et de béton armé. M. Corminboeuf est directeur de la filiale de Fribourg du groupe Edy Toscano SA qui regroupe plus de 30 collaborateurs. Il est également membrei du comité de la section fribourgeoise de la SIA.

*i.corminboeuf@bluewin.ch* 

### **Fiche de cours**

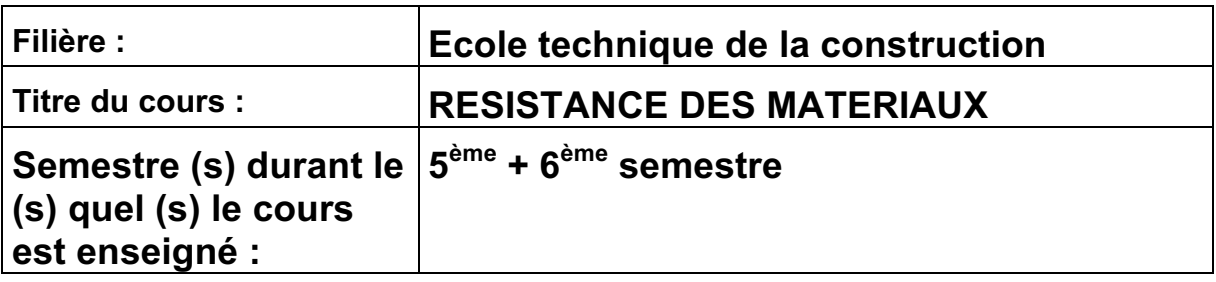

#### **Objectifs** :

Permettre à l'étudiant de dimensionner tous types de structures simples réalisés en bois ou en acier. Apprendre à utiliser des formulaires de statique ou de résistance des matériaux pour le dimensionnement de structures isostatiques et hyperstatiques simples.

#### **Contenu :**

Notions de base de résistance des matériaux, calcul des propriétés des surfaces ; centre de gravité, module de résistance, inertie et rayon de giration. Notions générales de contraintes normales et tangentielles ainsi que leur calcul. Notions d'instabilité des barres comprimées; longueurs de flambage et calcul de la résistance. Calcul simplifié de structures en bois ou en acier soumises simultanément à un effort normal et à un moment.

#### **Prérequis :**

Cours de statique de 1<sup>ère</sup> année Cours de "laboratoire des matériaux" Cours d'algèbre et de géométrie générale de 1<sup>ère</sup> année

#### **Lien fort avec les cours** :

Statique et construction du bâtiment en général

#### Mode d'évaluation des connaissances :

Sous la forme de travaux écrits.

Notation =  $50$  points/10 + 1  $\rightarrow$  note maximale 6 - note minimale 1

## **C H A P I T R E S**

- **1. INTRODUCTION**
- **2. CARACTERISTIQUES DES SECTIONS**
- **3. NOTIONS DE CONTRAINTES**
- **4. MODULE D'ELASTCITE**
- **5. DEFORMATIONS**
- **6. BARRES COMPRIMEES**
- **7. BASES GENERALES DE DIMENSIONNEMENT**
- **8. PROCEDURES DE CALCUL D'UNE STRUCTURE**
- **9. LE BOIS**
- 10. L'ACIER
- **11. EXERCICES**

#### **Annexes**

Formulaires divers

Le cours est régulièrement mis à jour. Il peut être téléchargé sur le site *www.corminboeuf.net*

### **1. INTRODUCTION**

Soit les deux poutres simples ci-dessous :

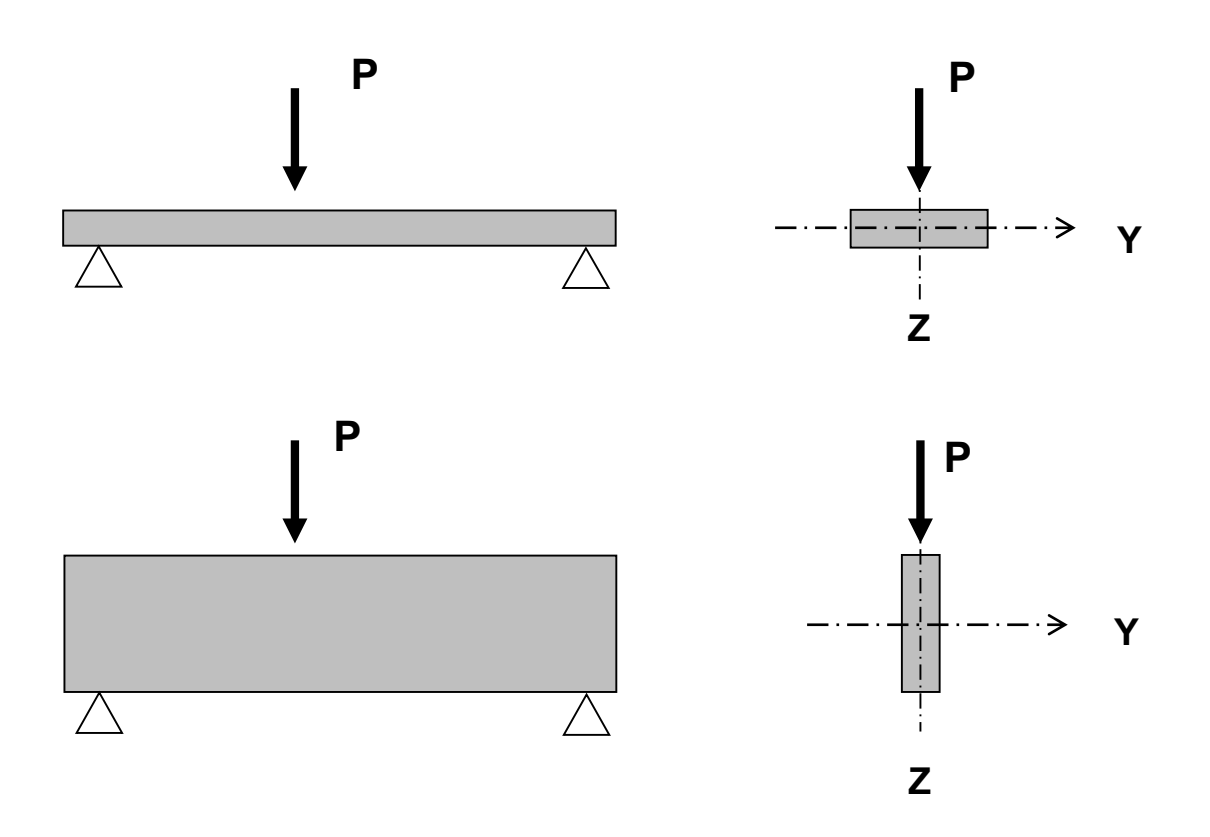

En examinant ces deux cas, on se rend compte qu'à section égale (dimensions égales) les deux poutres n'offrent pas la même résistance sous charge identique. En conséquence, d'autres caractéristiques que l'aire de la section sont indispensables à connaître.

Le but du cours de résistance des matériaux sera dans un premier temps d'apprendre à déterminer ces caractéristiques et dans un deuxième temps de les utiliser pour le dimensionnement d'éléments de structure simple en acier et en bois.

**Toutes les méthodes de calculs développées dans ce cours sont**  valables pour autant que les proportions ou l'élancement entre la portée et la hauteur d'une poutre respectent les proportions **suivantes :** 

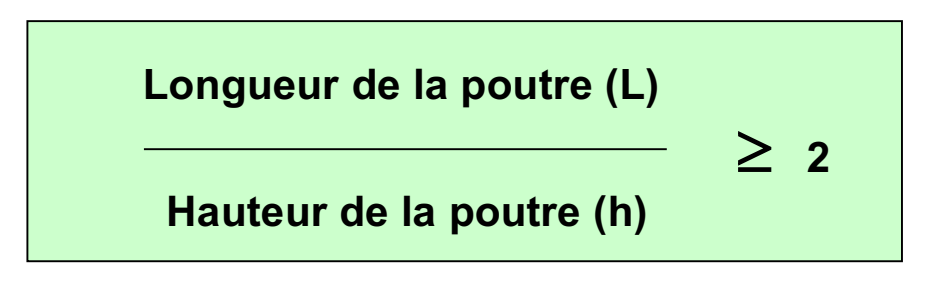

Une poutre qui ne respecte pas l'élancement énoncé ci-dessus n'est plus sollicitée par de la flexion "pure" mais par un système de sollicitation hybride. Le trait caractéristique de cet état est l'apparition, à l'intérieur de la matière, de zones spécifiques qui peuvent être tendues ou comprimées. Ces zones sont communément appelées des **bielles.** Le mode de résistance de la matière est alors plus ou moins similaire au comportement d'une poutre à treillis où les barres sont remplacées par des bielles.

Deux exemples de poutres sont présentés ci-dessous dont l'une ne respecte pas le critère d'élancement de 2. On distingue clairement par le biais des couleurs, les contraintes induites à l'intérieur de la matière ou bien le cheminement des forces sous forme de bielles vers les appuis.

#### *L/h* $>2$  **L/h < 2**

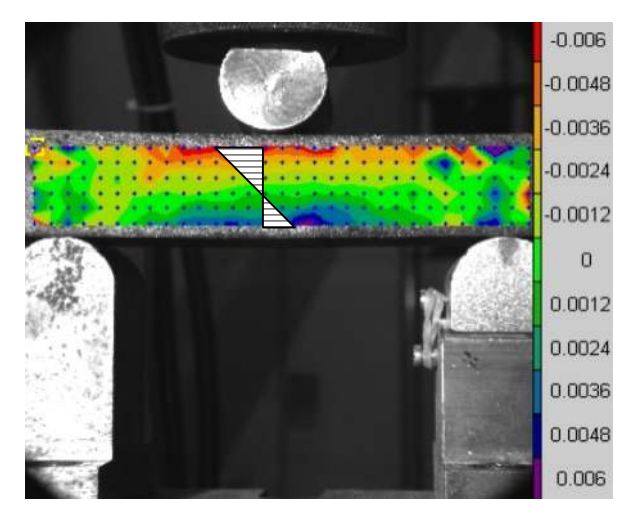

 La poutre "travaille" en flexion. Celle-ci induit des contraintes qui sont maximales au centre de la poutre; zones bleue +, zone rouge -

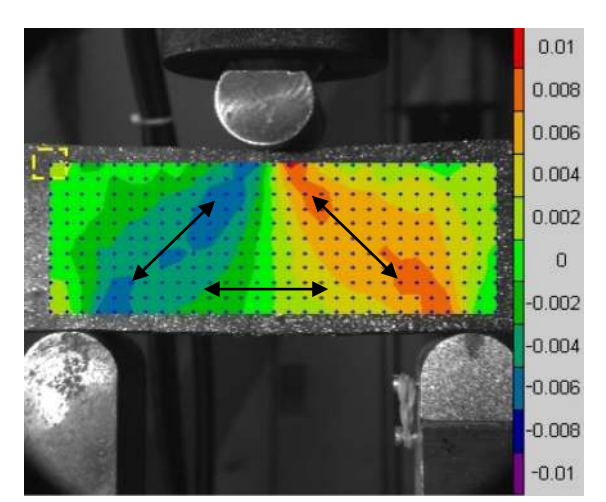

La poutre "travaille" sous forme de bielles tendues et comprimées de manière analogue à une poutre à treillis

#### **Systèmes d'axes et représentation**

Les logiciels de calcul des structures modernes utilisent un système d'axes **X-Y pour la modélisation des structures planes**. Les résultats qui en découlent sont exprimés au moyen d'efforts **N-V-M** par rapport à ces mêmes axes. Par contre, le dimensionnement des barres s'opère en règle générale dans une section pourvue **d'un système d'axes X-Y-Z "local"**  orienté selon l'axe normal de la barre selon le schéma suivant:

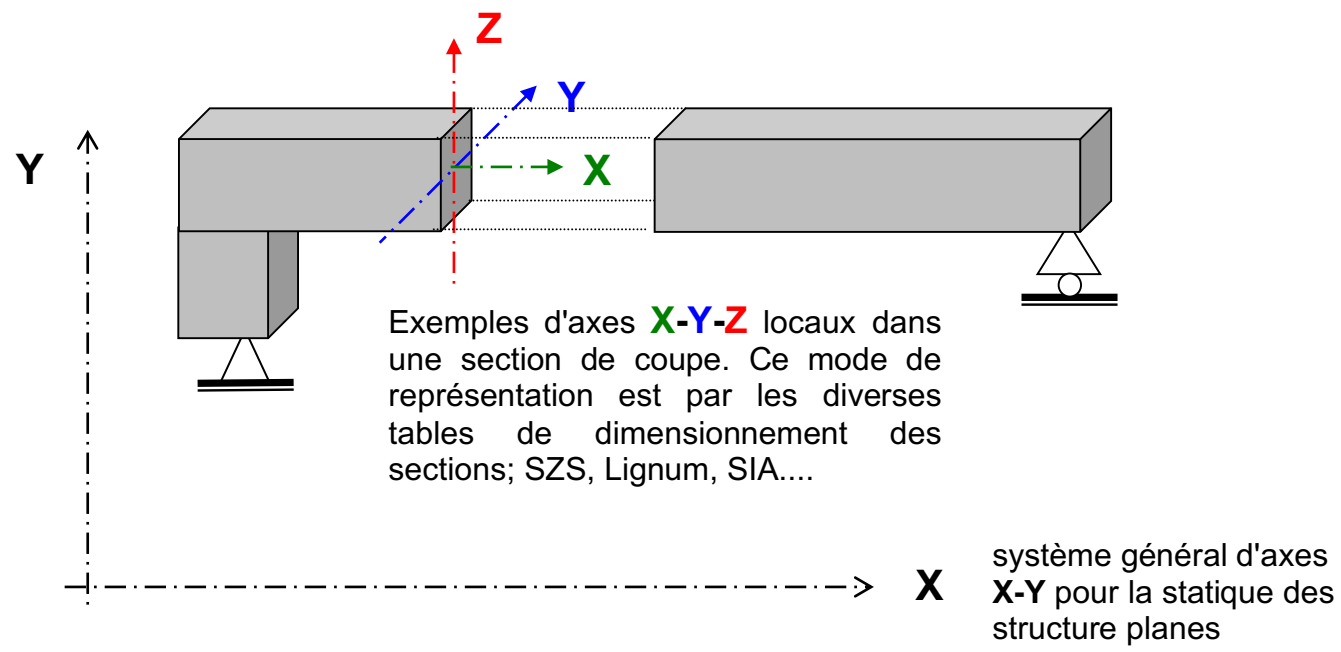

Dans le cadre de notre cours nous travaillerons en adéquation avec le système d'axes **X-Y-Z** local selon le schéma ci-dessous:

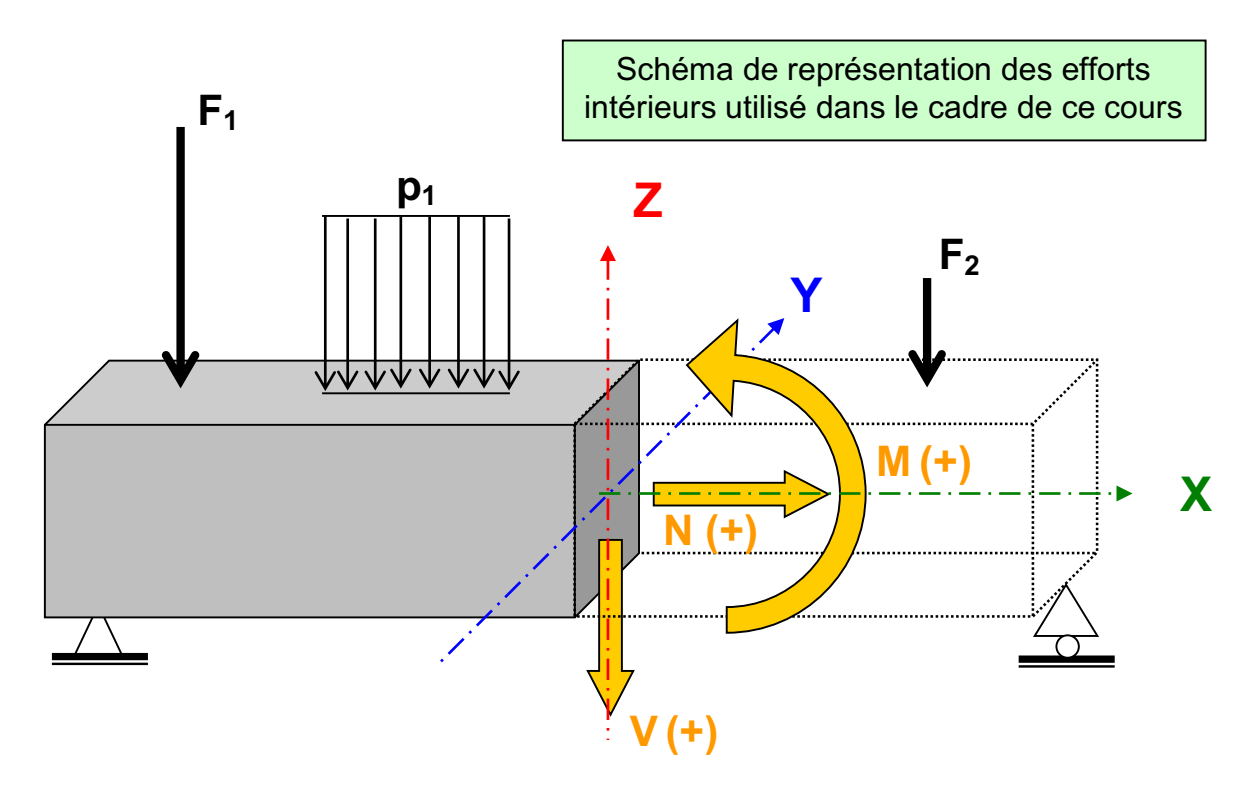

ETC Fribourg - Cours de RDM version 3.9.5 - septembre 2016 Page 7

#### **Remarques**

Lorsqu'une poutre ou une structure fléchie ou se déforme, il faut toujours regarder autour de quel axe ; Y ou Z, la section étudiée subit une rotation.

S'il y a rotation autour de l'axe Y, on parlera de moment My, Inertie Iy et de flambage selon l'axe Y...

S'il y a rotation autour de l'axe Z, on parlera de moment Mz, Inertie Iz et de flambage selon l'axe Z...

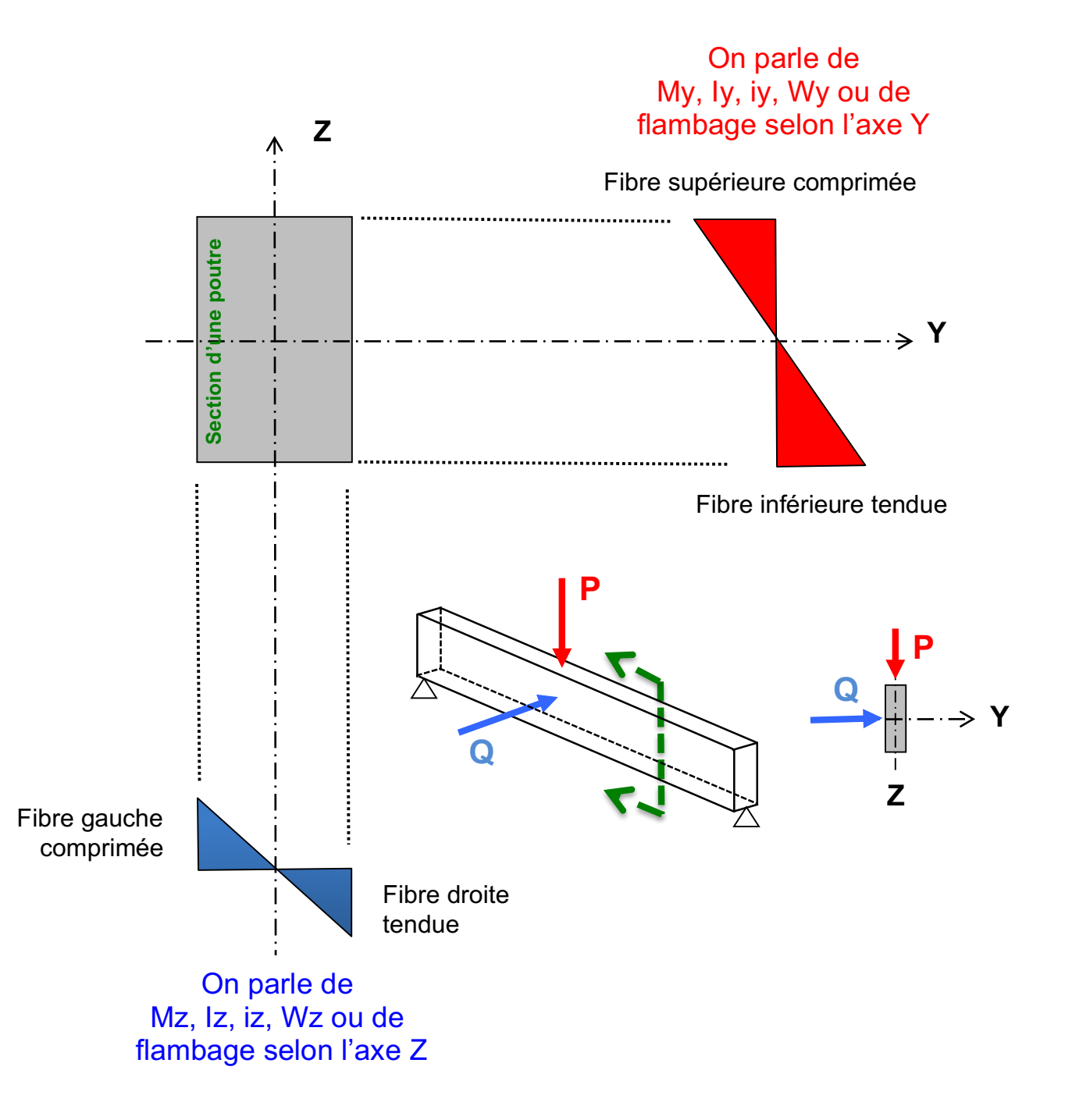

#### **2. CARACTERISQUES DES SECTIONS**

Les principales caractéristiques des sections à connaître sont :

**- Le moment statique** : il sert à déterminer la position du centre de gravité.

- **Le moment d'inertie :** il sert à déterminer la déformation des poutres.
- **- Le rayon de giration :** il sert au dimensionnement des pièces comprimées.
- **- Le module de résistance :** il sert au dimensionnement des pièces soumises à la flexion.

Les formules utilisées aux pages suivantes pour le calcul des caractéristiques des sections ne sont valables que pour une section homogène composée d'un seul matériau. Le béton armé ainsi que les sections mixtes acier-béton ou bois-béton seront donc exclues des théories développées dans le cadre de ce cours.

#### **2.1 LE MOMENT STATIQUE**

Soit une surface quelconque et un système d'axe Y et Z situé dans son plan.

On peut diviser chaque surface quelconque en plus petites surfaces de forme élémentaire ; carrée, rectangle, triangle ou cercle... Le centre de gravité de ces petites surfaces élémentaires est en principe connu. On appelle **moment statique Sy** et **Sz** de la surface quelconque par rapport à un axe de référence Y ou Z, la somme des produits de chaque surface élémentaire  $A_i$  par la distance  $z_i$  respectivement  $y_i$  la séparant des axes Y et Z.

$$
S_Y = \sum
$$
des products (A<sub>i</sub><sup>\*</sup> z<sub>i</sub>) avec i = 1,2,3...  
 $S_Z = \sum$  des produits (A<sub>i</sub><sup>\*</sup> y<sub>i</sub>) avec i = 1,2,3...

L'unité du moment statique est exprimée en **m3, cm3** ou **mm3**. Le moment statique peut être positif, négatif ou nul selon la valeur et le signe des distances X et Y considérés dans un système d'axes avec cadrans.

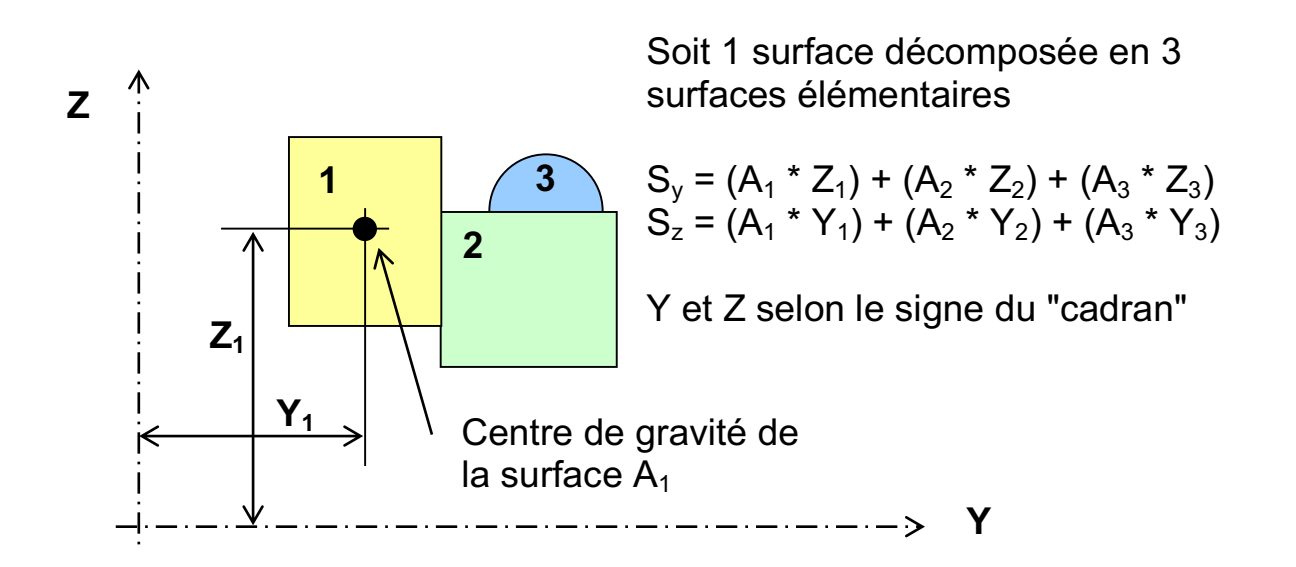

Afin de se simplifier la tâche, on placera si possible toutes les surfaces élémentaires dans le même cadran afin d'éviter de faire des erreurs de signe pour  $Y_i$  et  $Z_i$ .

Remarque : comme l'addition est associative, si l'on déplace les axes de référence Y et Z d'une distance B respectivement C, alors le moment statique devient par rapport aux nouveaux axes Y' et Z' :

$$
S_Y' = S_Y + A \text{ totale} * C
$$

$$
S_Z' = S_Z + A \text{ totale} * B
$$

#### **Démonstration :**

$$
Sy' = A_1 * (z_1 + C) + A_2 * (z_2 + C) = (A_1 * z_1 + A_2 * z_2) + (A_1 + A_2) * C
$$
  
\n**3**  
\n**4**  
\n**5**  
\n**4**  
\n**6**  
\n**6**  
\n**8**  
\n**8**  
\n**8**  
\n**8**  
\n**8**  
\n**8**  
\n**8**  
\n**9**

Le signe de C et B est déterminé en fonction de l'augmentation ou de la diminution de la distance de référence des nouveaux axes.

#### **2.2 LE CENTRE DE GRAVITE**

On appelle le centre de gravité de la surface A, le point **CG** de coordonnées Yg et Zg tel que :

$$
Z_{cg} = S_Y / A \text{ totale}
$$

$$
Y_{cg} = S_Z / A \text{ totale}
$$

#### **Remarques :**

**a-** La position du centre de gravité (C<sub>g</sub>) est indépendante du choix des axes. Si la figure possède un axe de symétrie, alors le CG est sur cet axe.

**b**- Le moment statique d'une surface par rapport à des axes passant par son centre de gravité est égal à zéro.

**c-** Le calcul du moment statique et du centre de gravité appliqué à une surface est analogue au calcul de la position de la résultante de plusieurs forces. A totale est analogue à la somme des forces et le moment statique est analogue à la somme des forces multipliée par leur bras de levier par rapport à un axe. Dans le cas de la résistance des matériaux on ne tient compte que des surfaces et non pas de forces comme en statique.

#### **2.3 LE MOMENT D'INERTIE**

On appelle moment d9inertie **Iy** et **Iz** de la surface A par rapport aux axes passant par son centre de gravité, la somme des produits de chaque surface élémentaire Ai par le carré de la distance entre le  $C_G$  de la surface élémentaire et le centre de gravité de la surface totale **+** l9inertie propre de chaque surface élémentaire par rapport aux axes en question. Soit la surface A et un système d'axe Y et Z situé dans son plan.

#### **Soit 1 surface décomposée en 3 surfaces élémentaires Iy** =  $A_1$ <sup>\*</sup> (Z<sub>1</sub>)<sup>2</sup> + I propre  $Y_{1}$  +  $A_2$ <sup>\*</sup> (Z<sub>2</sub>)<sup>2</sup> + I propre  $Y_2$ **+ & Iz** =  $A_1$ <sup>\*</sup> (Y<sub>1</sub>)<sup>2</sup> + I propre  $Z_1$  +  $A_2$ <sup>\*</sup> (Y<sub>2</sub>)<sup>2</sup> + I propre  $Z_2$ **Z i**  $\qquad$  **f**  $\qquad$  **+**...  $--- - -$ > Y **2**   $1 \mid \sqrt{3}$  $Z_1$   $\uparrow$ **Y1** Centre de gravité de la surface  $A_1$ Centre de gravité de la surface totale **Y Z**

 $I_Y$  =  $\Sigma$  ( $A_i$ <sup>\*</sup>  $Z_i$ <sup>2</sup>) +  $\Sigma$  ( $I_Y$  propre de chaque surface élémentaire) **I**<sub>**Z**</sub> =  $\Sigma$  (A<sub>i</sub>  $*$  Y<sub>i</sub><sup>2</sup>) +  $\Sigma$  (I<sub>Z</sub> propre de chaque surface élémentaire)

Le moment d'inertie d'une surface s'exprime en **m4**, cm4 ou mm4. Il est utilisé essentiellement pour le calcul des déformations des structures et pour résoudre les systèmes hyperstatiques. Le moment d'inertie est toujours positif.

L'inertie propre de surfaces élémentaires par rapport à un axe est donnée ci-dessous :

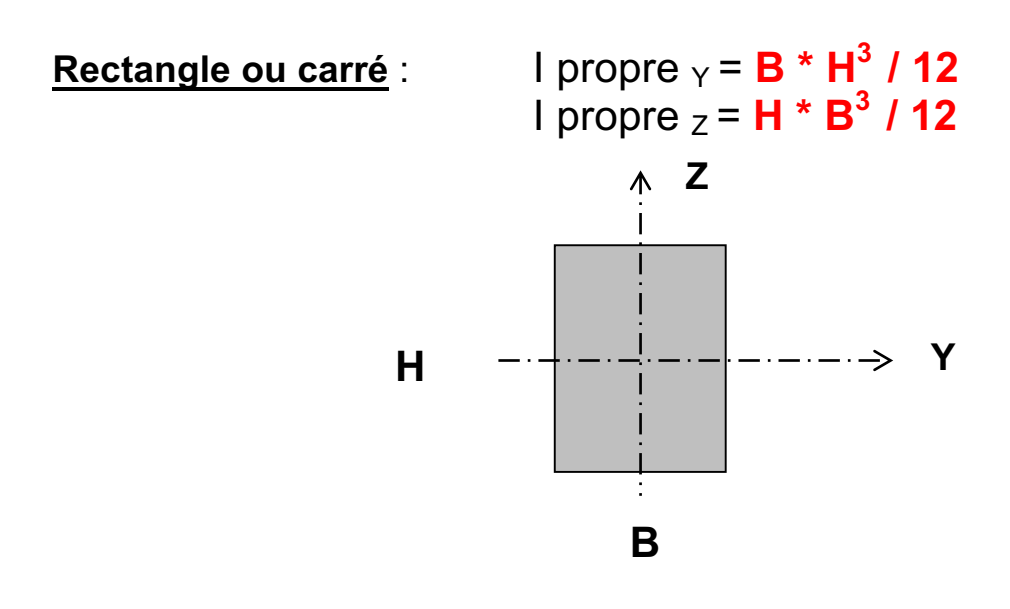

**Cercle :** I propre  $\gamma$  = I propre  $\gamma$  =  $\Pi$  **\* D<sup>4</sup>/64** 

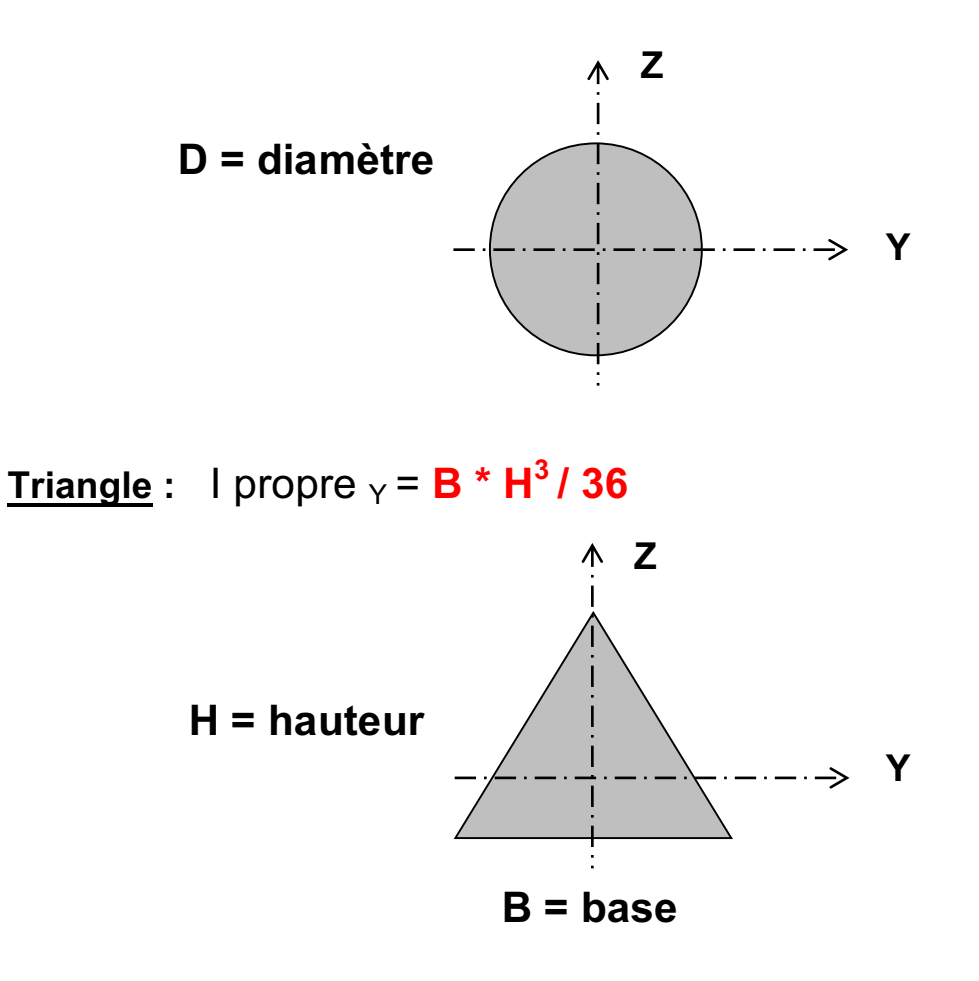

Pour d'autres formes élémentaires voir le formulaire annexé

ETC Fribourg - Cours de RDM version 3.9.5 - septembre 2016 Page 13

#### **Exemple d'utilisation du moment d'inertie :**

Calcul de la déformation d'une poutre simple

Poutre en bois charge q = 8 kN/m1 Module élasticité bois =  $11'000$  N/mm2 Portée = 6500 mm Section de la poutre 200/380 mm  **5 \* q \* portée <sup>4</sup> Formule pour le calcul de la flèche w = 384 \* E bois \* Inertie <sup>y</sup>** Inertie I<sub>Y</sub> = B  $*$  H <sup>3</sup> / 12  $I_Y$  = 200  $*$  380  $^3$  / 12 = 915 E 6 mm4 5 \* 8 \* 6500 <sup>4</sup> flèche w =  $\frac{18.5 \text{ mm}}{18.5 \text{ mm}}$ 384 \* 11'000 \* 915 E6 **q = 8 kN / m1 6500 mm q = 8 kN / m1 Y Z H = 380 mm B = 200 mm**

Les formules pour le calcul des déformations sont données dans le formulaire du cours de statique.

ETC Fribourg - Cours de RDM version 3.9.5 - septembre 2016 Page 14

#### **2.4 LE RAYON DE GIRATION**

Les rayons de giration **iy** et **iz** sont égaux à la racine carrée des moments d'inertie **I<sub>Y</sub>** et **I<sub>z</sub>** divisés par la surface totale de la section considérée.

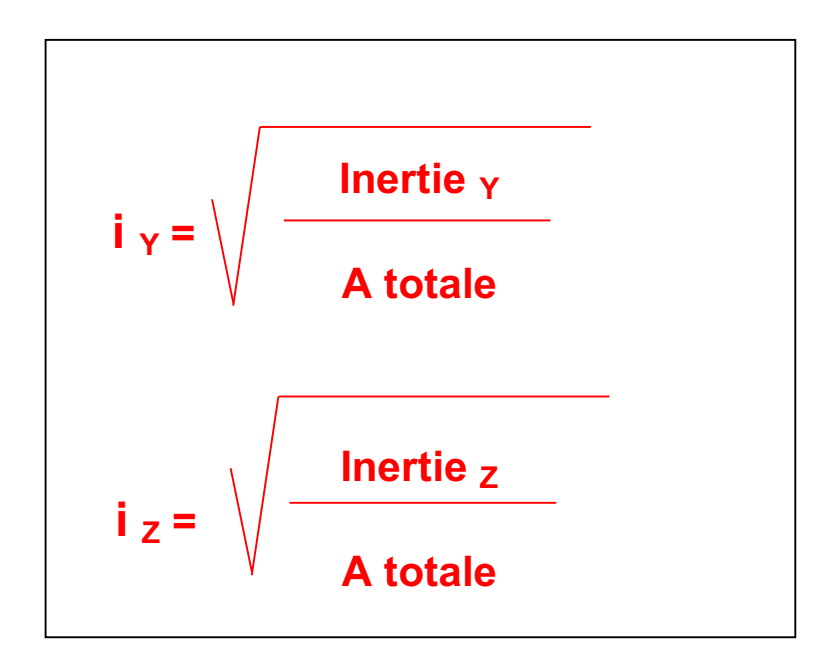

Le rayon de giration est utilisé pour déterminer la résistance des barres comprimées. Son unité est en **m**, **cm** ou **mm**. Il exprime la distance à laquelle il faudrait placer toute la matière par rapport au centre de gravité de la section afin d'avoir une inertie équivalente à  $I_Y$  ou  $I_Z$ .

- **Démonstration :** en élevant au carré les termes de la formule du rayon de giration i<sub>y</sub> on obtient :  $i_y^2$  **\* A totale =**  $I_y$ les unités sont bien des m4, cm4 ou mm4 **iy symbolise un rayon.** 
	- Exemple : décomposition d'une section rectangulaire B, H  $\rightarrow$  200, 380 mm en une section circulaire de rayon **i<sup>y</sup>**

 $I_v$  section rectangulaire = 200\*380  $3/12$  = 914.5 1E6 mm4  $A = 200 * 380 = 76'000$  mm2  $i_y$  = 109.8 mm

**³** transformation en une section circulaire virtuelle ayant même inertie

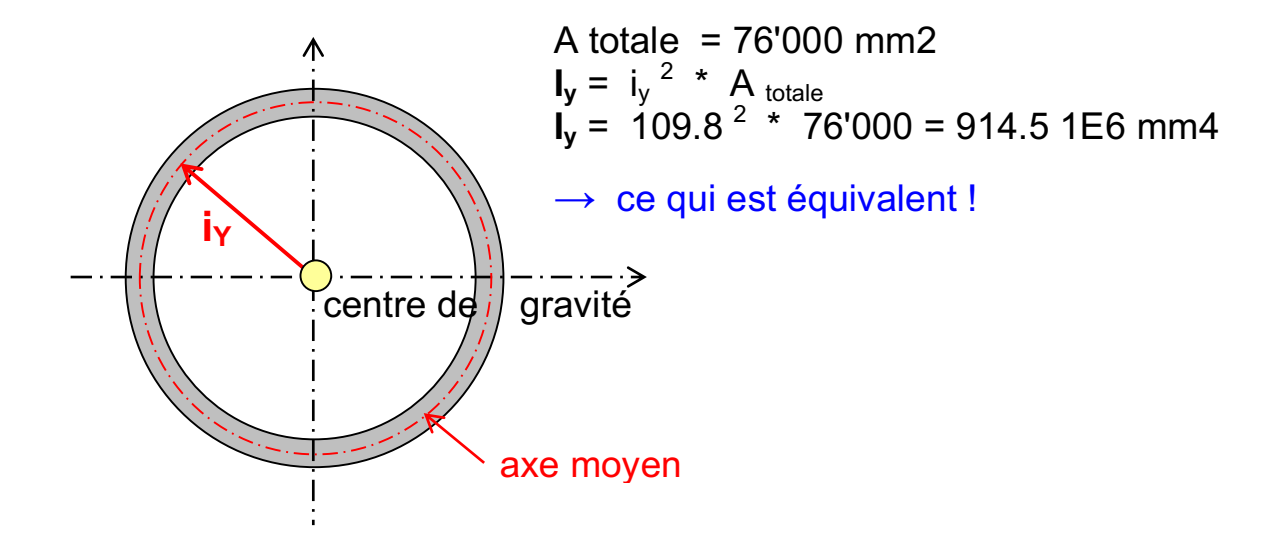

#### **2.5 LE MOMENT DE RESISTANCE ELASTIQUE**

Les moments de résistance (notés **W**) sont égaux au rapport entre le moment d'inertie par les distances respectives des fibres extrêmes de la surface aux axes de gravités. L'unité du moment de résistance est le m3, **cm3** ou **mm3**.

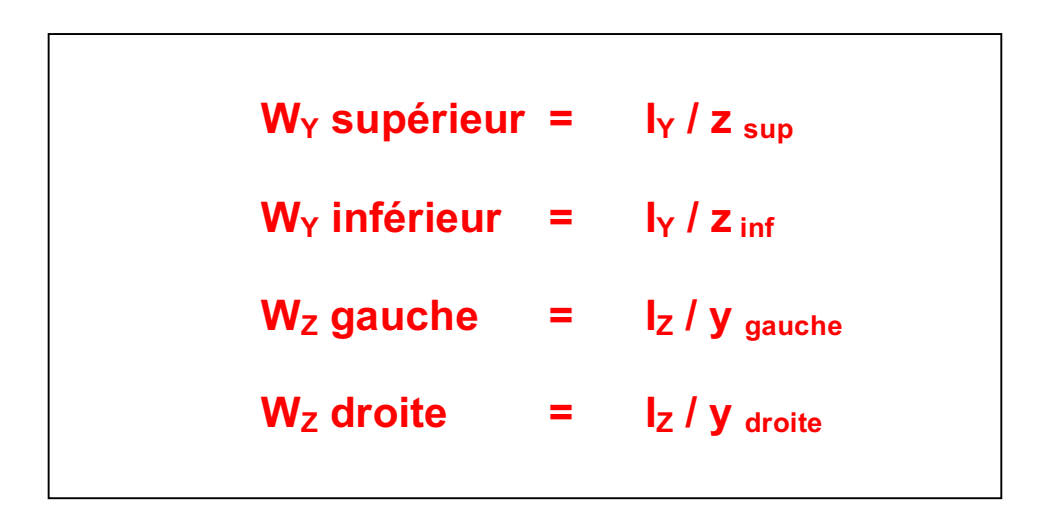

Lors d'un dimensionnement, la plus petite valeur selon l'axe de flexion considéré doit être prise en compte. On aura la relation suivante :

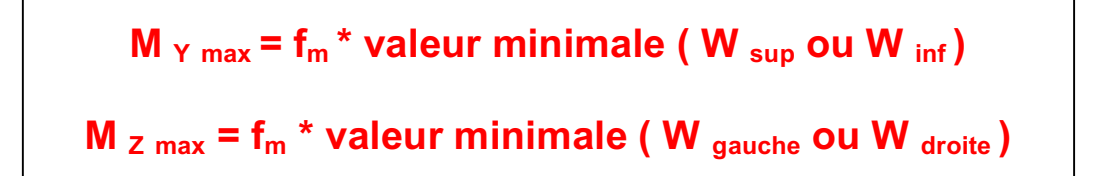

**f<sup>m</sup>** = contrainte de flexion que peut supporter un matériau exemple :  $f_{m,d}$  acier S 235 = 224 N/mm2

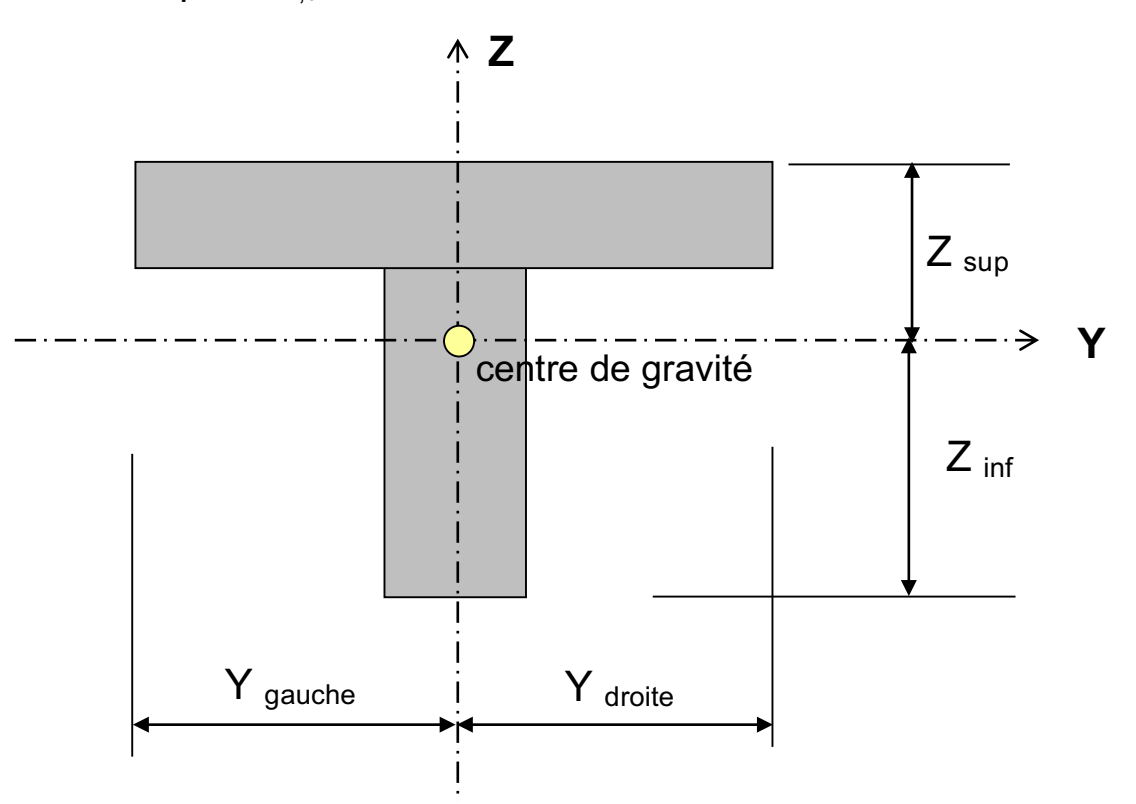

Pour des sections élémentaires et après simplification, le moment de résistance vaut :

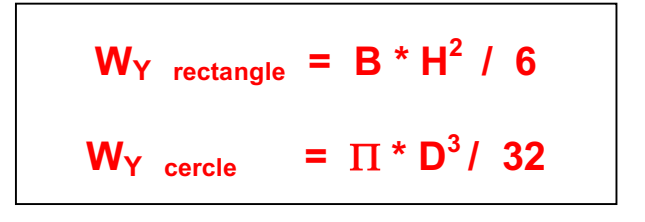

#### **2.6 EXEMPLES DE CALCUL DE SECTIONS COMPLEXES**

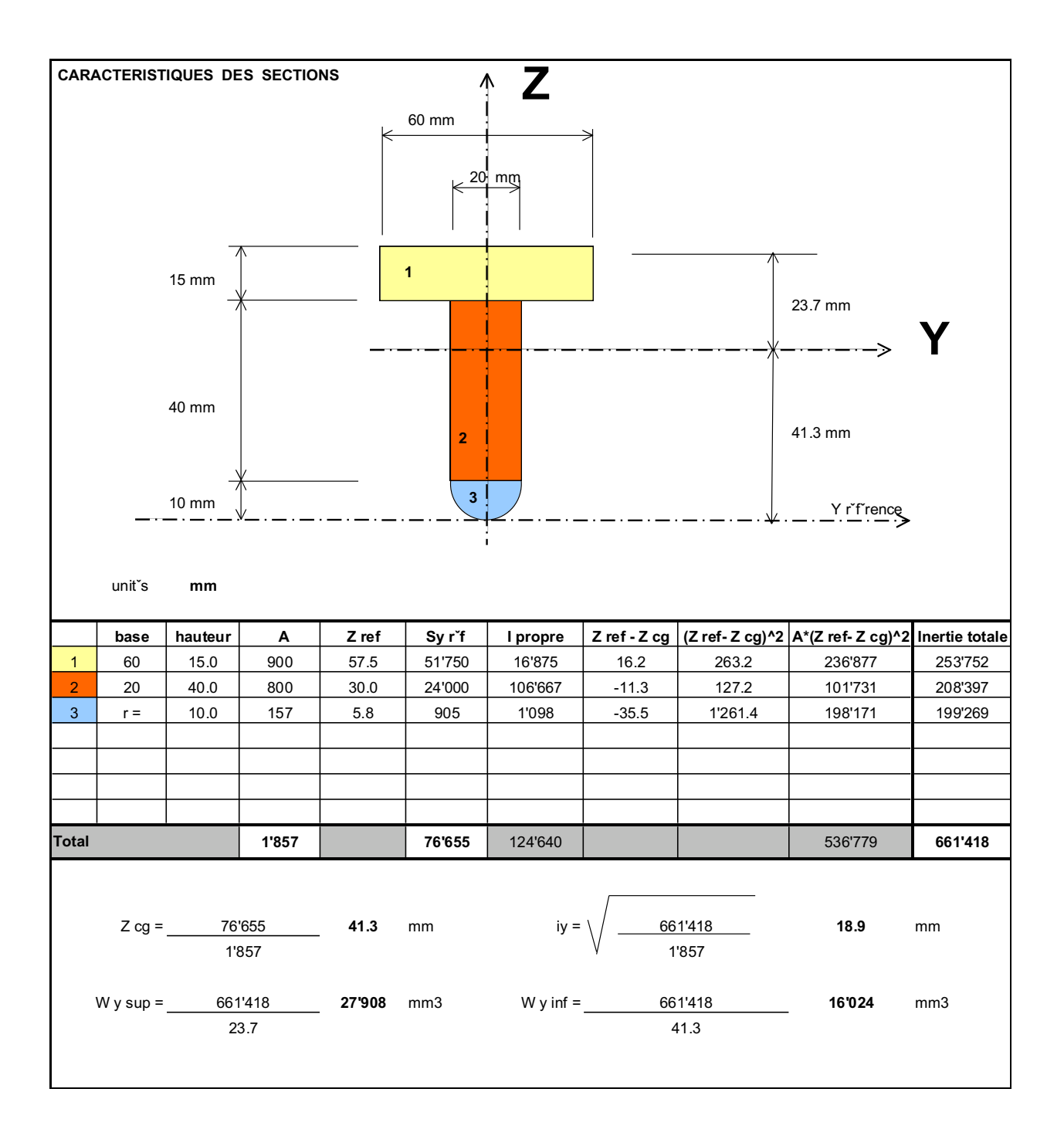

Si la section est réalisée en acier **S 235**, le moment maximum que la section ci-dessus pourra supporter vaudra :

 $M_{Y \text{ Rd}}$  max =  $f_{m,d}$  \*  $W_{Y}$  minimum = 224 N/mm2 \* 16'024 mm3/1E6 = 3.59 kNm

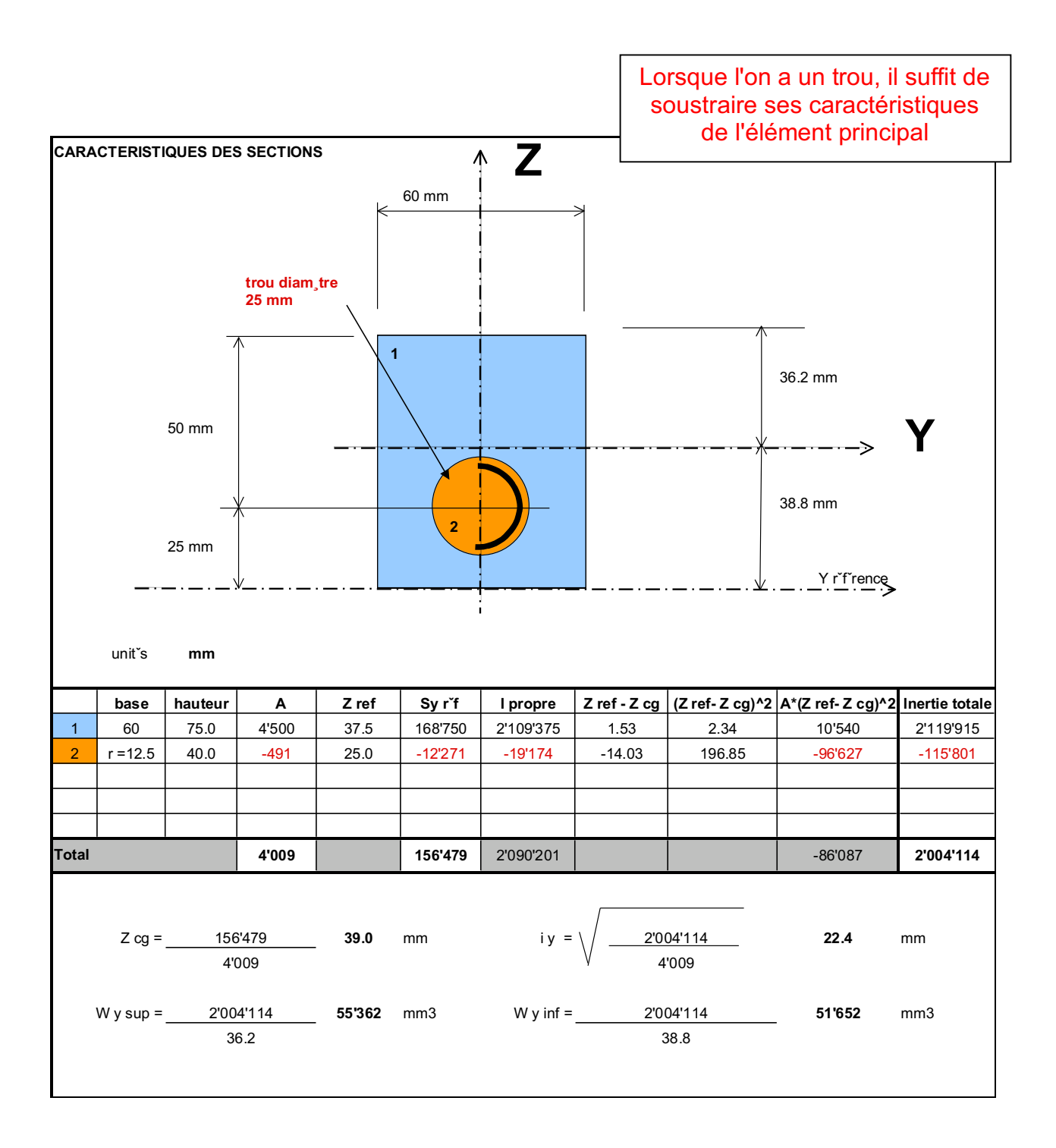

Si la section est réalisée en acier **S 235**, le moment maximum que la section ci-dessus pourra supporter vaudra :

 $M_{Y \text{ Rd}}$  max =  $f_{m,d}$  \*  $W_{Y}$  minimum = 224 N/mm2 \* 51'652 mm3/1E6 = 11.60 kNm

**2.7 RESUME DES FORMULES ELEMENTAIRES POUR LE RECTANGLE ET LE CERCLE** 

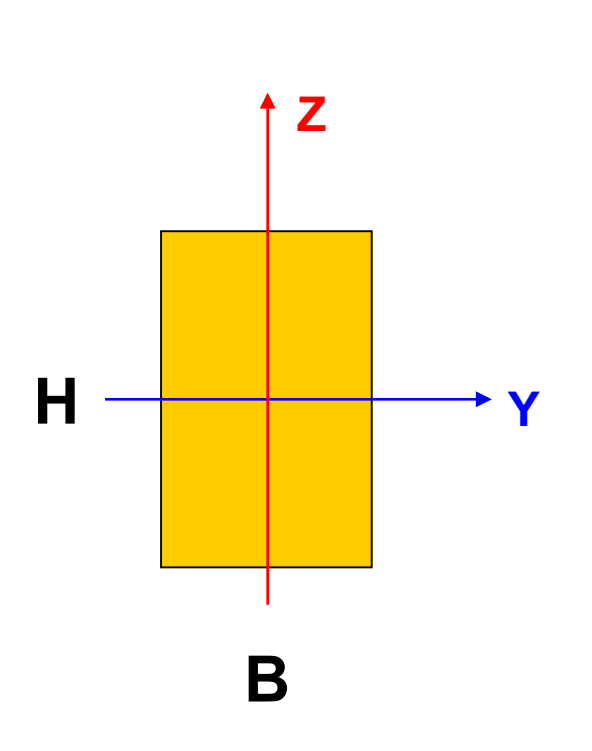

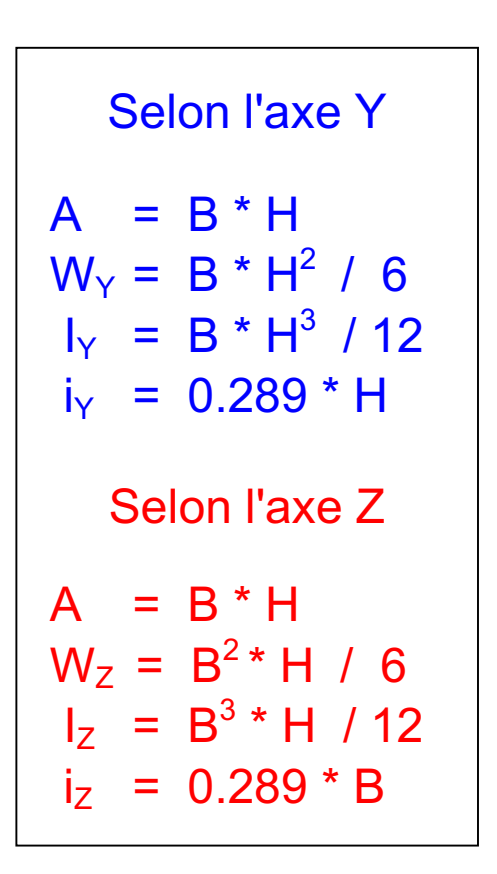

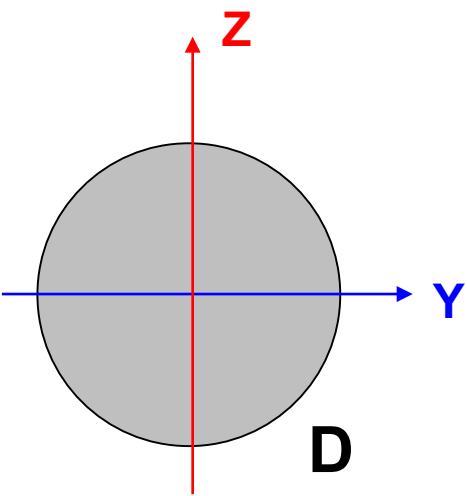

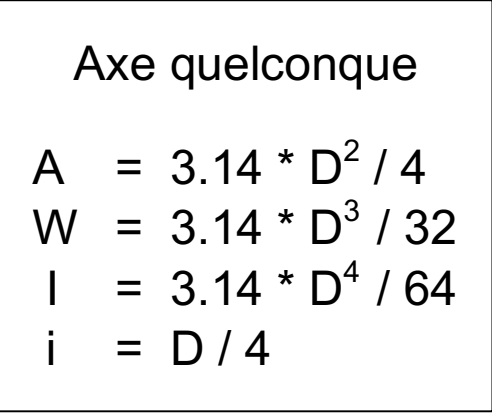

#### Konstruktions-Formeln

Formules géométriques

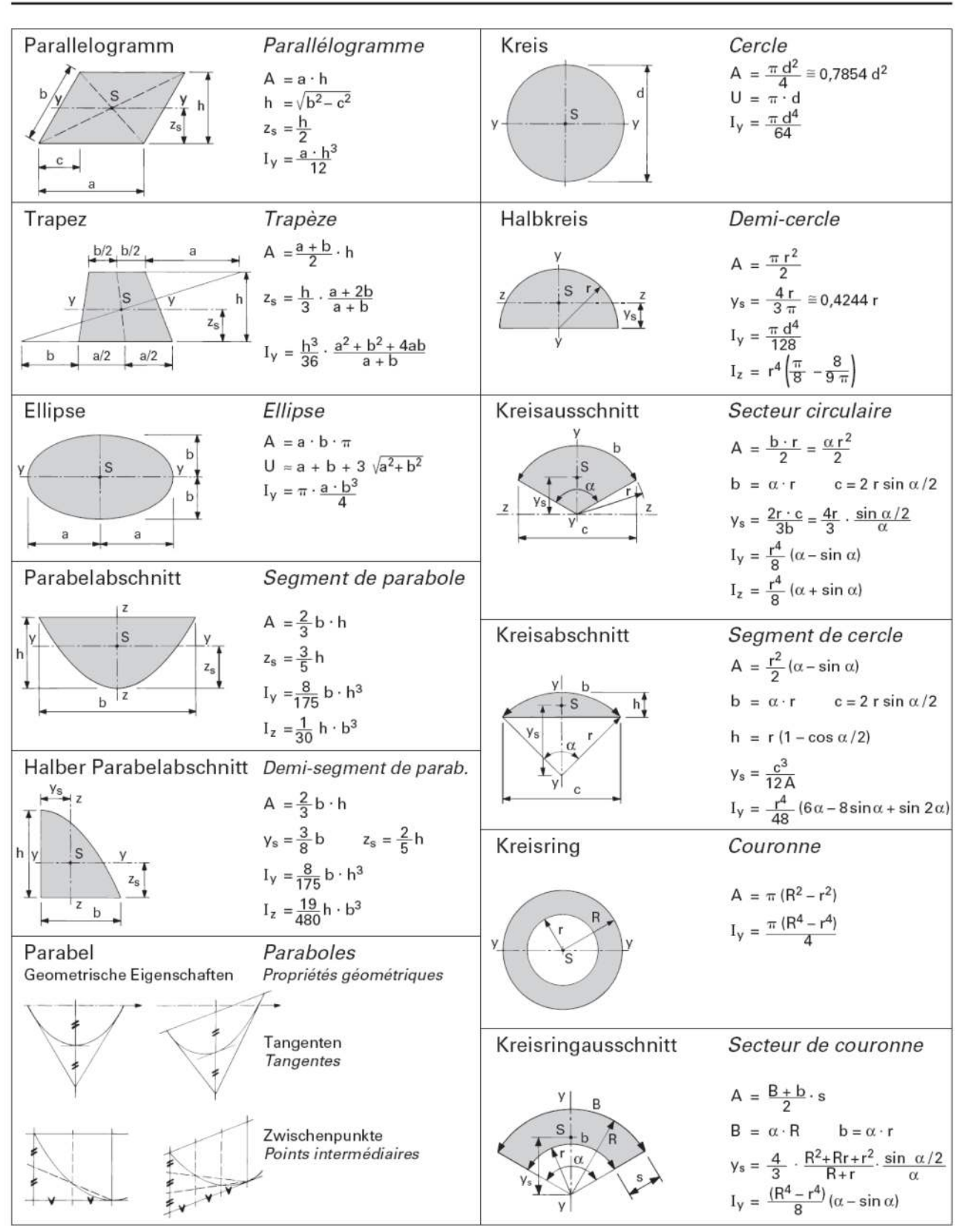

- Fläche/Aire  $\overline{A}$
- U. Umfang/Périmètre
- S Schwerpunkt/Centre de gravité
- in Radian (360° =  $2 \pi$  [rad]) / en radians (360° =  $2 \pi$  [rad])  $\alpha$
- Trägheitsmoment / Moment d'inertie  $\mathbf{I}$

#### **2.4 CARACTÉRISTIQUES DES PRINCIPALES SECTIONS**

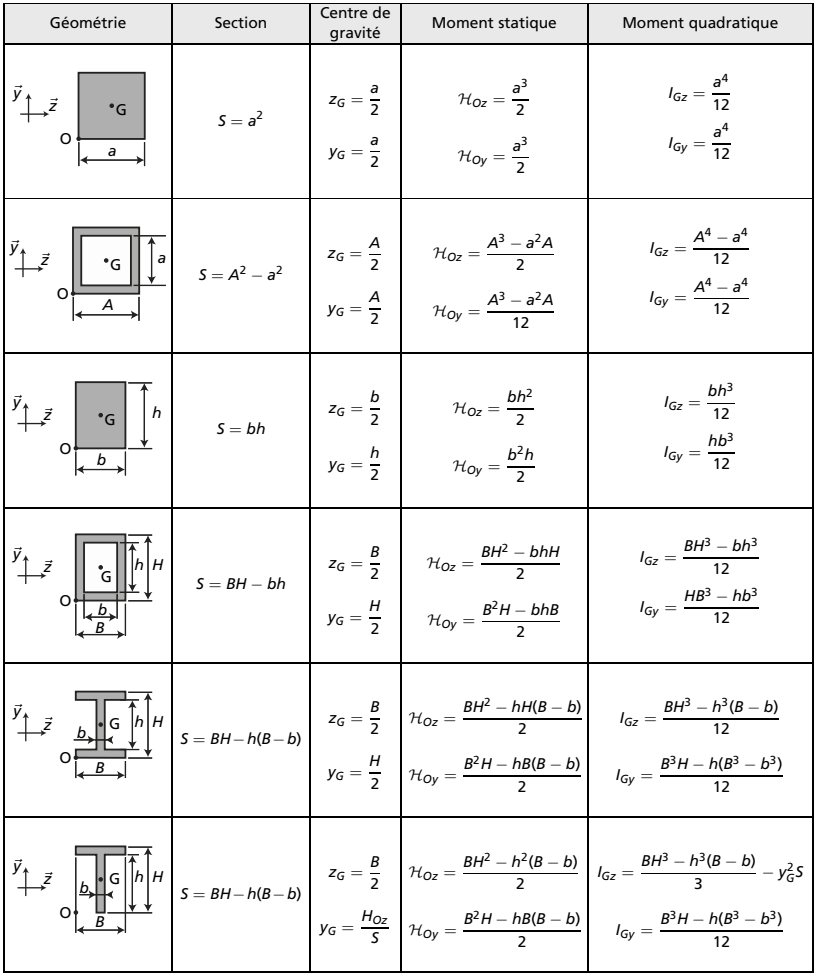

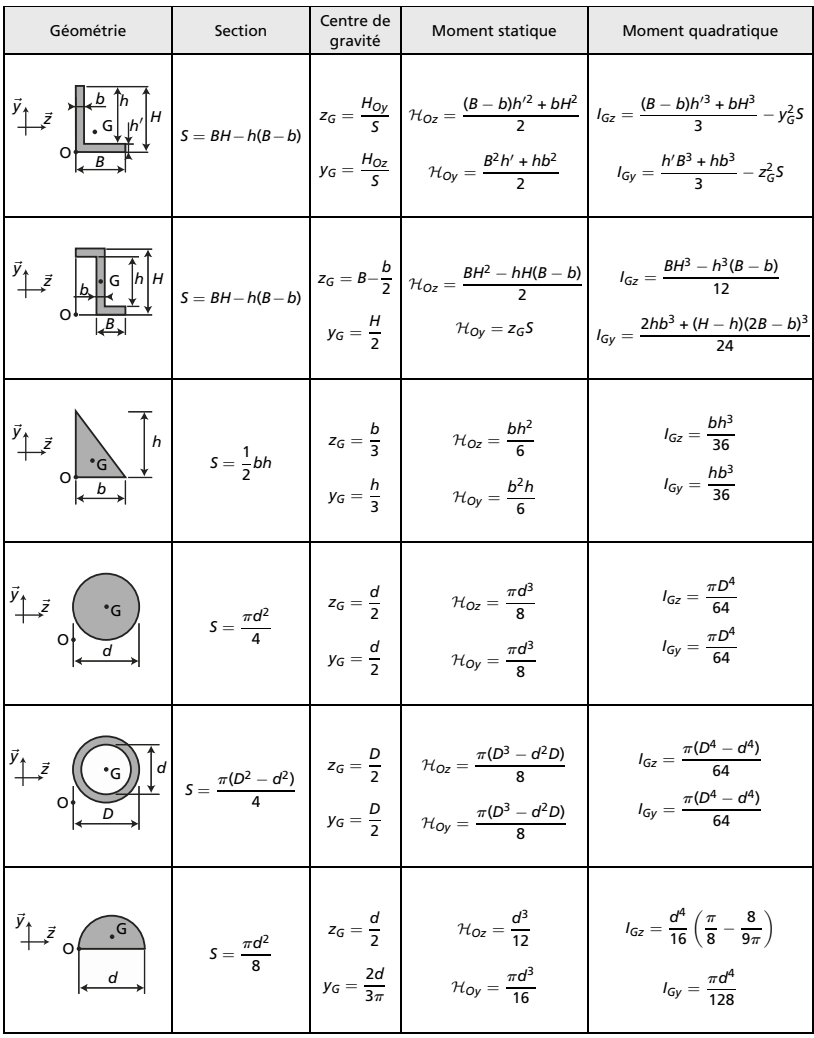

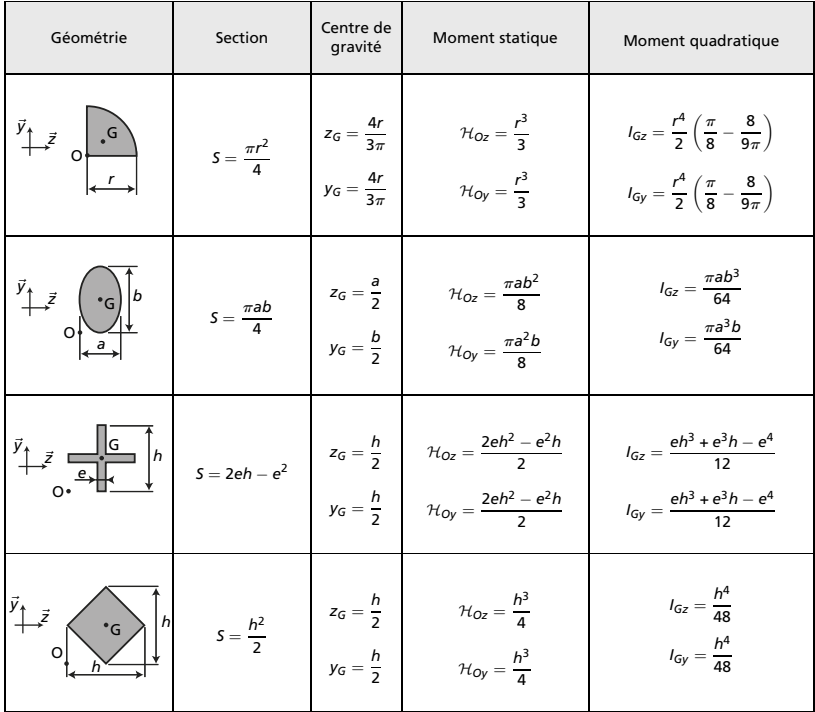

### **3. NOTIONS DE CONTRAINTES**

#### **3.1 Contraintes**

Ce chapitre abordera de manière simplifiée les grands principes de la résistance des matériaux. Ces principes se rapporteront aux matériaux ayant un comportement semblable en traction ou en compression, tels que l'acier ou le bois. Le béton armé ne sera pas traité dans ce cours.

Lorsqu'une poutre est soumise à un effort, celle-ci se déforme. Dès lors la matière qui constitue la structure subit des sollicitations que l'on nomme contraintes. Selon le type d'effort, il existe 2 types de contraintes.

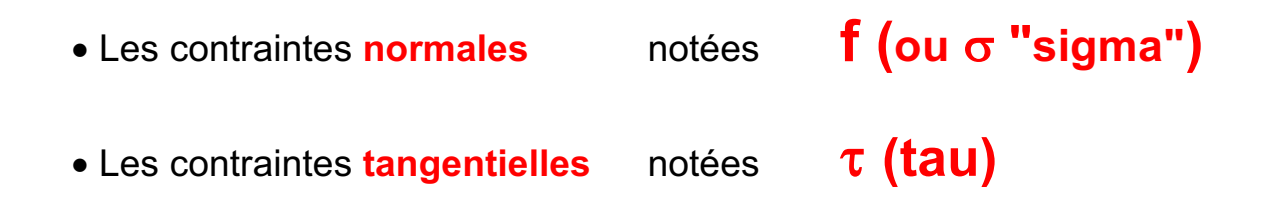

Dans les deux cas, l'unité des contraintes est le **rapport d'une force par une surface**. En règle générale, on parlera souvent de **N/mm2** en matière de résistance des matériaux.

On nomme contrainte normale, **une contrainte qui est normale ou perpendiculaire à la section de coupe dans une structure**. **Elle peut**  résulter soit d'un effort normal, soit d'un moment de flexion. Ces **contraintes se calculent différemment, mais on peut simplement les additionner ou les soustraire.** 

### $f_n = N / A$  (N/mm2)

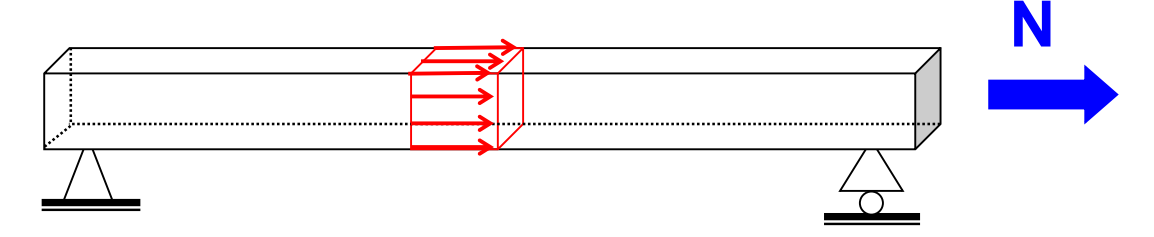

On nomme contrainte tangentielle, **une contrainte qui est tangentielle à**  la section de coupe dans une structure. Elle peut résulter soit d'un effort tranchant, soit d'un effort de torsion. Ces contraintes sont complexes à calculer. On ne peut pas les superposer simplement avec les contraintes normales. On peut imager les contraintes tangentielles sur la matière par l'effet d'un ciseau sur une feuille de papier ou l'effet d'une cisaille sur un fer à béton. En général, c'est dans ce mode de sollicitation que la matière **offre le moins de résistance**.

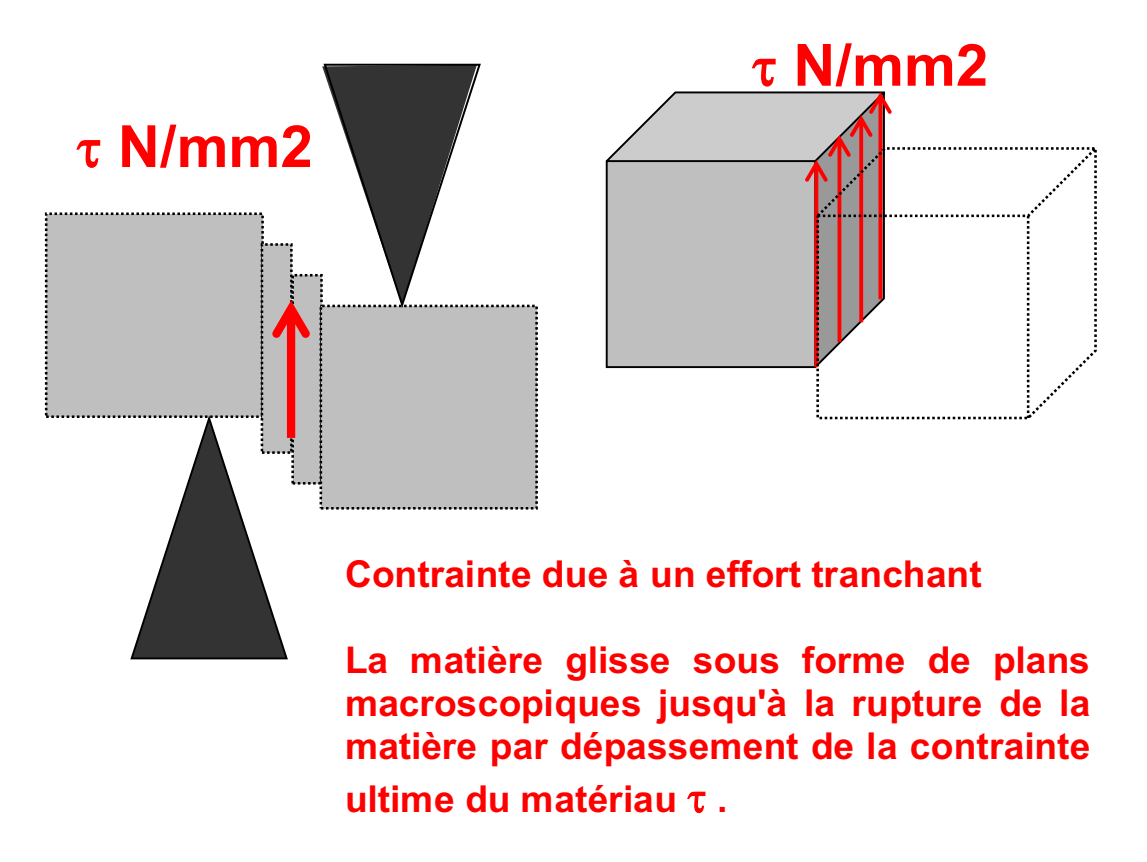

#### **3.1.1 Contraintes normales dues à un effort normal**

C'est la contrainte la plus simple à calculer. La valeur de la contrainte est obtenue par le rapport :

$$
f_n = \pm N / \text{ section de couple de la structure}
$$

Exemple : poutre en bois de 260 x 200 mm effort normal de traction  $N = 150$  kN

**f**  $_n$  = 150'000 N / ( 260 mm \* 200 mm ) = 2.88 N/mm2

ETC Fribourg - Cours de RDM version 3.9.5 - septembre 2016 Page 23

#### **3.1.2 Contraintes normales dues à un effort de flexion ou moment**

Lorsqu'une poutre est soumise à un effort de flexion, elle fléchit. Cette déformation en forme de "banane" est également appelée **courbure**. On constate alors que la partie supérieure de la section de coupe est soumise à un effort de compression alors que la partie inférieure est soumise à un effort de traction. Entre ces deux situations, il existe un point particulier où les contraintes sont nulles; il est **appelé axe neutre** (à ne pas confondre avec l'axe d'inertie !)

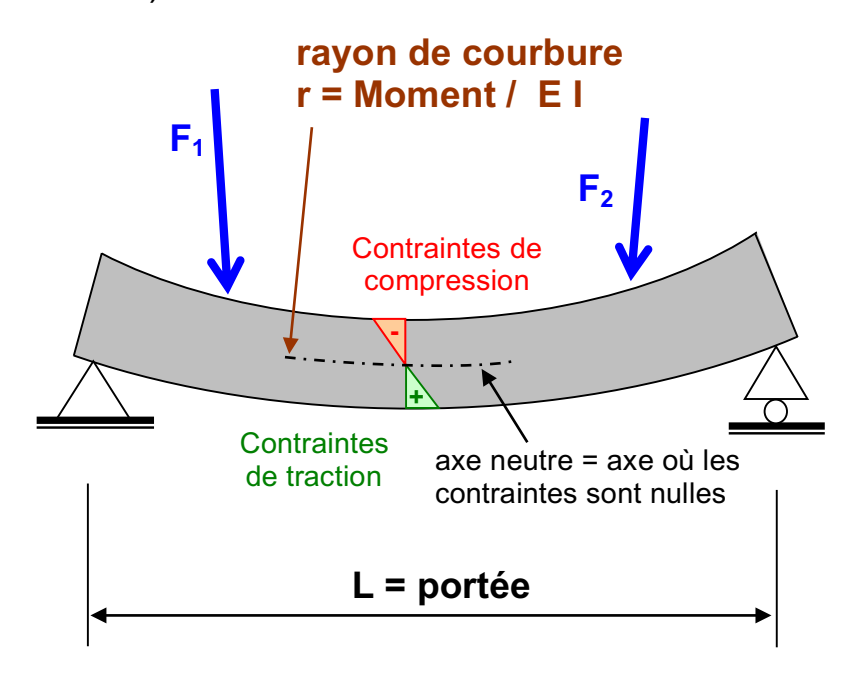

La force de compression ou de traction se répartit dans la matière et se "transforme" en contraintes de flexion. Par déduction, on imagine facilement que les contraintes de traction ou de compression sont maximales vers les fibres extrêmes et sont nulles à l'axe neutre. La **somme des contraintes multipliées par leur bras de levier respectif doit alors être égale au moment intérieur**. La relation qui lie le moment aux contraintes est la suivante :

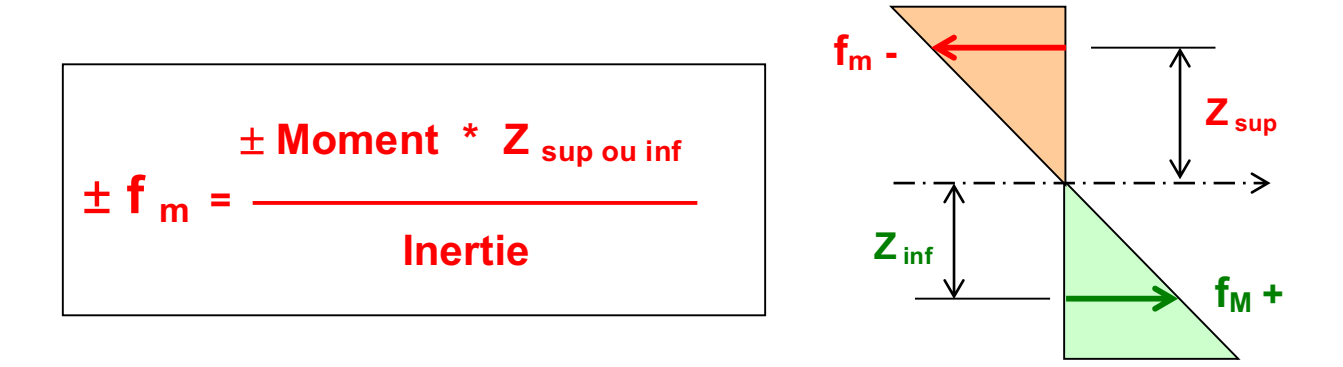

La plupart du temps, pour le dimensionnement d'une section, on cherchera à connaître la valeur de la contrainte de la fibre extrême car c'est là qu'elle est maximale. La formule pour l'obtention de cette valeur devient :

> $\mathbf{f}_{\mathbf{m}}$  sup =  $\pm$  Moment  $\gamma$  / W  $\gamma$  sup  $\mathbf{f}_{\mathbf{m}}$  inf  $= \pm \mathbf{M}$ oment  $\gamma / \mathbf{W}$   $\gamma$  inf

#### **Règles de calcul**

• Une convention internationale dit qu'un moment qui tend les fibres **inférieures d'une structure est un moment positif (+).** 

• La contrainte est positive (+) si elle étire la matière, négative (-) si elle la comprime.

• Un moment négatif engendrera des contraintes de traction (+) sur la face supérieure et des contraintes de compression (-) sur la face inférieure.

• Un moment de flexion peut solliciter simultanément une structure selon l'axe des Y **(My)** et selon l'axe des Z **(Mz)**. Dans ce cas-là, on parlera de flexion bi-directionnelle ou de **flexion gauche**. Les contraintes des fibres extrêmes sont obtenues par la relation suivante :

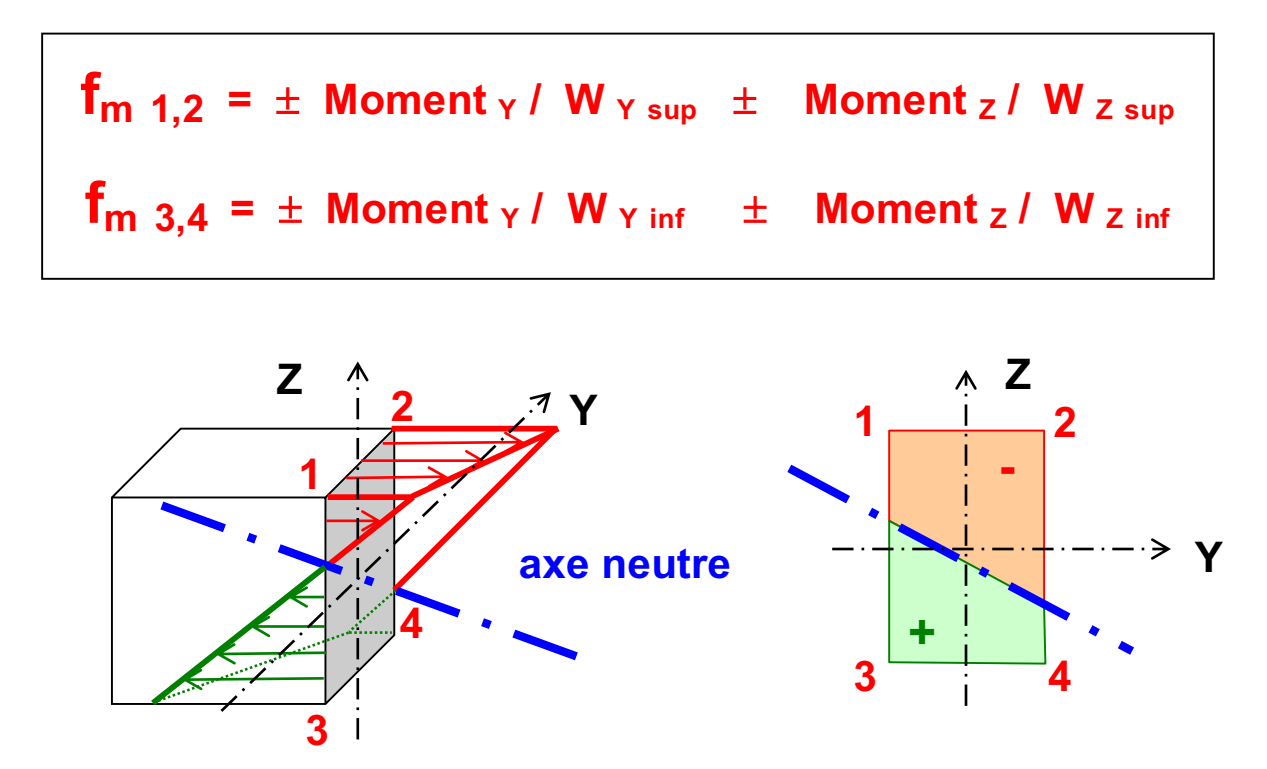

ETC Fribourg - Cours de RDM version 3.9.5 - septembre 2016 Page 25

**Exemple 1 :** poutre en bois de 300 x 200 mm Moment  $y = 50$  kNm  $W_Y = I_Y/(H/2) = B * H^2 / 6 = 200 * 300^2 / 6 = 3.0 1E 6 mm3$  $f_m$  = 50  $*$  1E6 N / 3.0 1E6 =  $\pm$  **16.7 N/mm2 Exemple 2 :** Poutre en bois de 300 x 200 mm Moment  $y = 39$  kNm Moment  $z = 20$  kNm  $W_y = 200 * 300^2 / 6 = 3.0$  1E6 mm3 W  $\frac{1}{2}$  = 300  $\frac{*}{200^2}$  / 6 = 2.0 1E6 mm3  $f_m$  (M<sub>Y</sub>) = M<sub>Y</sub> / W<sub>Y</sub> = 39 E6 / 3.0 1E6 = ±**13** N/mm2  $f_m$  (M<sub>z</sub>) = M<sub>z</sub> / W<sub>z</sub> = 20 E6 / 2.0 1E6 =  $\pm$ **10** N/mm2

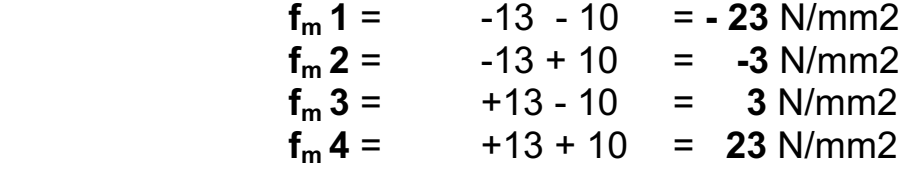

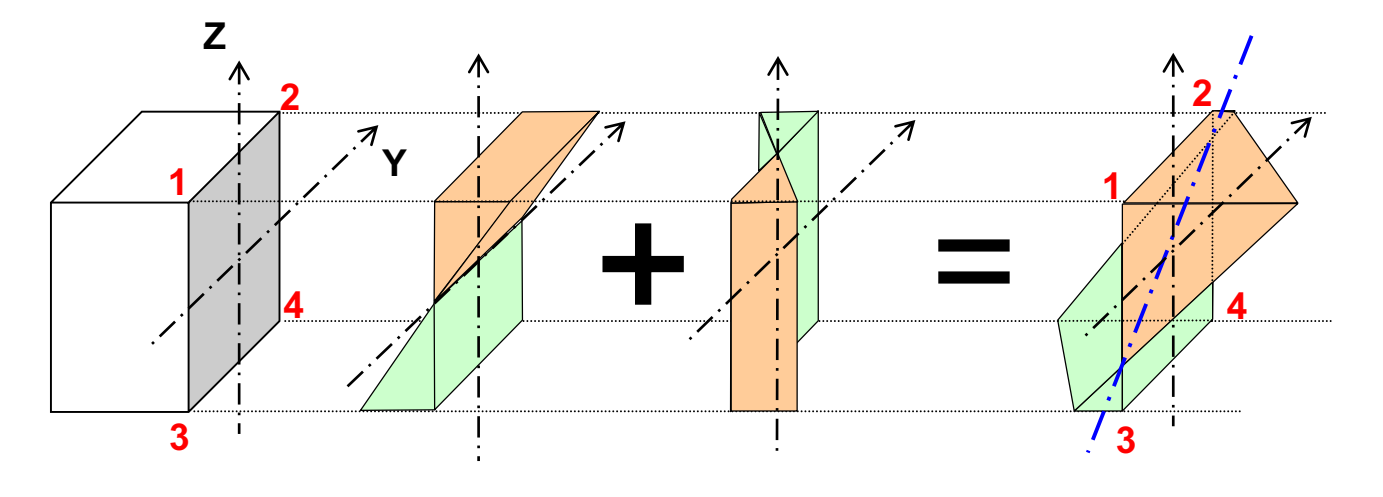

 $M_y = 39$  kNm  $f_m = \pm 13 \text{ N/mm2}$   $f_m = \pm 10 \text{ N/mm2}$  $M_7$  = 20 kNm

#### Remarque : l'axe neutre passe par le centre de gravité en cas de flexion simple = flexion sans effort normal.

ETC Fribourg - Cours de RDM version 3.9.5 - septembre 2016 Page 26

#### **3.1.3 Contraintes tangentielles dues à un effort tranchant**

Ces contraintes sont les plus complexes à calculer et à interpréter. Dans le cadre de ce cours, l'approche et le calcul de ces contraintes seront vus de manière simplifiée.

La reprise de l'effort tranchant dans une section est principalement assurée par les parties de matière offrant la plus grande rigidité vis-à-vis de l'effort tranchant. Ainsi, pour un profilé métallique par exemple, c'est principalement l'âme de la section qui résistera à l'effort.

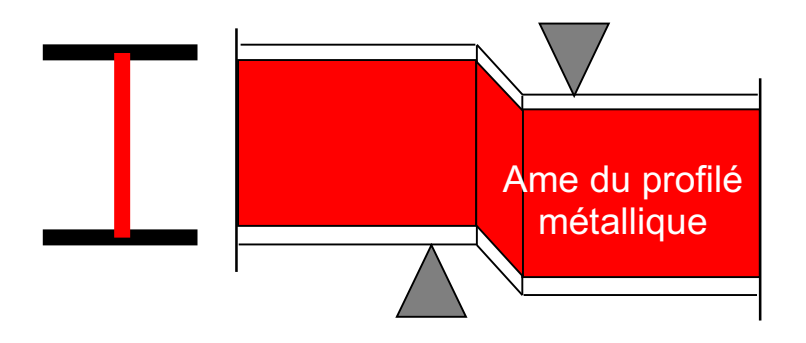

Pour se rendre compte de ce phénomène, on peut reprendre l'analogie du ciseau et de la feuille de papier. On se rend bien compte que plus la feuille est mince, plus elle est facile à couper.

La répartition des contraintes tangentielles  $\tau_v$  (tau) à l'intérieur de la matière est complexe à calculer. De plus, celle-ci varie selon une fonction du 2ème degré par rapport à l'axe neutre. Nous verrons en détail cidessous l'approche pour une section rectangulaire uniquement.

#### **Le cas de la section rectangulaire**

Les contraintes  $\tau$  varient de manière parabolique à l'intérieur de la section. La formule suivante régit leur répartition **exacte** :

- $V =$  Effort tranchant agissant selon l'axe z
- $S_v$  = Moment statique de la partie considérée
- $I_y$  = Inertie de la section selon l'axe y
- b = Largeur de la "paroi" considérée

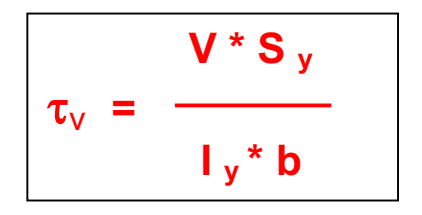

**Pour une section rectangulaire, on aura ainsi un**  $\tau$  **maximum au centre** de gravité et il vaudra après simplification de la formule:

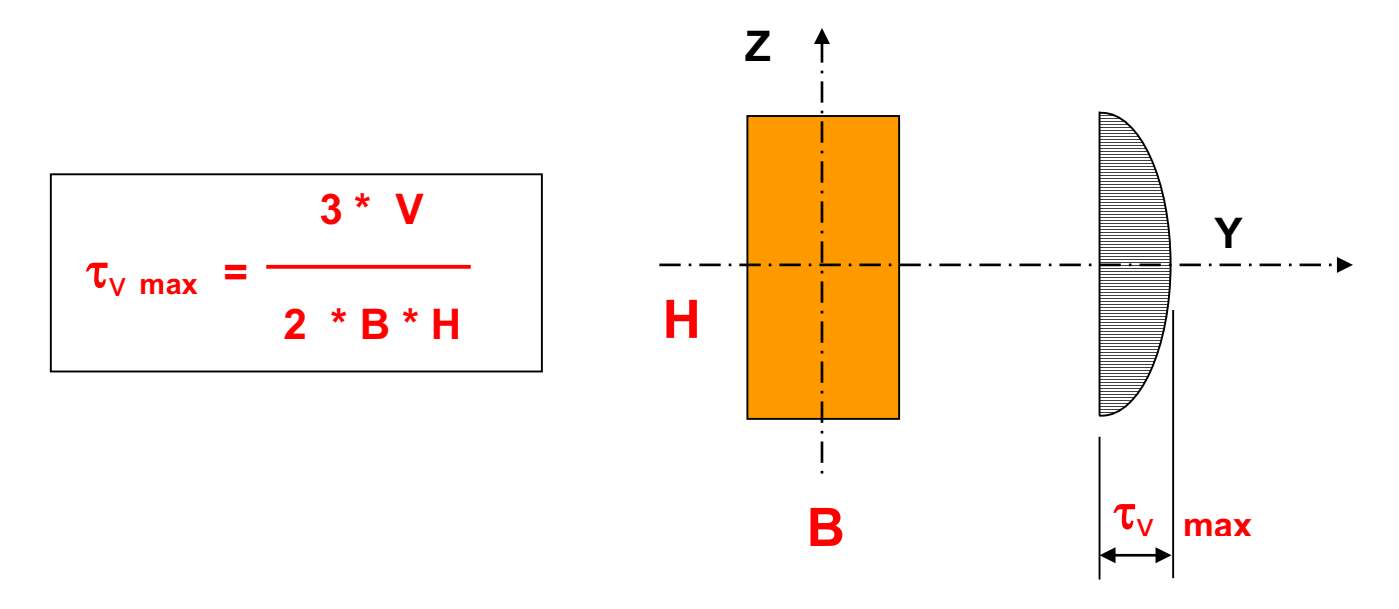

- **Exemple 1:** Poutre en bois de 280 x 160 mm  $V = 50$  kN
	- $\tau_{V \text{ max}}$  = (3  $*$  50 E3) / ( 2  $*$  160  $*$  280) = **1.67** N/mm2

#### **Contrainte de comparaison**

Lorsqu'on vérifie la capacité portante d'une section, on doit additionner les contraintes normales et tangentielles afin que celles-ci cumulées ne dépassent pas la valeur de rupture du matériau. Les contraintes normales et tangentielles n'ont pas le même mode de sollicitation. **Dès lors, pour les additionner et les comparer à la valeur limite de rupture du matériau,** il faut avoir recours à une formule spécifique élaborée par Von Mieses et qui a la forme suivante:

f comparison = 
$$
\sqrt{(f_n + f_m)^2 + 3*(\tau_v)^2} = (N/mm2)
$$

Remarque : La contrainte  $\tau$  est 3 fois plus pénalisante qu'une contrainte normale. On "cassera" donc plus facilement un matériau avec des contraintes tangentielles.

ETC Fribourg - Cours de RDM version 3.9.5 - septembre 2016 Page 28

#### **4. MODULE D'ELASTCITE**

#### **4.1 DEFINITIONS**

**Le module d'élasticité représente l'effort avec lequel il faut tirer ou presser sur un matériau ayant une section d'une unité pour avoir un allongement ou un raccourcissement d'une unité par unité de longueur du matériau.** En général, on exprime le module d'élasticité d'un matériau par la lettre **E** et son unité est le **N/mm2**.

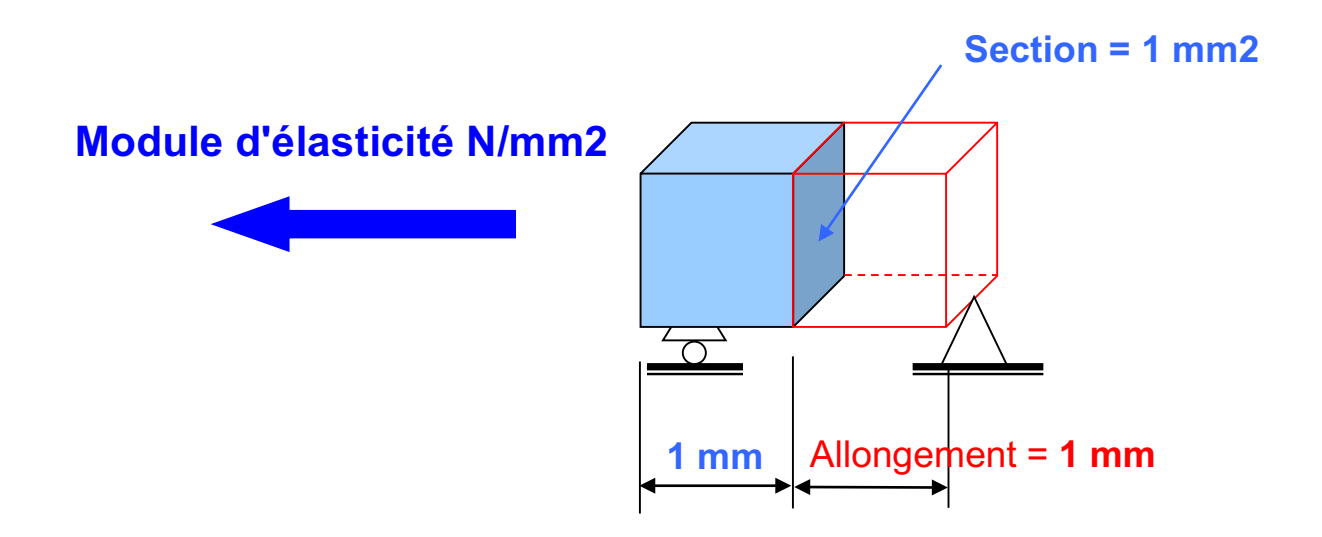

Le module d'élasticité est variable en fonction du niveau de contrainte auquel est soumis le matériau. En règle général, on définit sa valeur comme étant la tangente de l'angle formé à l'origine de la courbe caractéristique du matériau dans un diagramme contrainte-déformation.

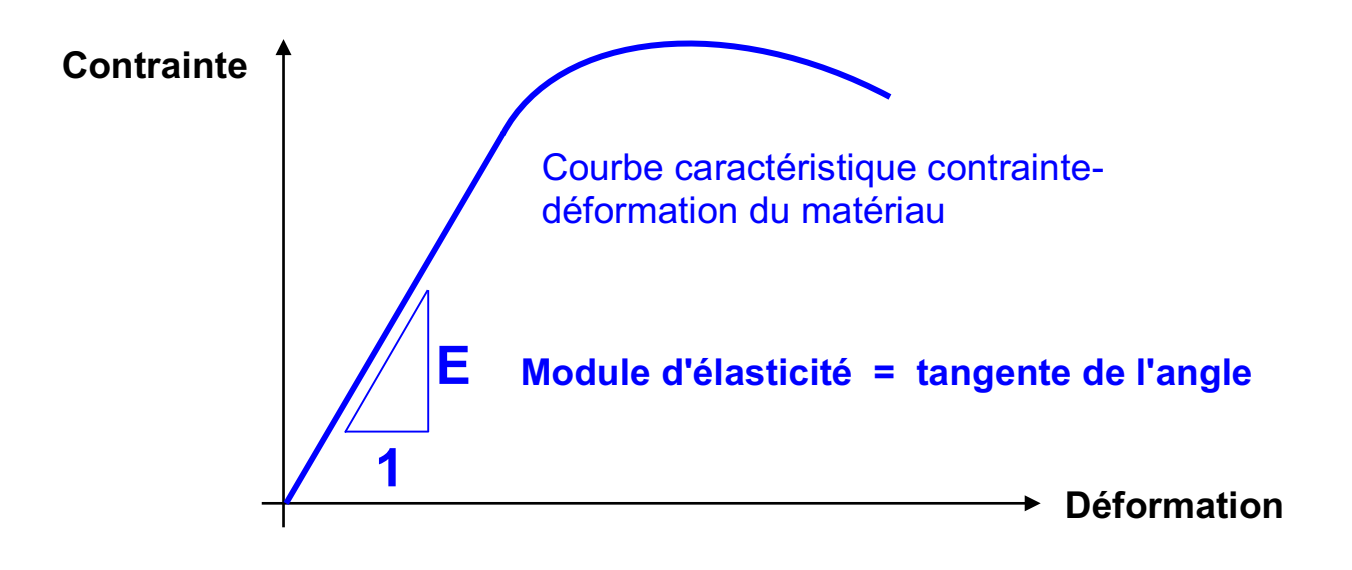

#### **4.2 LOI DE HOOKE**

La loi de Hooke du nom de son concepteur définit la relation entre la contrainte et l'allongement ou le raccourcissement de la matière. Elle s'écrit de la manière suivante:

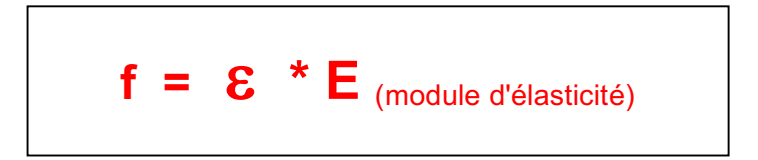

- **f** = contrainte à laquelle est soumis le matériau
- $\epsilon$  (epsilon) = allongement spécifique du matériau =  $\triangle L / L$  total

e exprime un rapport, c'est une valeur sans dimension

De la loi de Hooke découlent de nombreuses formules dont la plus connue exprime l'allongement ou le raccourcissement d'une barre soumise à un effort normal soit :

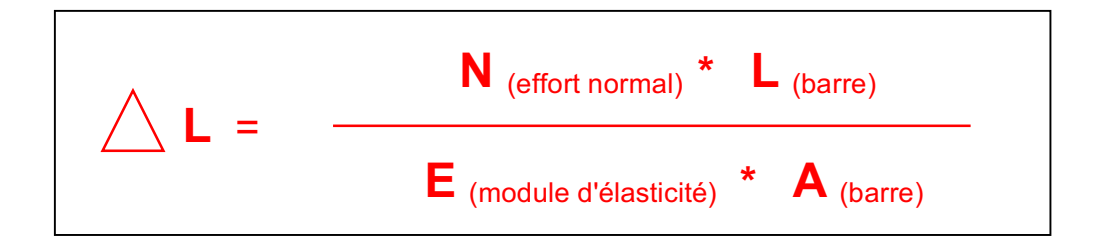

**Exemple :** Barre en acier de 5'500 mm de longueur Section de la barre d'acier 2'500 mm2 E acier = 210'000 N/mm2  $N = 250$  kN

$$
\triangle L = (250'000 * 5'500) / (210'000 * 2'500) = 2.7 \text{ mm}
$$

Une autre application découlant de la loi de Hooke est le calcul des déformations des structures. **Il est à noter que le module d'élasticité apparaît toujours au dénominateur des formules.** 

#### **4.3 VALEURS DU MODULE D'ELASTICITE**

Nous donnons ci-dessous quelques valeurs de module d'élasticité relatives à différents matériaux avec leur proportion par rapport au module d'élasticité du bois.

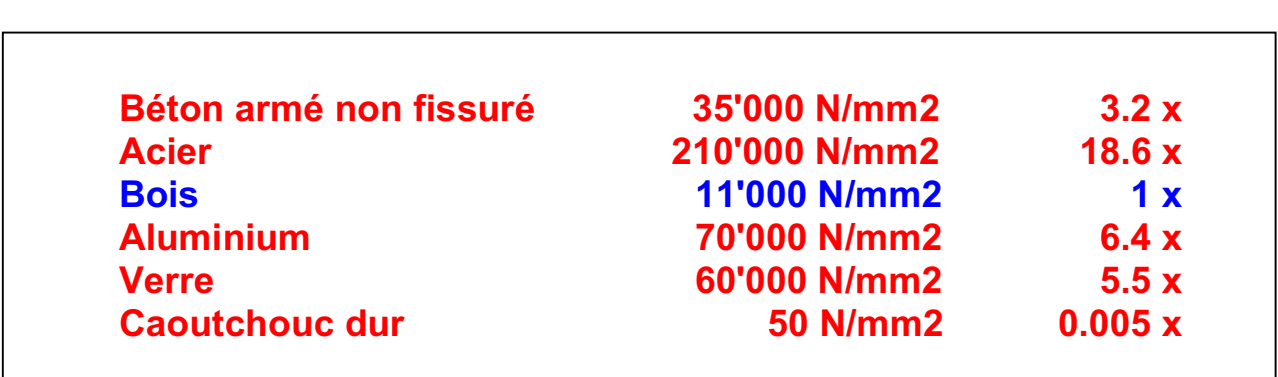

### **5. DEFORMATIONS**

Le dimensionnement d'une structure exige deux contrôles :

• **Le contrôle de la résistance** 

#### • **Le contrôle des déformations**

Le contrôle de la déformation fait partie du critère d'**aptitude au service**  que doit remplir une structure. Pour pouvoir garantir son rôle, une structure doit avoir une déformation raisonnable pour les raisons suivantes:

- • **Pour éviter des fissures dans les cloisons fragiles**
- • **Pour éviter d'avoir une structure trop souple Problèmes de vibrations ou d'inconfort&**
- • **Pour l'aspect esthétique**

La norme SIA fixe plusieurs valeurs limites en fonction du type de matériau et de structure. Dans le cadre de ce cours, nous nous bornerons à **retenir une valeur moyenne pour l'ensemble des matériaux**. Les limites que nous admettrons sont :

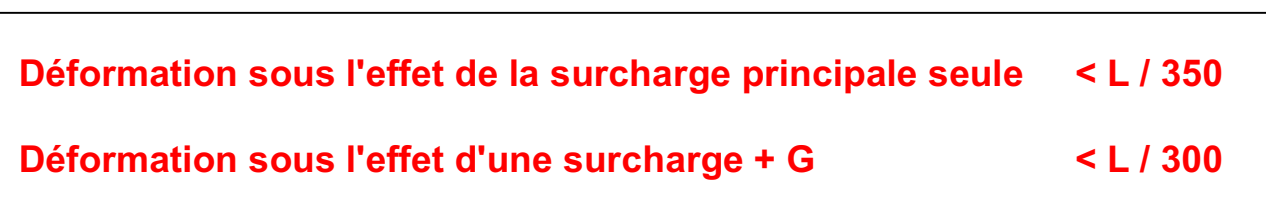

**L** représente la portée de la poutre. La déformation se calcule par le biais de formules que l'on peut trouver dans la littérature spécialisée ou dans les formulaires du cours de statique.

La déformation se calcule toujours avec des charges admissibles donc non majorées par des coefficients de sécurité. Il n'y a pas besoin d'avoir une "marge" de sécurité car la déformation d'une structure ne présente aucun danger potentiel pour les utilisateurs au contraire de la résistance.

#### **5.1 CARACTERISTIQUES DES FORMULES DE DEFORMATION**

Les formules exprimant la déformation d'une structure ont toujours la structure suivante:

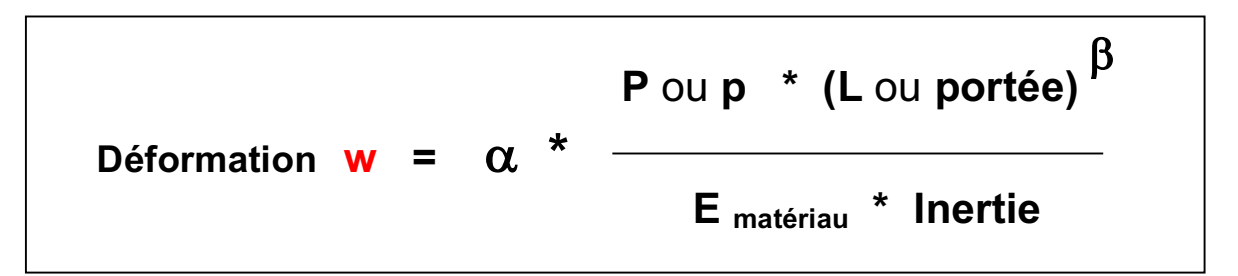

#### **Remarque importante :**

**Tous les termes de la formule doivent avoir les mêmes unités. En général, on fera les calculs en N et mm. Par conséquent, la déformation aura comme unité le mm.**

#### **Explication des termes de la formule :**

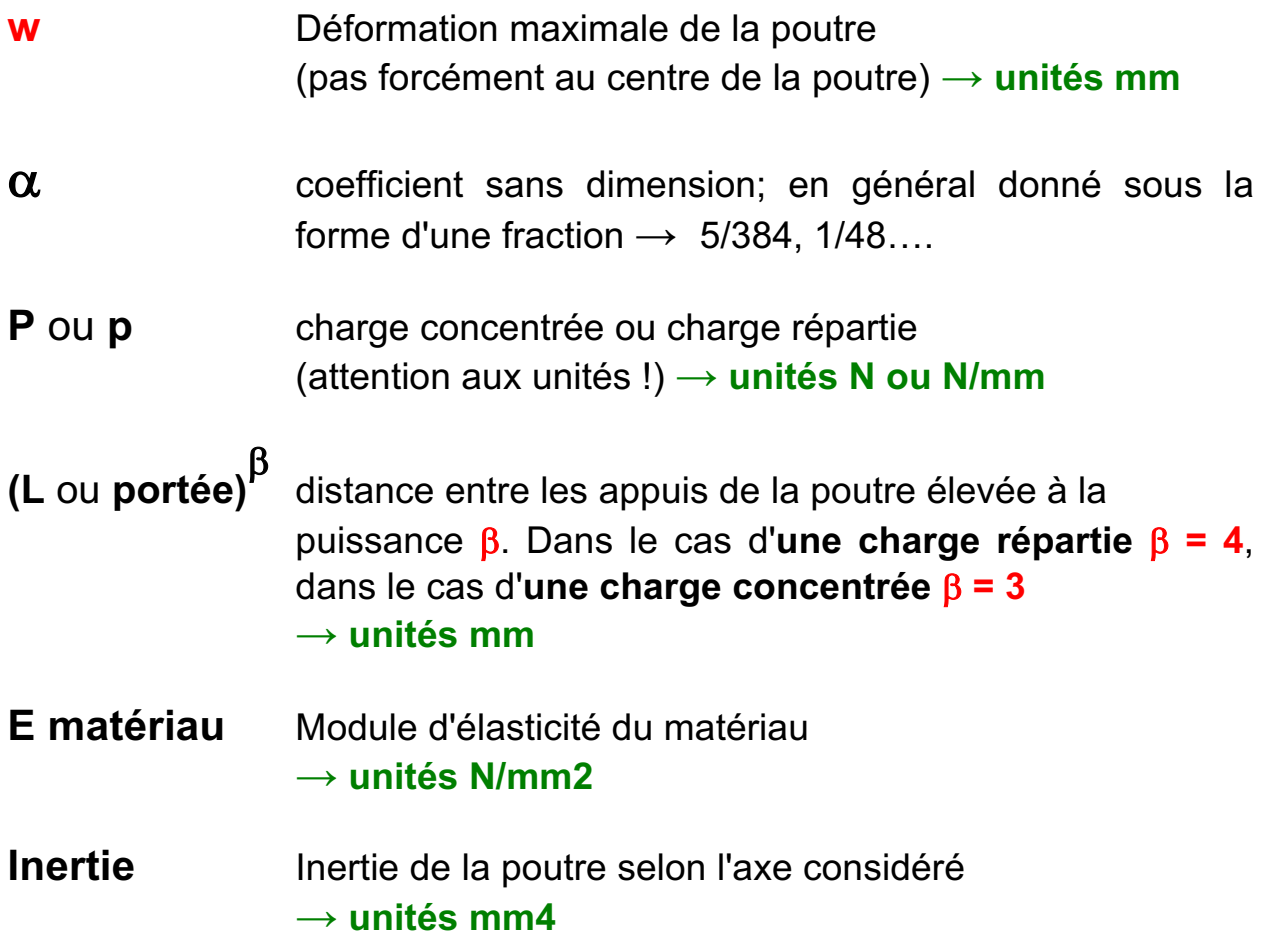
# **5.2 FORMULES CLES DU CALCUL DES DEFORMATIONS**

 $\rightarrow$  voir également formulaire de statique annexé au cours

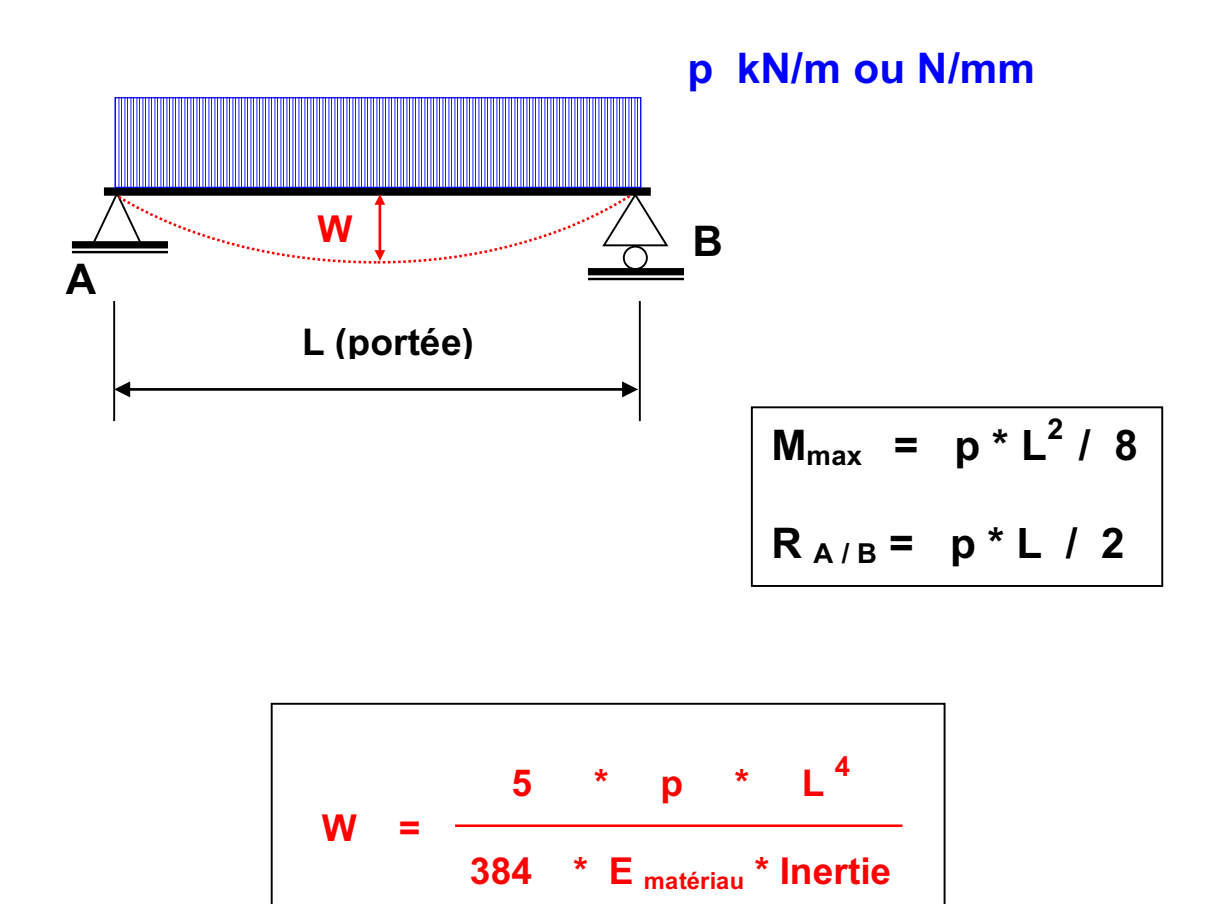

# **Poutre simple avec charge répartie**

**Exemple :** Poutre simple en bois sur 2 appuis, portée 5'000 mm Charge répartie de 30 kN/m Section du bois 550 x 300 mm  $E_{\text{bois}} = 11'000 \text{ N/mm2}$ 

Inertie de la poutre =  $550^3$  \* 300 /12 = 4.16 1E9 mm4

 $w = 5*30*5'000<sup>4</sup>$  / (384 \* 11'000 \* 4.16 1E9) = 5.33 mm

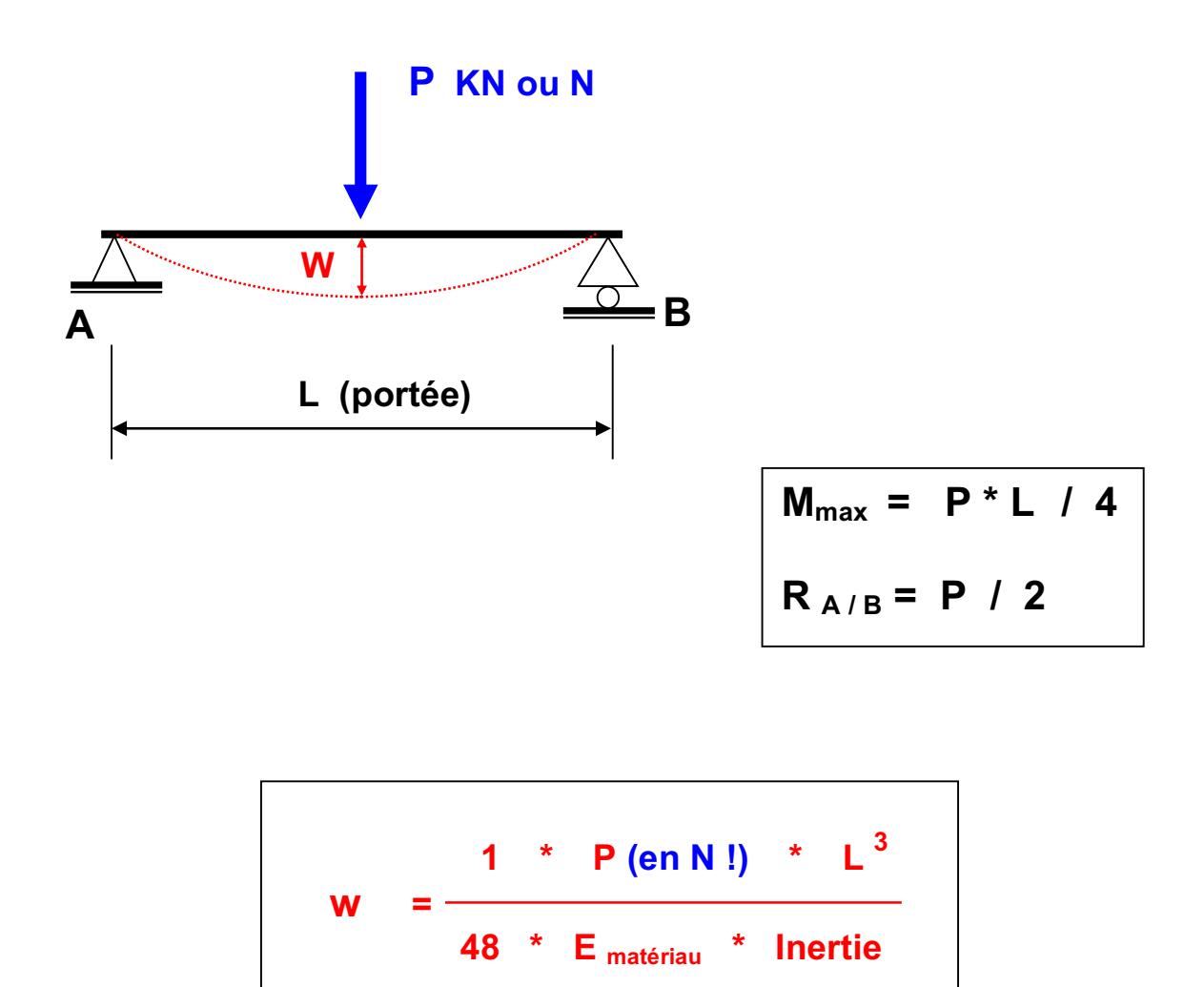

**Exemple :** Poutre simple en bois sur 2 appuis, portée 5000 mm Charge concentrée au centre de 150 kN Section du bois 550 x 300 mm  $E_{\text{bois}} = 11'000 \text{ N/mm2}$ 

Inertie de la poutre =  $550^3$  \* 300 /12 = 4.16 E9 mm4

Déformation = 150'000 \* 5'000<sup>3</sup>/ (48 \* 11'000 \* 4.16 1E9) = **8.47 mm**

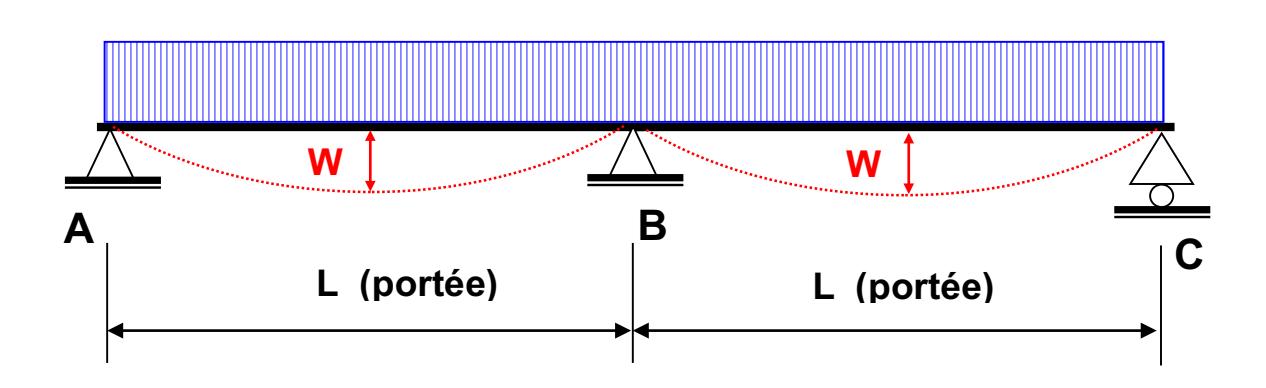

**p kN/m ou N/m**

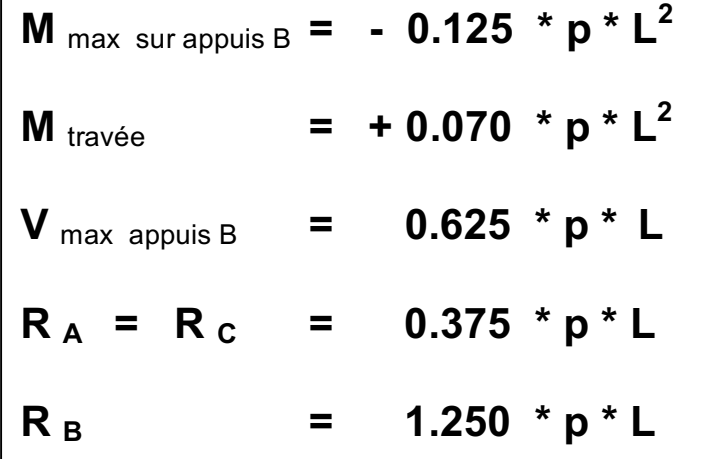

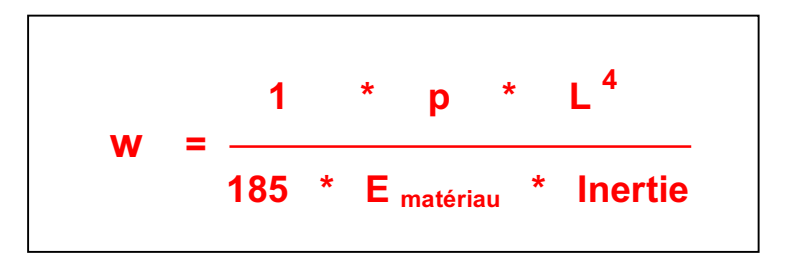

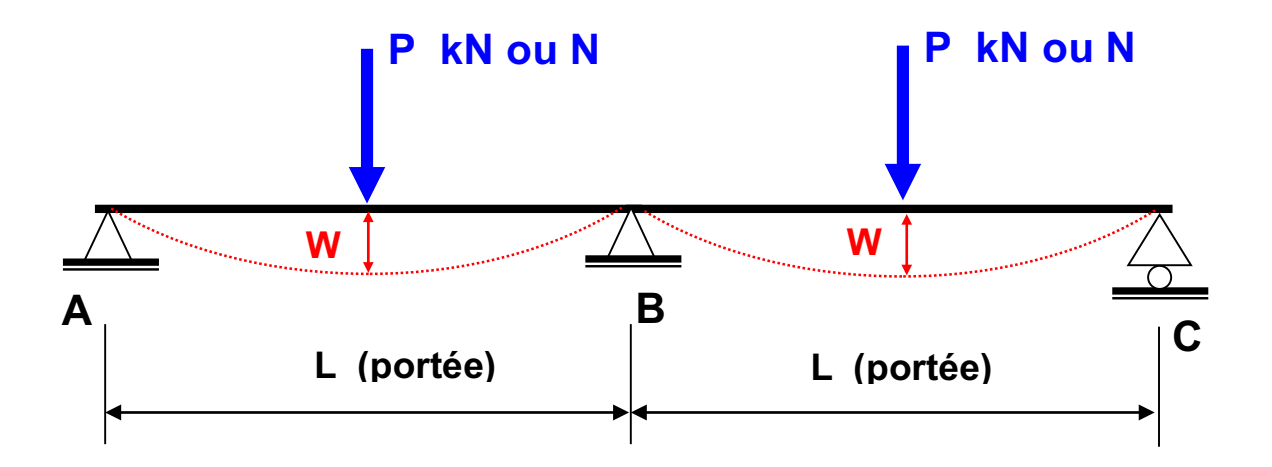

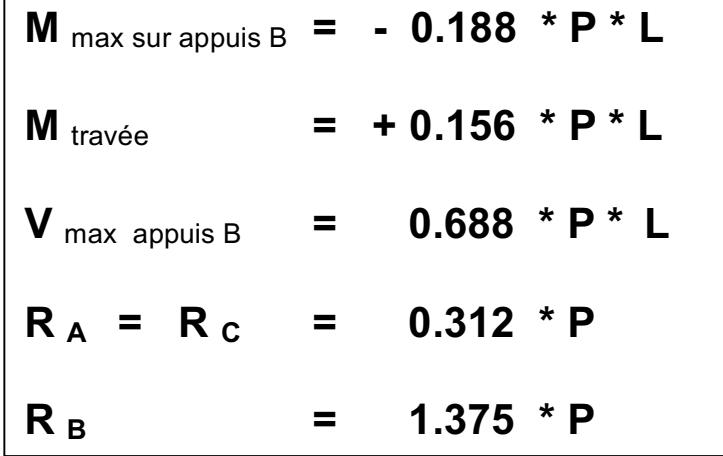

$$
W = \frac{1 * P(\text{en N!}) * L^3}{108 * E_{\text{matériau}} * \text{Inertie}}
$$

# **6. BARRES COMPRIMEES**

Lorsqu'un élément de structure est soumis à un effort de compression, celui-ci peut se "dérober" ou rompre sous l'effort par un phénomène d'instabilité appelé **"flambage**". Ce phénomène est dangereux car il peut survenir brusquement.

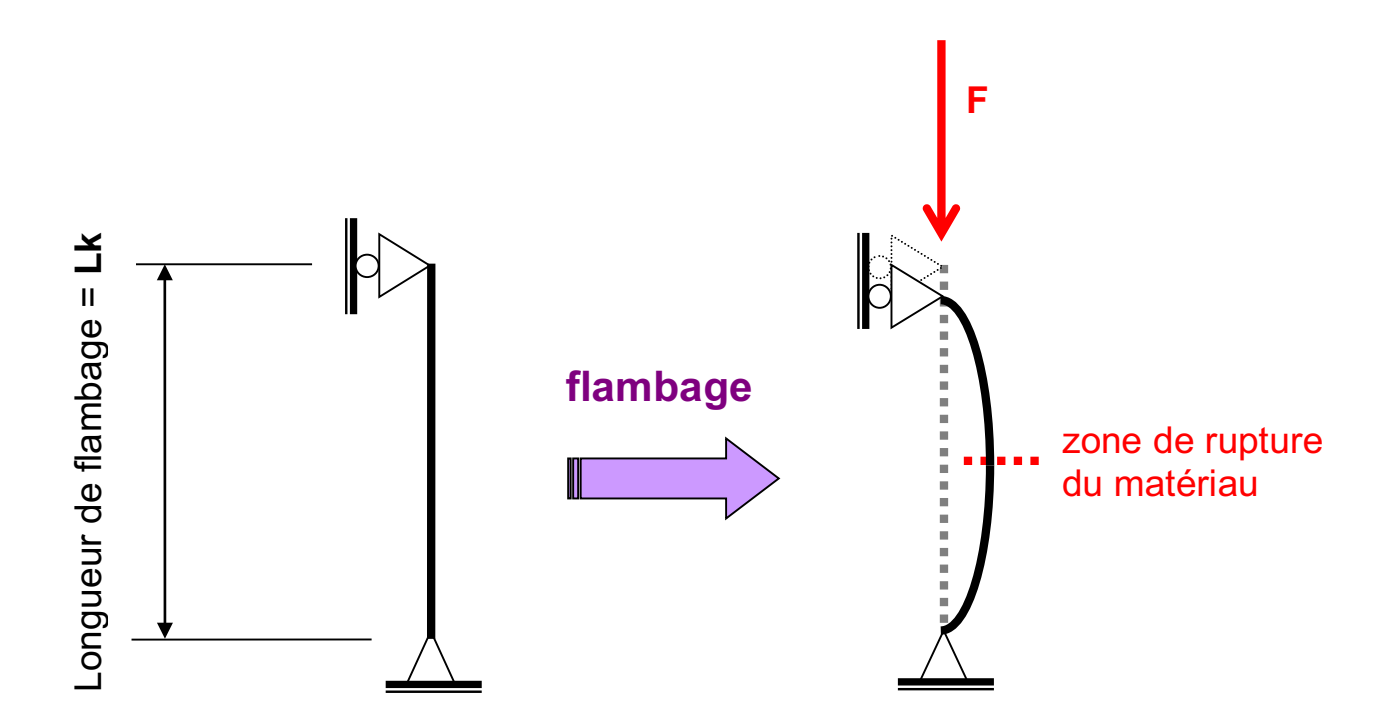

Le phénomène du flambage a été décrit par le mathématicien originaire de Bâle **Léonhard Euler 1707 - 1783** . Celui-ci a déterminé la **valeur théorique** pour laquelle une barre se dérobe sous un effort de compression. Cette valeur, appelée **charge critique d'Euler**, est égale à la valeur suivante:

**Charge critique =** 

 *<b>III* **2 \* E \* Inertie longueur de flambage <sup>2</sup>**

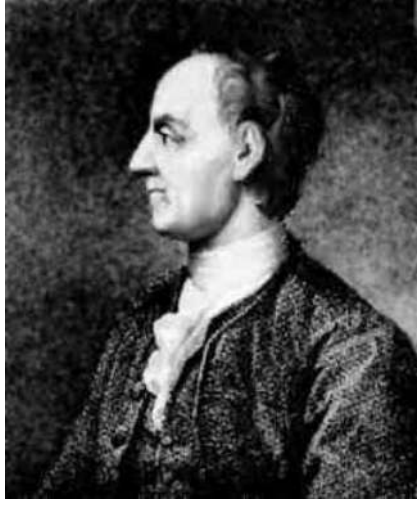

La charge critique décrite par Euler est une valeur théorique valable pour un **matériau parfait n'ayant aucune déformation initiale et aucun défaut dans la matière**. **Cette charge est indépendante de la résistance intrinsèque du matériau !** Or dans la réalité, aucune barre ou colonne n'est parfaite. Elles possèdent toutes une légère déformation initiale et des défauts qui vont les forcer à "flamber". Ainsi, la charge de rupture d'une barre sera atteinte pour une valeur bien inférieure à la charge critique d'Euler. Si l'on représente graphiquement la relation chargedéformation d'une barre réelle, on obtient le schéma suivant:

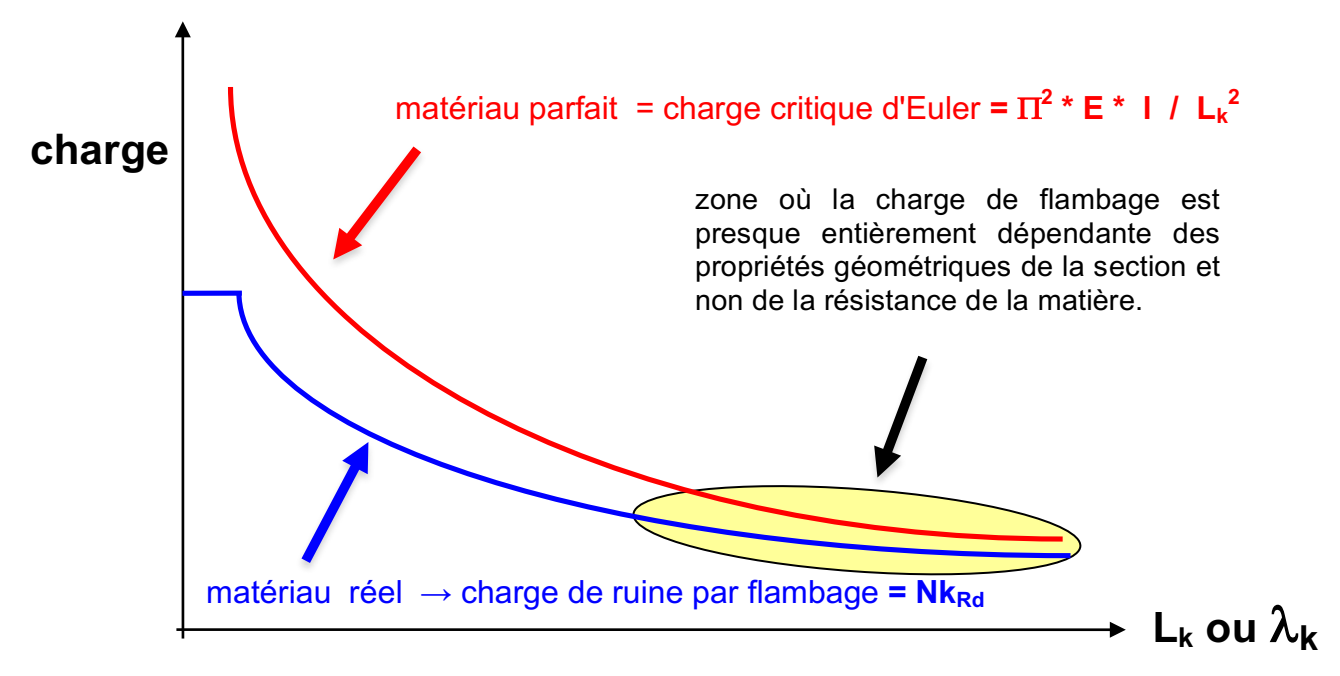

Pour l'ingénieur praticien, le problème a consisté à développer une formule approchant au mieux le comportement réel des barres soumises à un effort de compression. Pour déterminer une telle formule, il a fallu procéder à un nombre élevé d'essais pour chaque matériau et pour chaque forme de barre. Les résultats des essais ont montré les relations suivantes :

#### **Le phénomène du flambage est proportionnel à:**

- **La résistance du matériau**; plus le matériau est résistant, plus la valeur de flambage Nk sera élevée
- **L'inertie, respectivement le rayon de giration de la barre**; plus l'inertie est élevée, plus la résistance Nk sera élevée

## **Le phénomène du flambage est inversement proportionnel à:**

• **La longueur de flambage;** plus la longueur de flambage est grande, plus la résistance Nk sera faible

**Afin de pouvoir développer des formules universelles valables pour chaque forme de barre**, on aura recours au **rayon de giration** qui, rappelons-le, idéalise la distance à laquelle il faudrait placer toute la matière par rapport au centre de gravité pour avoir une inertie équivalente selon l'axe Y ou Z  $(\rightarrow$  voir page 12).

Les ingénieurs ont développé des tables de dimensionnement pour chaque matériau. Ces tables tiennent compte des imperfections géométriques accidentelles des barres et des défauts contenus dans la matière:

- Pour le bois, on a ainsi tenu compte de la présence de nœuds ou de poches de résine.
- **Pour l'acier**, on a tenu compte des imperfections de laminage des profilés ainsi que des contraintes résiduelles internes résultant du refroidissement différé entre les zones épaisses et minces d'un profilé.

Pour entrer dans les tables de dimensionnement; on aura recours à la valeur caractéristique de l'élancement d'une barre notée  $\lambda_k$ . L'élancement d'une barre est donné par la relation suivante:

$$
\lambda_k
$$
 = Lk <sub>(Longueur de flambage)</sub> / i <sub>(rayon de giration)</sub>

Une fois l'élancement connu, cette valeur permet d'entrer dans le tableau du matériau considéré où une contrainte de flambage fk<sub>Rd</sub> est donnée. La charge maximale d'une barre comprimée est donnée par la relation:

$$
Nk_d = fk_{d (contrainte de flambage)} * A_{ (section de la barre)}
$$

# **Remarques générales sur l'utilisation des formules**

• Plus l'élancement d'une colonne est grand, plus la contrainte de flambage sera faible. Dès lors, pour entrer dans l'abaque et déterminer la contrainte de flambage, il s'agira de déterminer l'élancement maximal d'une barre par rapport aux axes d'inertie Y et Z

 $\rightarrow \lambda k_y = Lk /i_y$  ³ **on prendra la valeur maximale**  $\rightarrow \lambda k_z = Lk /i_z$ 

• La longueur de flambage d'une barre est directement influencée par les types d'appuis qui maintiennent la barre en place. Selon les types d'appuis, on aura les longueurs de flambage suivantes:

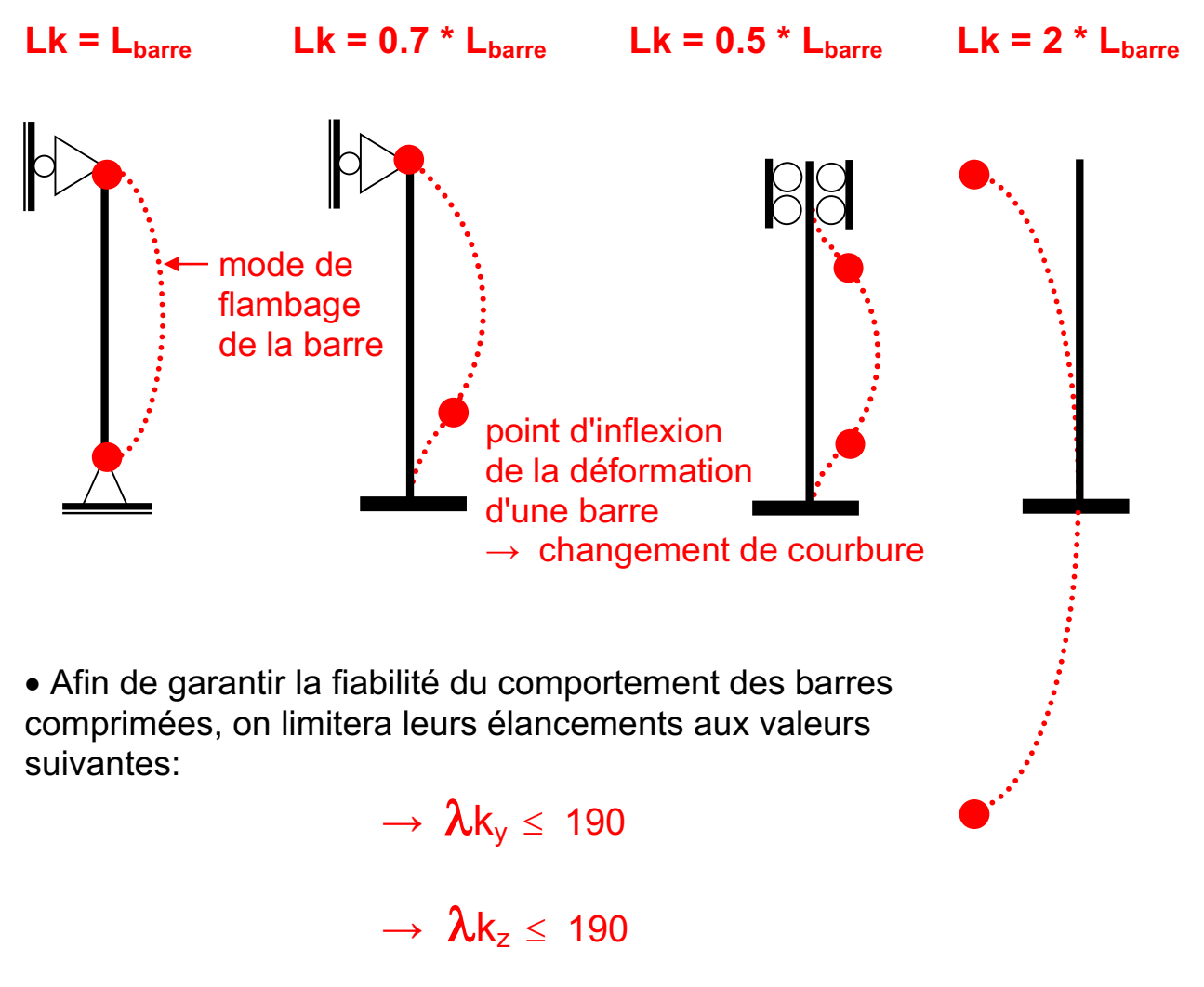

# **Cas particulier :**

Colonne par 3 appuis avec  $L_1 \neq L_2$ 

- 1 L<sub>1</sub> doit toujours être la plus grande longueur et la barre de même inertie dans les champs L  $_1$  et L  $_2$ !
- 2 Le résultat doit être compris entre  $(L_2 + L_1)/2 \leq Lk$  effectif  $\leq L_1$

$$
Lk_{\text{effectif}} = L_1 / \sqrt{2 - (L_2 / L_1)}
$$

Exemple : L<sub>1</sub> = 5.00 m ; L<sub>2</sub> = 2.00 m  $\Rightarrow$  Lk effectif = 3.95 m

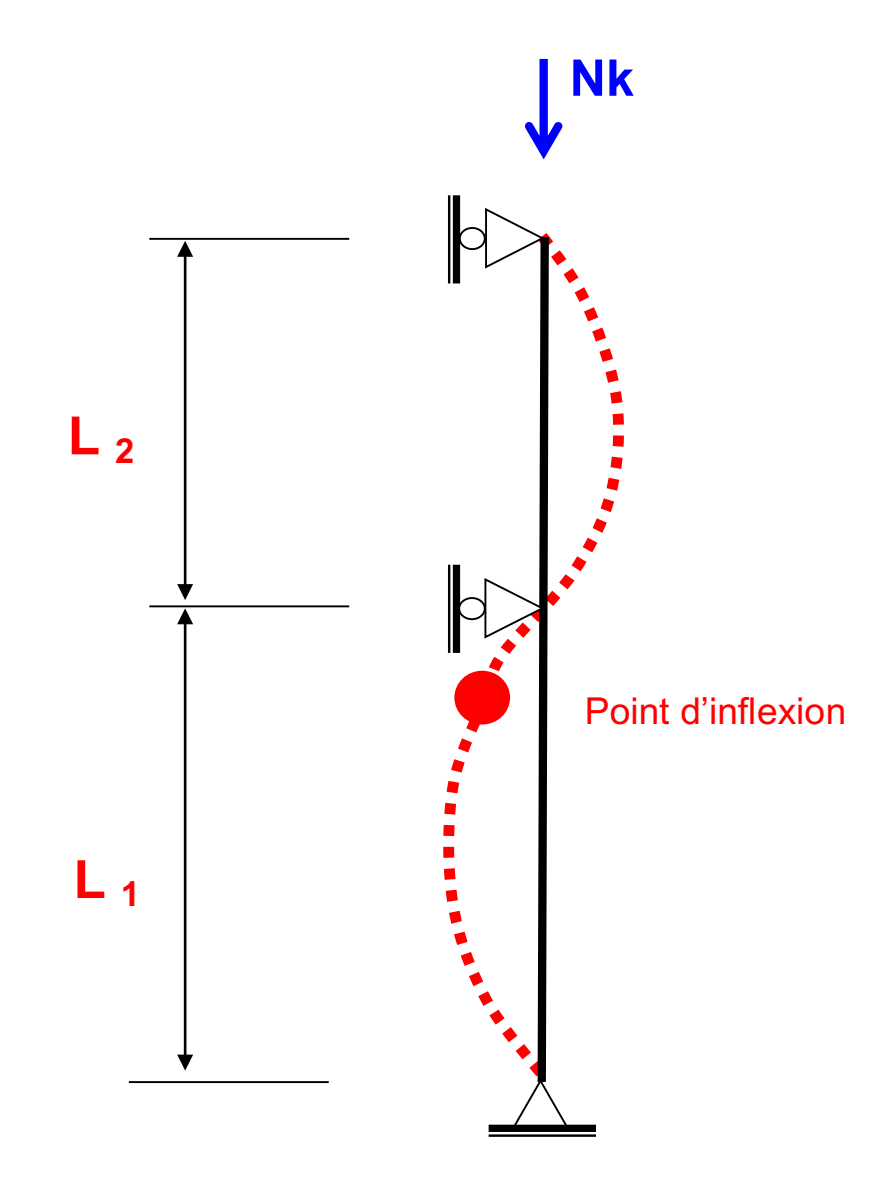

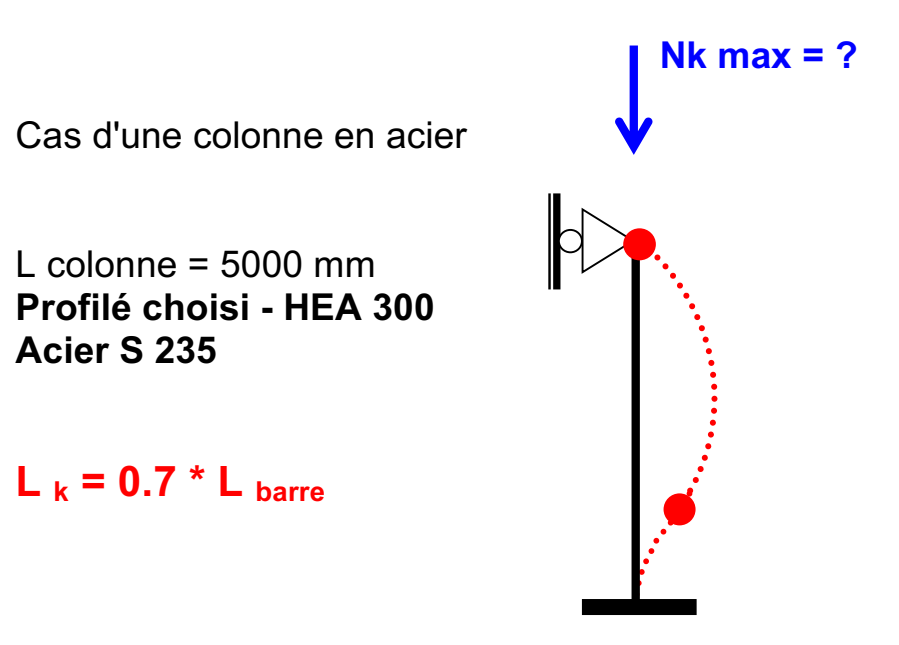

# **Calcul de Nk max :**

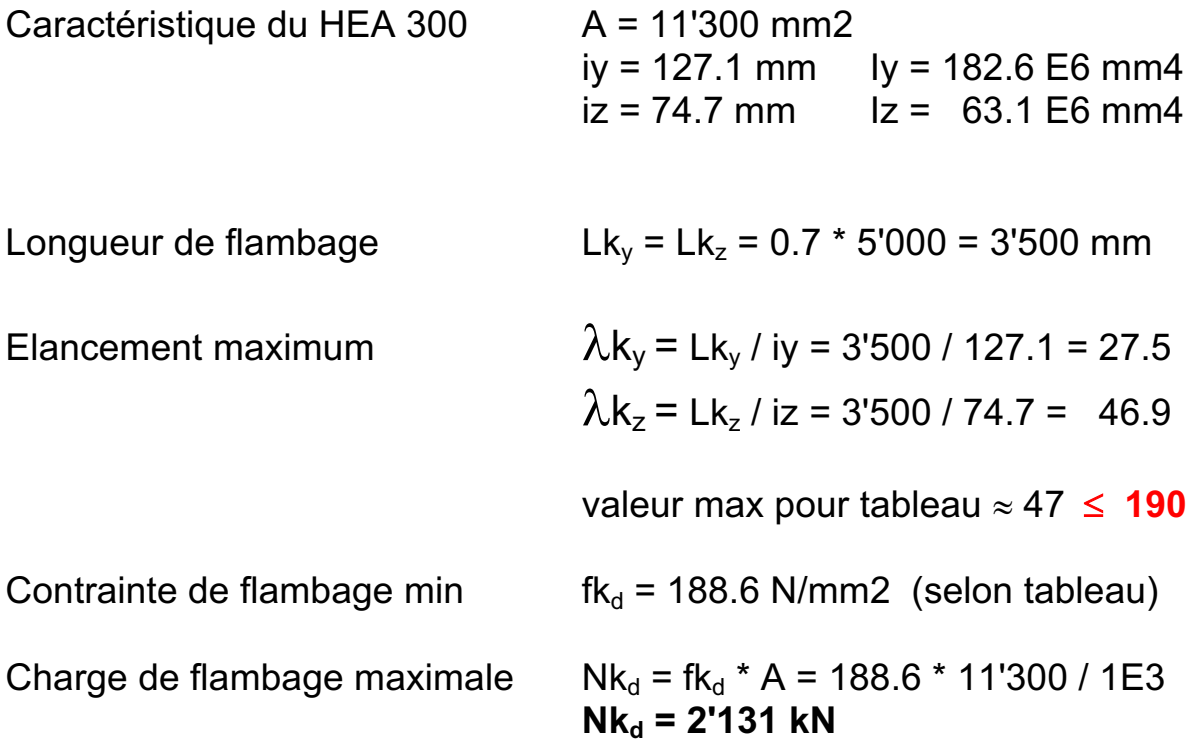

La colonne ci-dessus pourra donc supporter une charge maximale de **2'131 kN** avant sa ruine. Pour comparaison, la charge critique d'Euler ( $\Pi^2$ \*  $E * I_z / L k_z^2$ ) donne la valeur de **10'676 kN** ce qui est  $\approx$  **5** fois supérieur au comportement réel de la barre HEA 300.

# **7. BASES GENERALES DE DIMENSIONNEMENT**

Lorsqu'on parle de dimensionnement, la littérature spécialisée et les ingénieurs parlent de **sécurité structurale des structures**. Cette étape est fondamentale car elle permet de déterminer de manière plus ou moins précise les dimensions des sections à mettre en œuvre afin que celles-ci puissent résister aux sollicitations sans que la rupture soit atteinte. **Les formules développées dans ce chapitre concrétisent une approche simplifiée du dimensionnement des structures. Elles correspondent plus ou moins à la nouvelle philosophie des Swisscodes.** 

# **7.1 COEFFICIENTS DE SECURITE**

Une structure, quelle qu'elle soit, doit impérativement avoir une certaine réserve de sécurité vis-à-vis d'une rupture potentielle. Cette réserve permet de prendre en compte **les imperfections de construction, les défauts cachés dans la matière et les variations exceptionnelles des charges**. C'est la norme SIA 260 qui fixe les coefficients de sécurité à prendre en compte lors du dimensionnement d'une structure.

Il existe différents types de coefficient de sécurité en fonction de la **situation de risque** admise. En règle générale, il existe deux types de coefficients de sécurité:

- Les coefficients de sécurité relatifs aux matériaux, notés  $\gamma$  m
- Les coefficients de sécurité relatifs aux charges; notés  $\gamma_a$ ,  $\gamma_a$  ou  $\psi$

Dans le cadre de ce cours, nous nous bornerons à utiliser une approche simplifiée de la problématique. Ainsi, les contraintes maximales des différents matériaux que nous utiliserons seront déjà minorées par le coefficient de sécurité y<sub>m</sub> relatif au matériau. Dans la littérature, cette contrainte de résistance minorée par g**<sup>m</sup>** est annotée de la lettre **d.** La valeur de  $\gamma_m$  varie de **1.05 à 1.70** selon la "fiabilité" du matériau.

Les charges seront quant à elles majorées par les coefficients de sécurité suivants.

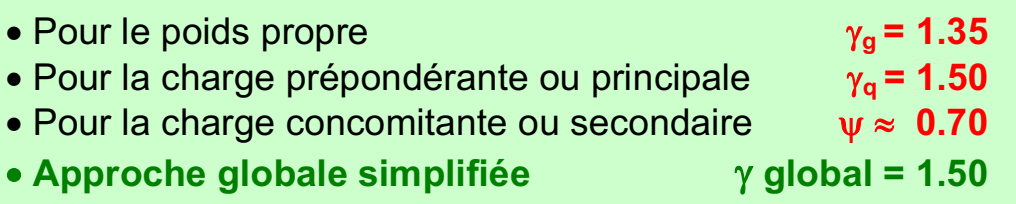

**Conformément à la philosophie des normes SIA** nous devons respecter l'inégalité suivante lors des dimensionnements :

$$
E_{d} = (\gamma_{g} * G + \gamma_{q} * (Q_{1} \text{ ou } q_{1}) + \psi * (Q_{2} \text{ ou } q_{2})) \leq R_{d}
$$
\n
$$
E_{d} = (1.35 * G + 1.5 * (Q_{1} \text{ ou } q_{1}) + 0.7 * (Q_{2} \text{ ou } q_{2})) \leq R_{d}
$$
\n
$$
E_{d} \text{ simplifié} = (1.50 * (G + (Q_{1} \text{ ou } q_{1}) + (Q_{2} \text{ ou } q_{2})) \leq R_{d}
$$

#### **Avec les termes suivants :**

 $E_d \rightarrow$  **E**tat des combinaisons de **d**imensionnement = enveloppes des combinaisons d'efforts **N-V-M** générées par les charges multipliées par leur coefficient de sécurité respectif.

#### **Remarques :**

Comme les règles de dimensionnement ne sont pas linéaires, il faut vérifier toutes les combinaisons possibles d'efforts de dimensionnement. Ainsi, toute charge admise prépondérante dans une première enveloppe des efforts doit être considérée comme concomitante dans une deuxième enveloppe et vice versa pour la charge concomitante.

 $R_{d} \rightarrow R_{e}$  **R**ésistance de **d**imensionnement de la section considérée sous les efforts **N-V-M**. La valeur R<sub>d</sub> découle de la résistance brute du matériau divisée par le facteur de

sécurité  $\gamma_m$  soit  $\mathbf{R}_d = \mathbf{R}$  résistance brute  $\ell$   $\gamma_m$ .

Exemple :

pour la flexion  $R_d = f_{m,d} * W_{min}$ pour l'effort normal de traction  $R_d = f_{nd} * A$ 

Les coefficients de sécurité proposés dans ce chapitre sont une adaptation simplifiée des normes **SIA 260 et 261 relatives aux actions à prendre en compte pour l'élaboration des structures porteuses.**

## **7.2 LE DIMENSIONNEMENT D'UNE BARRE EST EFFECTUE AU MOYEN DE 2 VERIFICATIONS :**

# **1- VERIFICATION DITE DU « 1ER ORDRE »**

Cette vérification est obligatoire, elle montre que la contrainte maximale à l'intérieure d'une section de coupe sous les efforts **Nd, Myd, Mzd et Vd** ne dépasse pas la résistance maximale du matériau.

## **2- VERIFICATION DITE DU « 2 EME ORDRE »**

Cette vérification est complémentaire à celle du 1<sup>er</sup> ordre si la sollicitation est composée d'un effort pouvant amener la barre vers une **INSTABILITE**. C'est le cas lorsqu'une barre est soumise à un effort normal de compression ou lorsque la barre peut déverser en raison de sa grande longueur en l'absence de stabilisation transversale.

Le phénomène de déversement est expliqué au chapitre 10 « ACIER ». Il ne sera pas traité mathématiquement dans le cadre de ce cours car il est trop complexe à appréhender.

Les formules d'interaction présentées ci-après **sont des adaptations simplifiées** des normes SIA 263 - Construction en acier et SIA 265 - Constructions en bois.

# **7.2.1 VERIFICATION DU 1ER ORDRE**

# **7.2.1.1 VERIFICATION SOUS CONTRAINTES NORMALES**

Lorsqu'on dimensionne une barre, l'inégalité suivante doit être respectée:

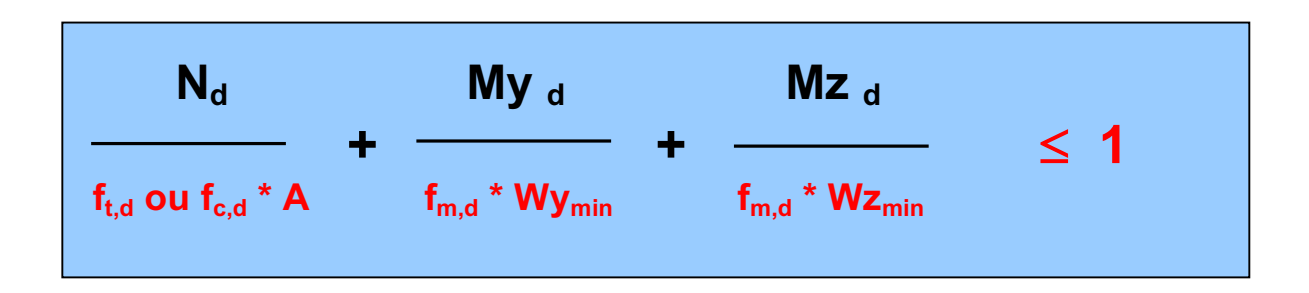

Si l'une des sollicitations ( $N_d$ ,  $My_d$ ,  $Mz_d$ ) est égale à 0, alors le rapport ou le terme concerné est tout simplement remplacé par la valeur 0 dans la vérification.

# **7.2.1.2 VERIFICATION SOUS CONTRAINTES DE CISAILLEMENT**

La vérification du dimensionnement à l'effort tranchant doit toujours être effectuée et ceci indépendamment de tout autre combinaison de sollicitation N, M ou N-M. L'inégalité suivante doit être respectée:

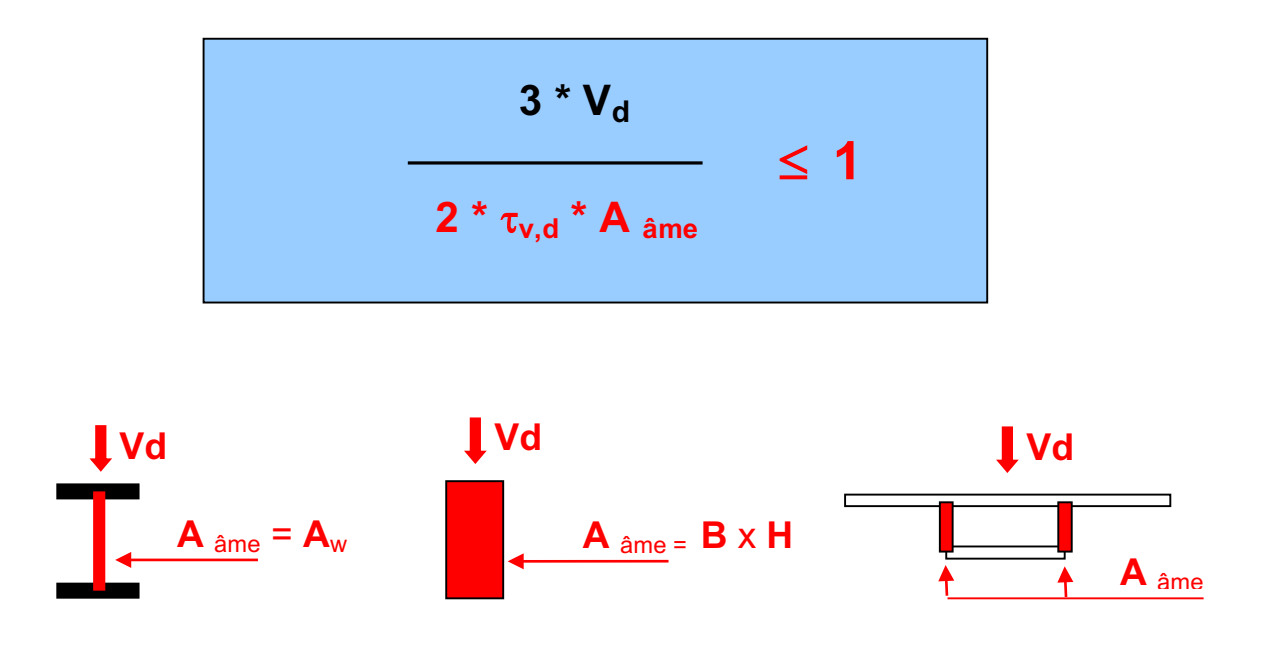

# **7.2.2 VERIFICATION DU 2 EME ORDRE**

Lorsqu'on dimensionne une barre sollicitée par un effort normal de compression et/ou par un moment de flexion, les inégalités suivantes doivent être respectées:

Contrôle selon l'axe Y

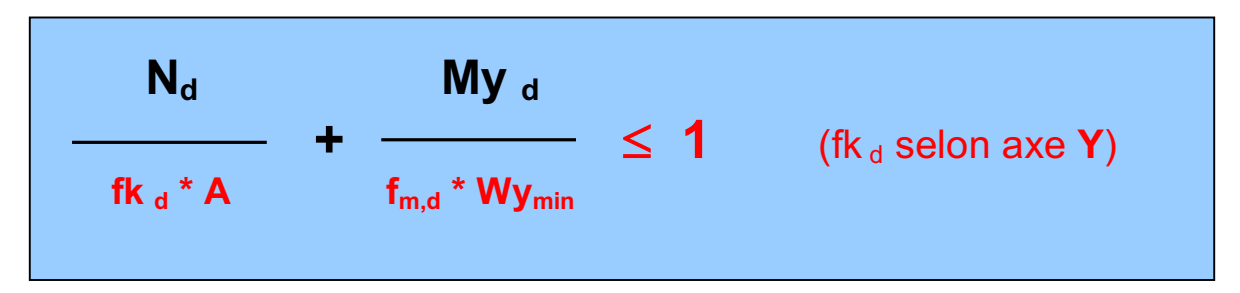

# **+ contrôle selon l9axe Z obligatoire**

Contrôle selon l'axe Z

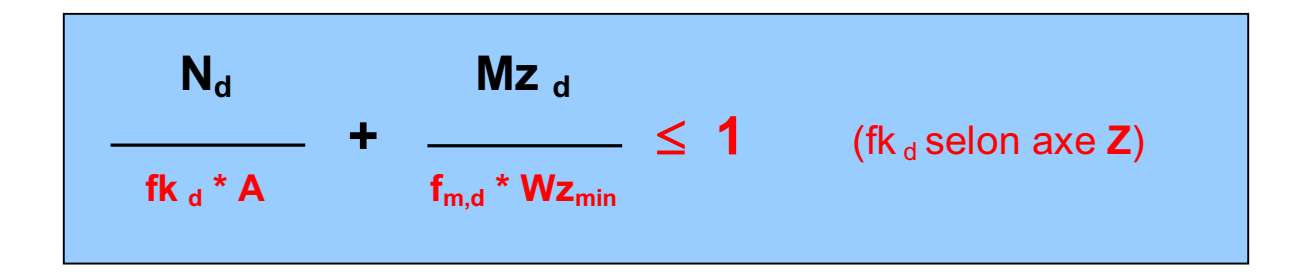

Remarque : si  $Mz_d = 0$ ; le contrôle devient  $(N_d / f k_d * A \le 1)$ selon l'axe Z et vice-versa pour Mdy = 0

# **8. PROCEDURES DE CALCUL D'UNE STRUCTURE**

Ce chapitre a pour but d'aider l'élève dans sa démarche de calcul d'une structure. Le schéma de la page suivante explique sous forme de procédures, les cheminements à suivre en fonction des objectifs à atteindre.

# **PROCEDURE DE DIMENSIONNEMENT D'UNE STRUCTURE**

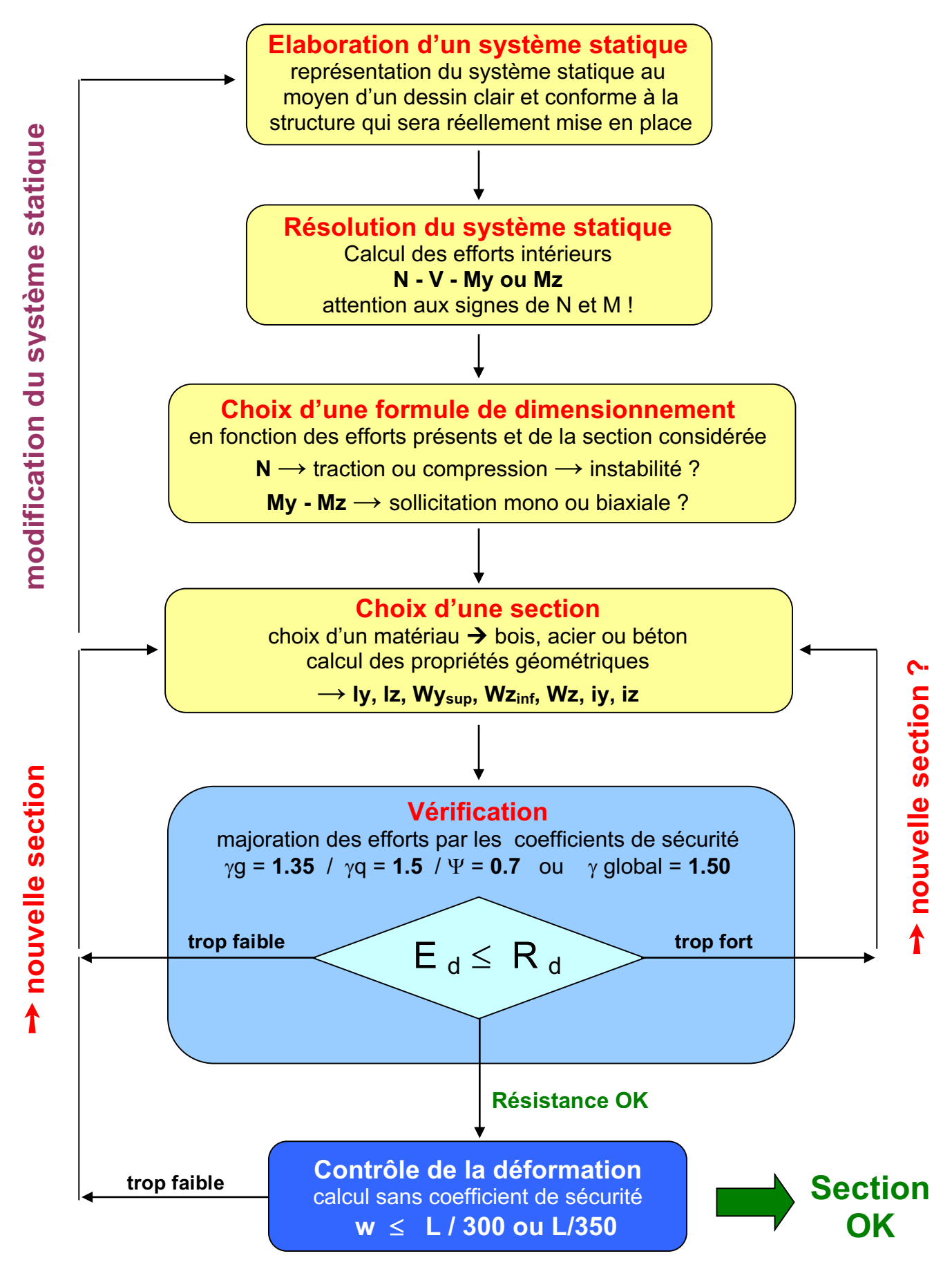

# **9. LE BOIS.**

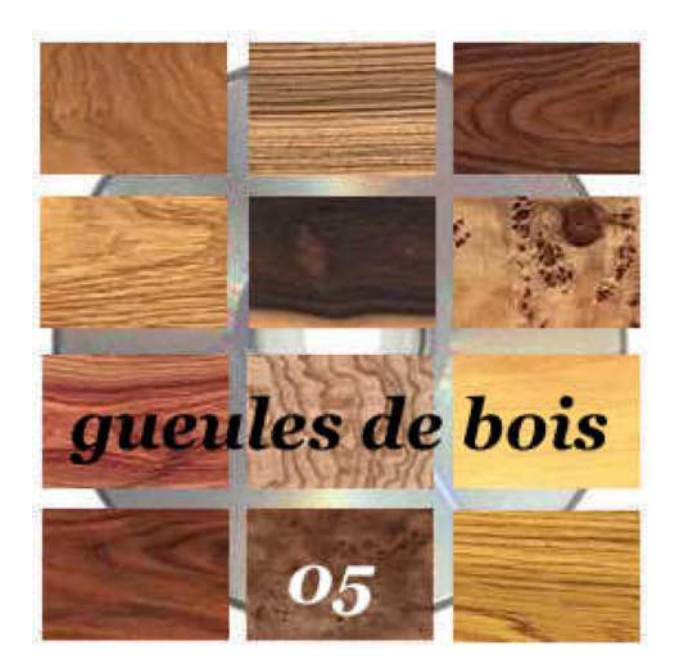

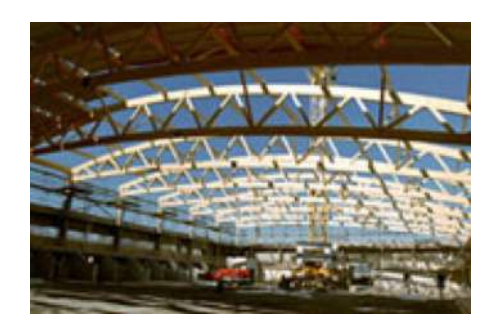

Le bois est un matériau particulier et complexe à dimensionner. La structure du matériau est composée de fibres qui offrent une résistance différente selon l'orientation des sollicitations. **La résistance sera minimale perpendiculairement aux fibres et maximale parallèlement à**  ces dernières. De plus, le bois contient des nœuds, des poches de résine et des teneurs en humidité qui peuvent affaiblir la résistance du bois.

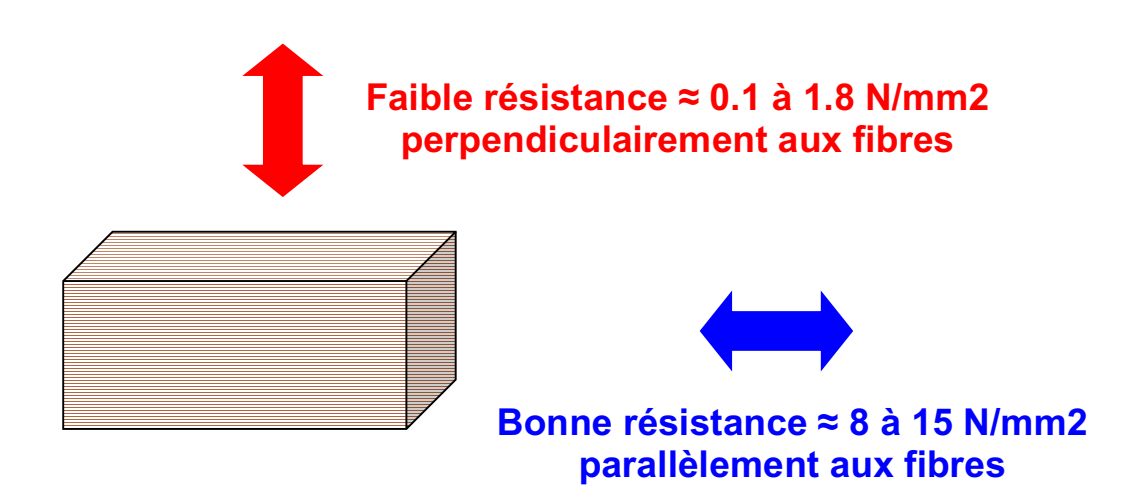

Les scieries produisent des poutres en bois dont les sections maximales avoisinent les dimensions suivantes:

#### **B x H x L 200 x 300 x** » **7000 à 9000 mm**

On constate que les dimensions ci-dessus sont insuffisantes pour franchir des portées au-delà de  $\approx$  10 mètres. Pour contourner ce problème dimensionnel, on aura recours au **bois lamellé-collé**. Vis-à-vis du bois équarris, ce dernier offre les avantages suivants:

- Création de poutres avec B x H x L  $\Rightarrow$  200 x 2'000 x  $\approx$  20'000 mm
- Elimination des défauts du bois; nœuds, poche de résine...
- Modelage des poutres avec des formes variables, courbes...
- Diminution des problèmes liés à l'humidité dans le bois
- Meilleure résistance car meilleure homogénéité du bois

Par contre, comme on peut s'en douter, le bois lamellé-collé est plus cher que le bois équarris. La différence de coût est d'environ **500 à 1500.- par m3.** 

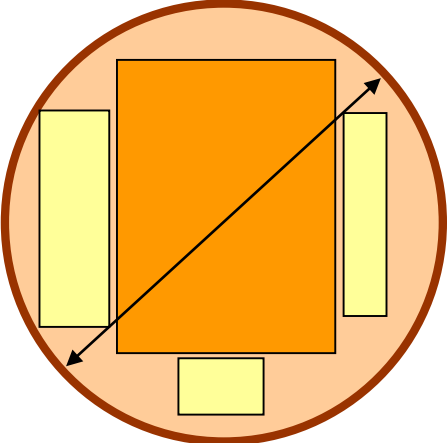

Exemple de sections de bois équarris que l'on peut obtenir dans une scierie à partir d'un arbre adulte.

## **Sections maximales 200 x 300** » **7000 à 9000 mm**

Bois équarris et lattes

Figure 9: Modes de débit pour les bois équarris et les lattes

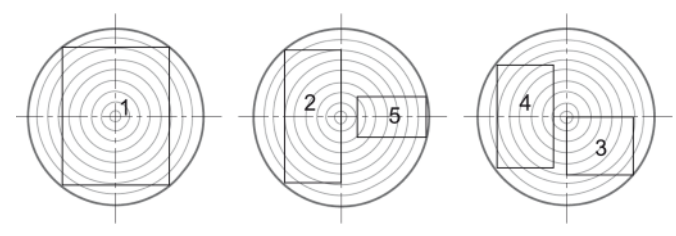

Planches

Figure 10: Modes de débit des planches

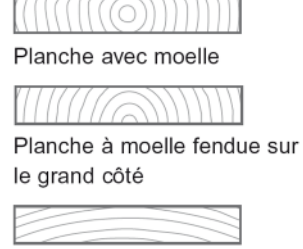

Planche de côté ou sur dosse

Notations: 1 pièce avec moelle

- 2 pièce à moelle fendue (il n'est pas impératif que la moelle soit fendue sur toute la longueur)
- 3 pièce à moelle refendue
- 4 pièce hors moelle
- 5 pièce sur quartier (dite «sur maille»)

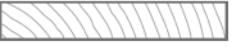

Planche sur faux-quartier

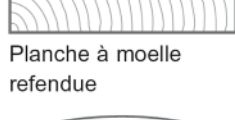

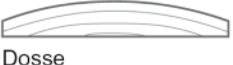

ETC Fribourg - Cours de RDM version 3.9.5 - septembre 2016 Page 52

 $))))))))$ 

le petit côté

Planche sur quartier (sur maille)

Planche à moelle fendue sur

Planches hors moelle

Les poutres lamellées-collées sont obtenues par collage de planches dans des presses hydrauliques. Pour obtenir des poutres d'une vingtaine de mètres de longueur, les planches sont appondues entre elles par collage au moyen d'un joint à enture. Les joints doivent être décalés dans la poutre afin de ne pas créer de point faible.

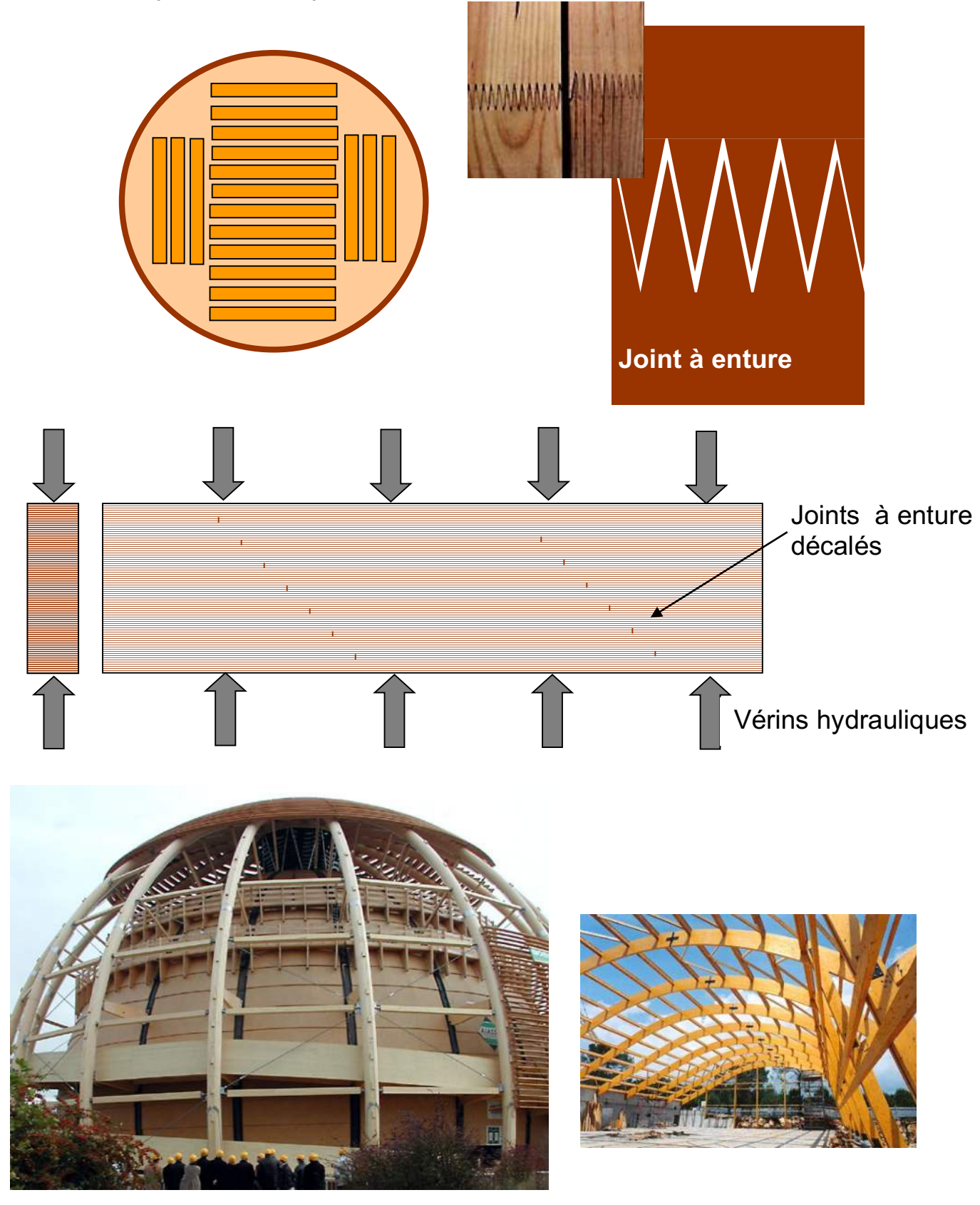

## **9.1 DIMENSIONNEMENT DU BOIS - VALEURS DE BASE**

Comme nous l'avons dit plus haut, le dimensionnement du bois est complexe car il fait appel à un nombre conséquent de formules et de règles dont le but est de prendre en compte les éléments suivants :

- • **L'orientation de la sollicitation par rapport aux fibres**
- • **Les défauts du bois**
- Les movens d'assemblage, les entailles...
- • **Les instabilités des poutres par déversement**
- • **La répartition non homogène des contraintes**

Toutefois, les éléments structuraux en bois pourront être dimensionnés au moyen des formules décrites au chapitre 7 avec une relative précision visà-vis d'un calcul précis selon les swisscodes édition 2004. Les assemblages ne sont pas traités dans le cadre de ce cours.

Nous donnons ci-dessous, les valeurs de base pour réaliser un dimensionnement de structures en bois selon les formules du chapitre 7 tout en rappelant que **l'élancement d'une poutre doit respecter le**  rapport  $L / h \ge 2$ 

# **Contraintes fd pour les bois équarris et lamellé-collé**

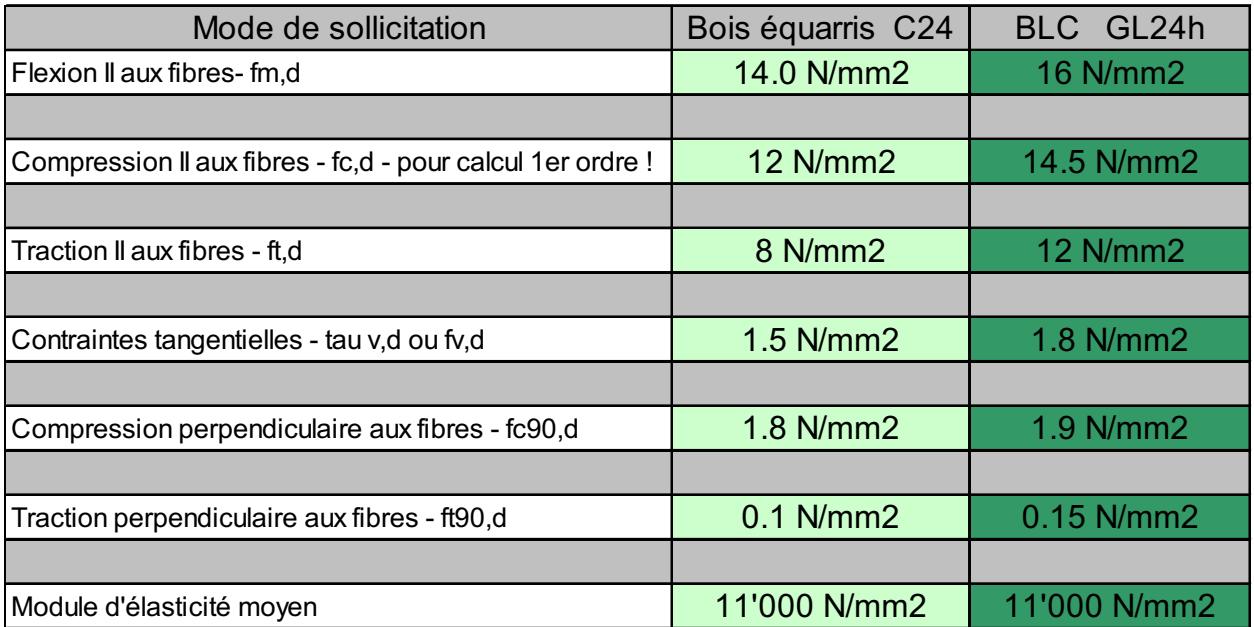

# **Remarques générales sur le dimensionnement du bois**

**"** Le dimensionnement du bois est complexe car le concepteur doit prendre en considération l'orientation des sollicitations par rapport au sens des fibres du bois. Ainsi, perpendiculairement aux fibres (**f90)**, l'effort repris par le bois est **7 à 8 fois plus petit que dans le sens des fibres !**

**"** La surface de bois nécessaire pour reprendre un effort de compression perpendiculaire aux fibres; **cas d'un appui ³ écrasement des fibres** est de l'ordre de » **5000 mm2** pour un effort **Fd de 10 kN** soit une surface d'une dimension de **70 x 70 mm**.

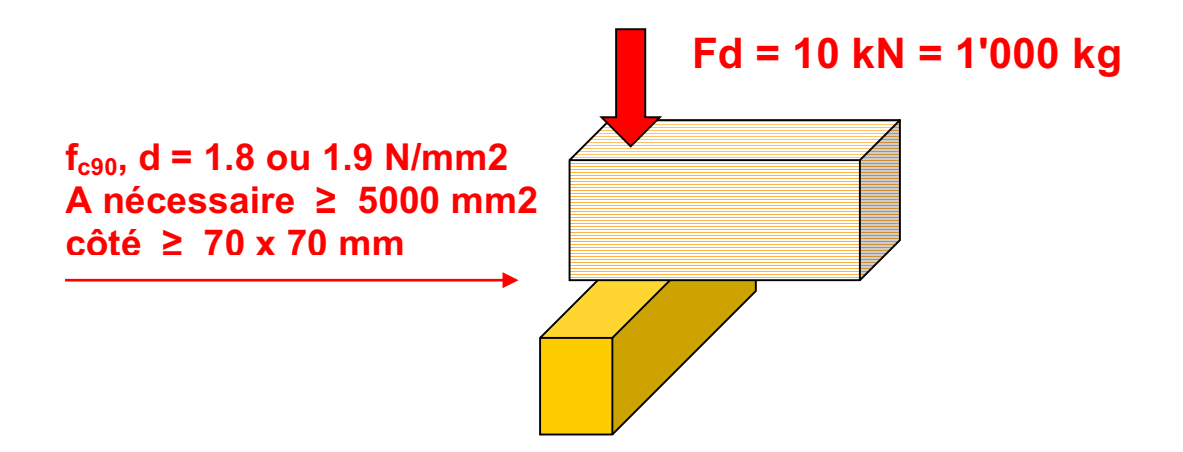

**"** Le bois résiste relativement bien aux efforts de flexion avec des contraintes de dimensionnement **fm,d de 14 à 16 N/mm2**. Par contre ,sa résistance à l'effort tranchant est nettement plus faible puisque la contrainte tangentielle maximum **fv,d vaut de 1.5 à 1.8 N/mm2**.

**"** Si le bois n'est pas protégé contre les intempéries, ses caractéristiques mécaniques sont à multiplier par les valeurs du tableau ci-dessous:

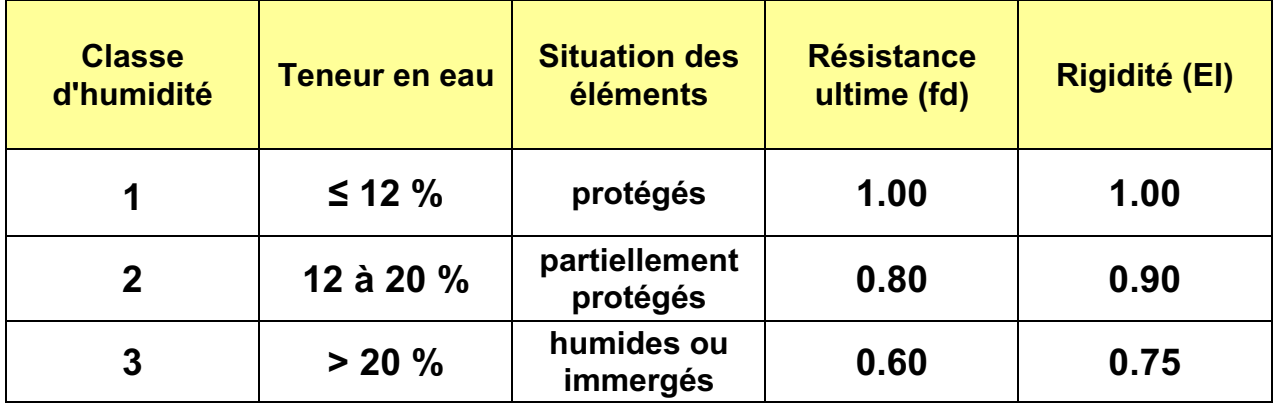

**"** La déformation des éléments en bois sous des charges quasipermanentes ou de longue durée seront sujettes au phénomène du fluage. Après un à deux ans, les déformations instantanées auront augmenté dans les proportions suivantes:

$$
w_{t=\infty} = w_{t=0} (1 + coefficient de fluage \varphi * F_{\varphi} / F_{total})
$$

 $F_{(0)}$  = charges de longue durée ou charges quasi-permanentes

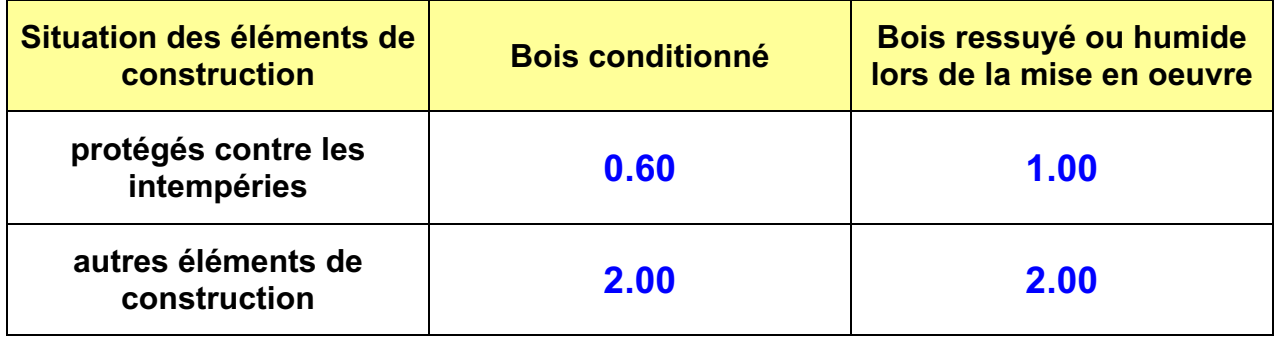

**"** Le calcul des assemblages est fastidieux compte tenu de l'hétérogénéité de la résistance du bois. Ainsi pour l'exemple, un assemblage cloué devra tenir compte simultanément des éléments de dimensionnement suivants:

- **1**  clous lisses ou striés
- **2**  épaisseur minimales des éléments bois à assembler
- **3**  type de bois, bois croisés, BLC, équarris...
- **4**  distance entre les clous et profondeur de pénétration
- **5**  distance minimale au bord chargé
- **6**  distance minimale au bord non chargé
- **7**  préperçage ou non des clous
- **8**  résistance II aux fibres ou T aux fibres
- **9**  humidité du bois, classes 1,2,3
- **10**  géométrie générale de l'assemblage, assemblage bois-bois ou acier-bois

1 clou strié résiste à un effort Rd bois-bois - II aux fibres » **90 d 1.7 en kN** 1 clou strié résiste à un effort Rd bois-bois - T aux fibres  $\approx$ 1 clou strié résiste à un effort Rd bois-acier - II aux fibres » **115 d 1.7 en kN** 1 clou strié résiste à un effort Rd bois-acier - T aux fibres  $\approx$  **95 d** <sup>1.7</sup> en kN

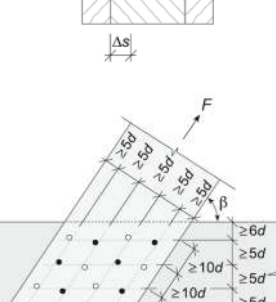

 $>10d > 10d > 10c$ 

**"** Les poutres en bois sont sujettes au déversement et lors d'un dimensionnement conventionnel on doit en tenir compte. Le déversement étant un phénomène complexe à appréhender, celui-ci ne sera pas étudié dans le cadre de ce cours; le phénomène est présenté succintement dans le chapitre 10 "Acier" à la page 69.

**"** Les différents types d'essences de bois sont classifiés dans la norme SIA 265 comme ceci :

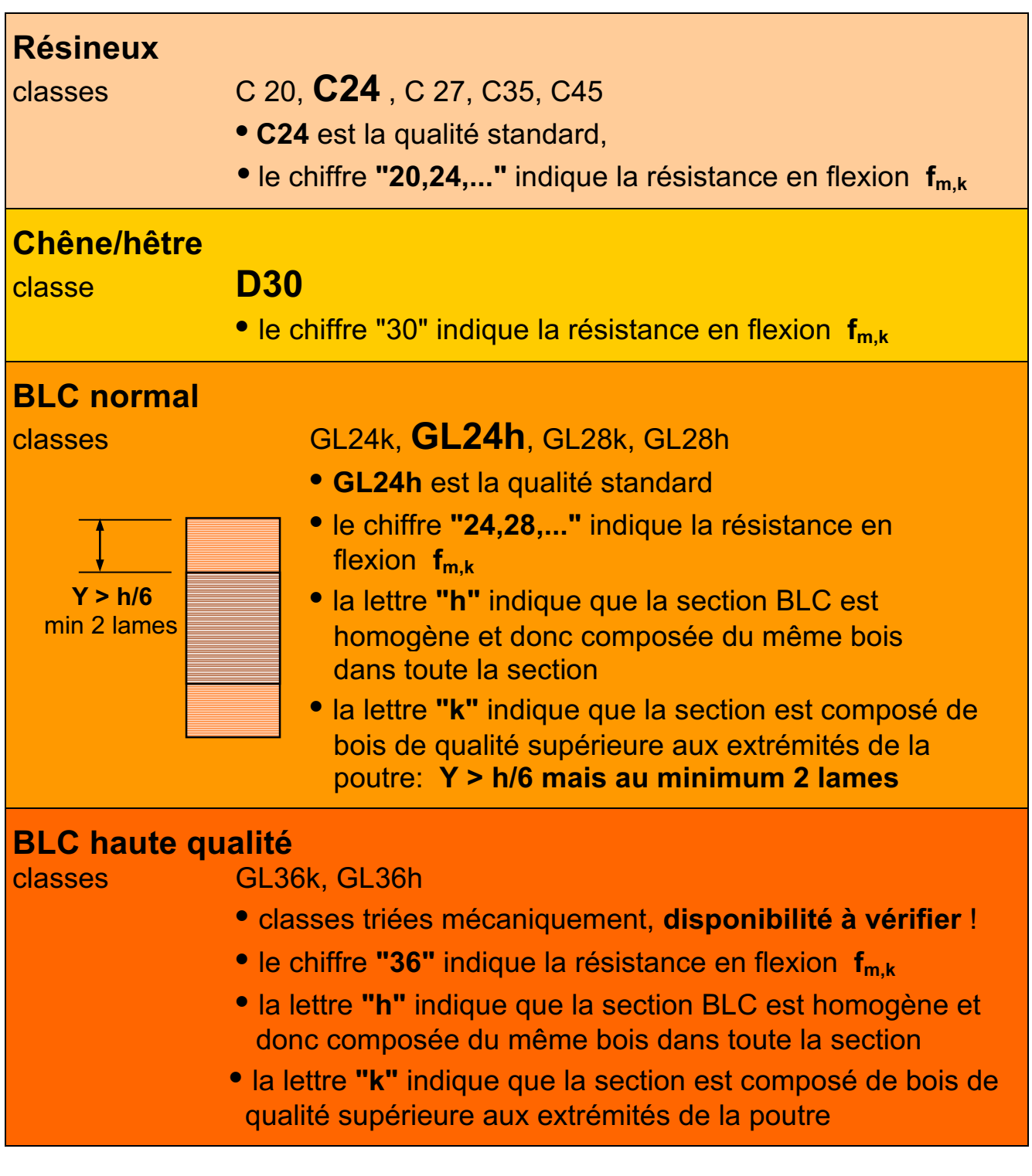

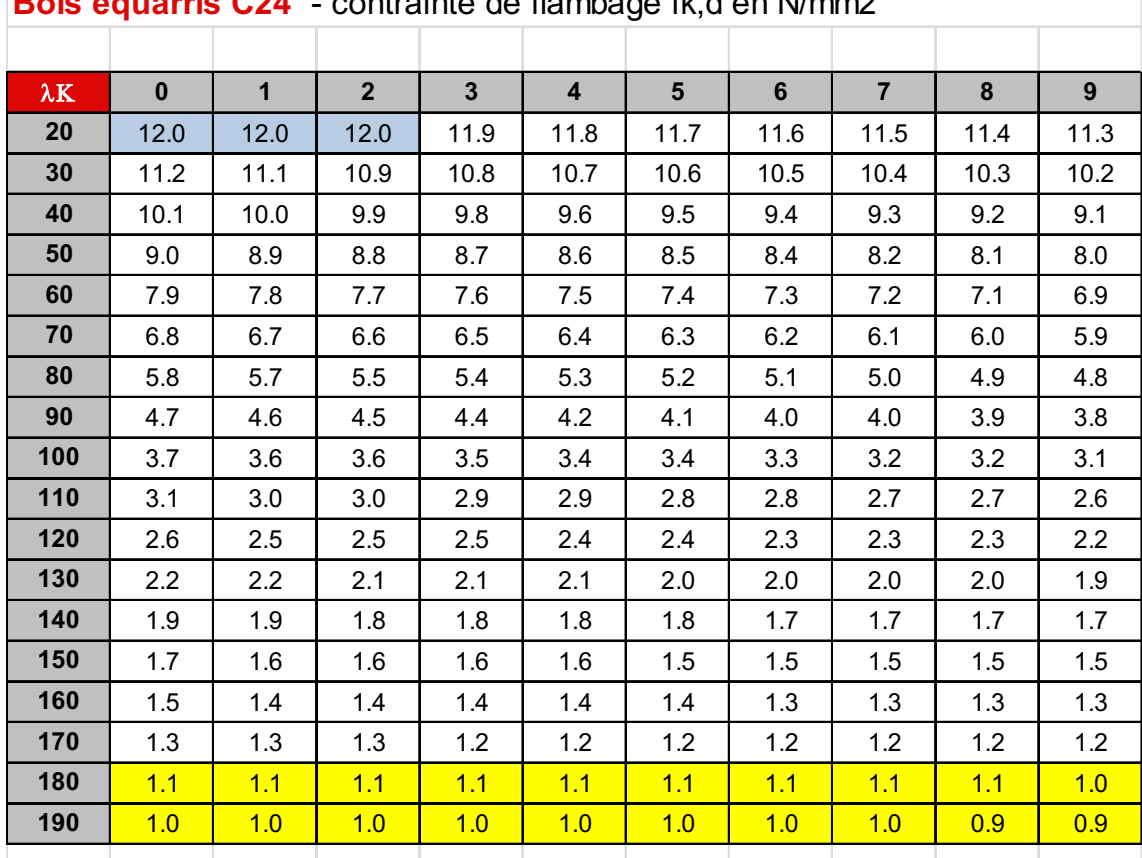

## **Bois équarris C24** - contrainte de flambage fk,d en N/mm2

**Bois lamellé-collé GL24h** - contrainte de flambage fk,d en N/mm2

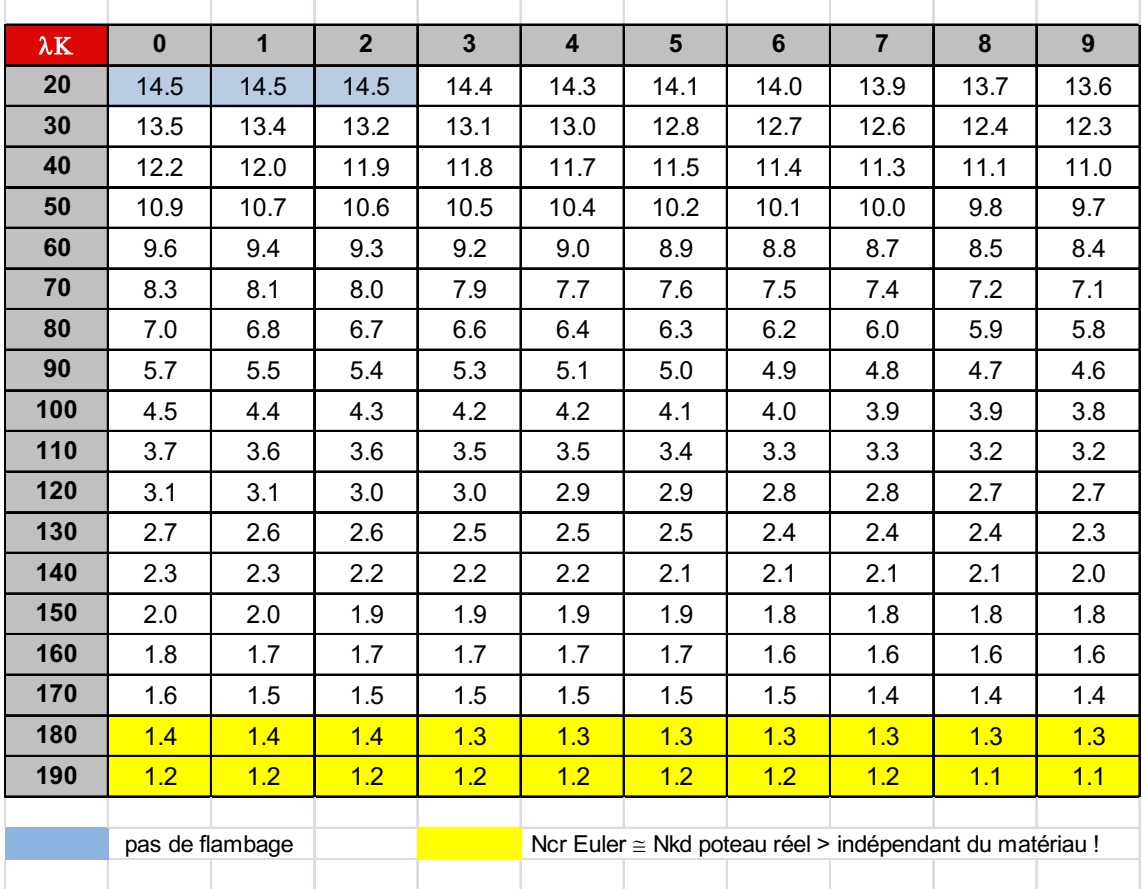

**Exemple numérique :** Vérification de la capacité portante de la poutre en bois ci-dessous

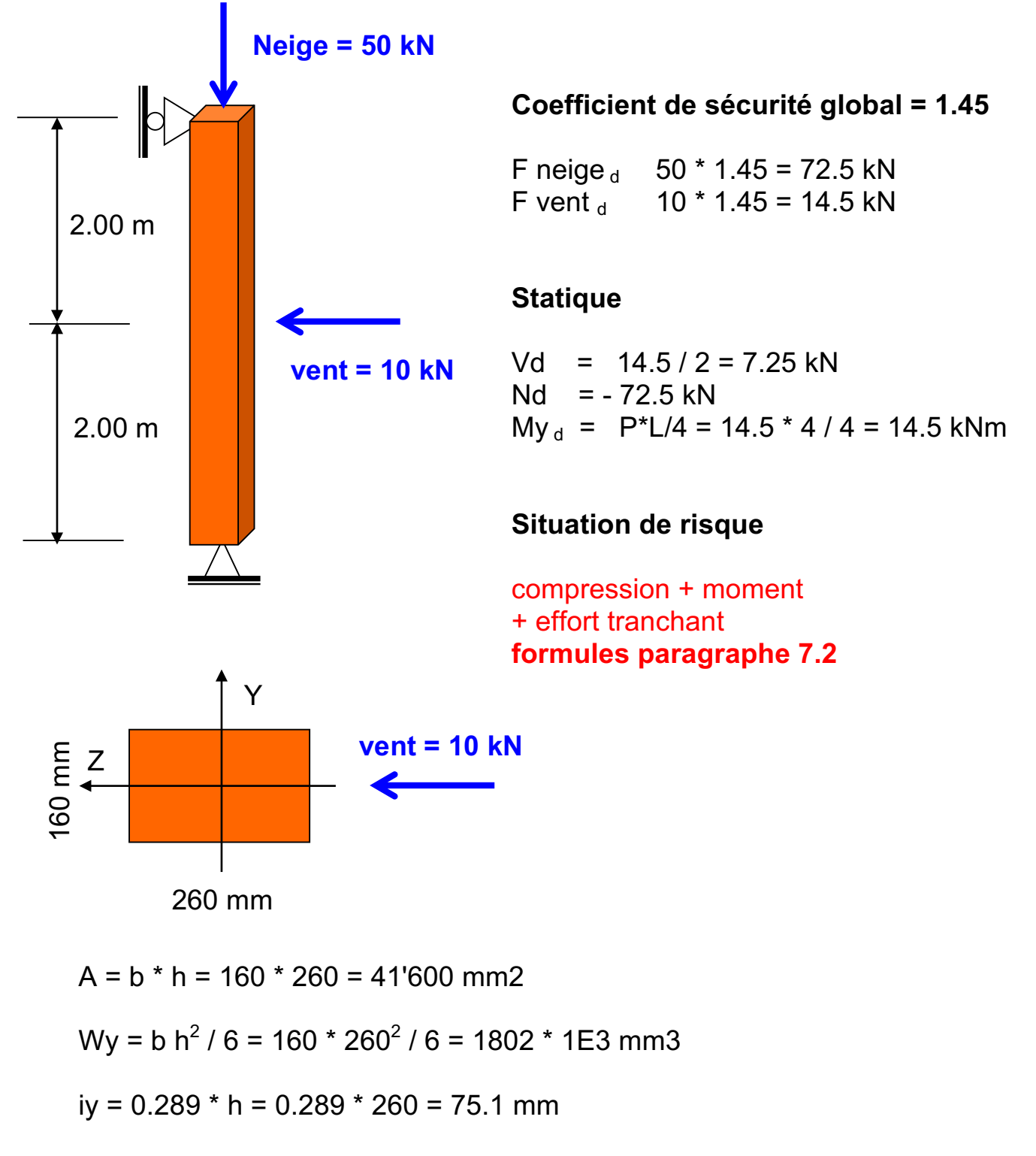

 $iz = 0.289 * b = 0.289 * 160 = 46.2$  mm

 $f_{m,d}$  II aux fibres = **14** N/mm2  $f_{c,d}$  II aux fibres = **12** N/mm2  $(L_k=0!)$ 

 $f_{\text{v.d}}$  ou  $\tau_{\text{v.d}} = 1.5$  N/mm2

**Vérification du 1<sup>e</sup> ordre sous contraintes normales**

 $N$ **d** /  $f_{c,d} * A$  **+**  $M$ **d**<sub>y</sub> /  $f_{m,d} * W_{y_{min}}$   $\leq 1$ **72.5 \* 1E3 / (12.0 \* 41'600) + 14.5 \* 1E6 / ( 14 \* 1'802 \* 1E3 )**   $= 0.15 + 0.57 = 0.72 \leq 1$ **Vérification du 1er ordre sous effort tranchant**   $3 * \text{Vd}$   $\prime$   $2 * \tau_{\text{v.d}} * A$   $\text{ame}$   $\leq 1$ 

**3 \* 7.25 E3 / 2 \* 1.5 \* 260 \* 160 = 0.17**

 $\rightarrow$  la vérification selon le 1<sup>er</sup> ordre est remplie

**Vérification du 2ème ordre - axe Y**

 $\lambda$ k<sub>y</sub> = Lk<sub>y</sub> / iy = 4'000 / 75.1 = 53 fk<sub>, d</sub> = **8.68** N/mm2  $\rightarrow$  voir tableau

 $N$ **d** / **fk**<sub>, d</sub> \* **A +** Md<sub>**y**</sub> / **f**<sub>m, d</sub> \* W<sub>*y*min</sub>  $\leq 1$ 

**72.5 \* 1E3 / (8.68 \* 41'600) + 14.5 \* 1E6 / ( 14 \* 1'802 \* 1E3 )** 

 $= 0.20 + 0.57 = 0.77 \leq 1$ 

**Vérification du 2ème ordre - axe Z** 

 $\lambda$ k<sub>z</sub> = Lk<sub>z</sub> / iz = 4'000 / 46.2 = 87 fk<sub>, d</sub> = **5.00** N/mm2  $\rightarrow$  voir tableau

 $Nd$  /  $fk$   $d * A \leq 1$ 

**72.5 \* 1E3 / (5.00 \* 41'600) = 0.35** £ **1** 

 $\rightarrow$  la vérification selon le 2<sup>ème</sup> ordre est remplie

#### **Remarques:**

La section choisie est largement dimensionnée. Afin d'être économique, la section de départ devrait être diminuée et toutes les vérifications recontrôlées jusqu'à ce que les inégalités soient vérifiées au plus proche des valeurs limites.

**Lorsqu'on manque d'expérience**, il est impératif de vérifier toutes les formules afin d'éviter toute surprise.

A titre d'exemple, nous donnons un extrait de la norme **SIA 265** relative aux valeurs des contraintes de dimensionnement du bois en fonction de sa qualité et de l'orientation des fibres.

#### Pour plus de précisions consulter également les publications éditées par **www.lignum.ch www.cedotec.ch - holz-bois.ch - ibois.epfl.ch**

Ci-contre tables pour la construction en bois éditées par Lignum

#### **Bois équarri, tableau des contraintes tiré de la norme SIA 265**

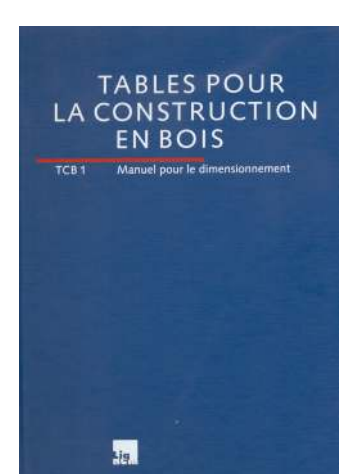

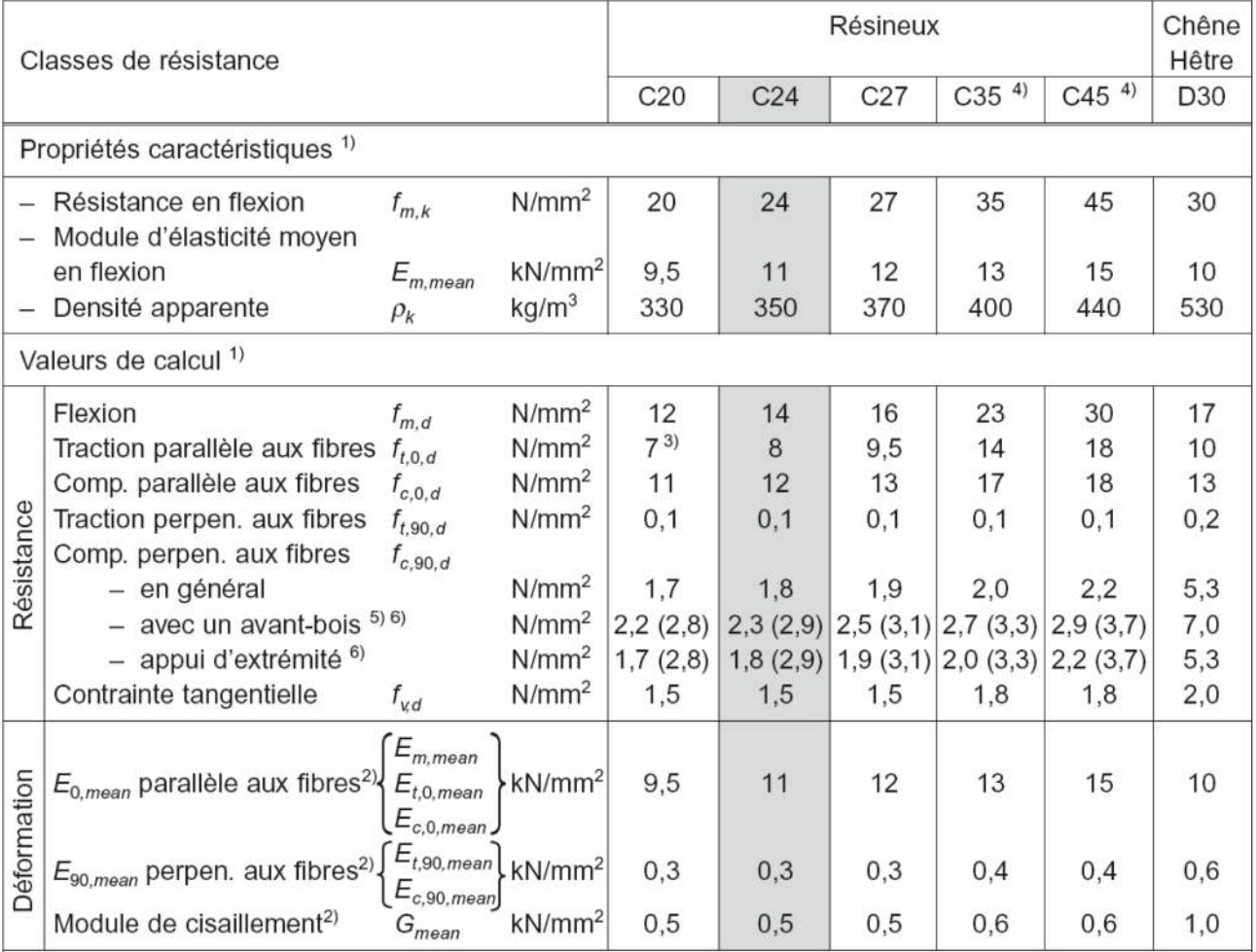

<sup>1)</sup> Toutes les propriétés et les valeurs de calcul correspondant à une teneur en eau de 12%.

<sup>2)</sup> Le fractile 5% est défini par les  $2/3$  de la valeur moyenne.

<sup>3)</sup> Pas admis pour des barres tendues.

4) Pour ces classes (triées mécaniquement), il faut vérifier qu'elles sont disponibles sur le marché.

<sup>5)</sup> L'avant-bois doit dépasser de 100 mm de chaque côté, sinon prendre la valeur «en général».

<sup>6)</sup> La valeur supérieure (entre parenthèses) n'est admissible que si les déformations qui en résultent sont sans conséquence sur le comportement de l'élément porteur.

## **Bois lamellé-collé, tableau des contraintes tiré de la norme SIA 265**

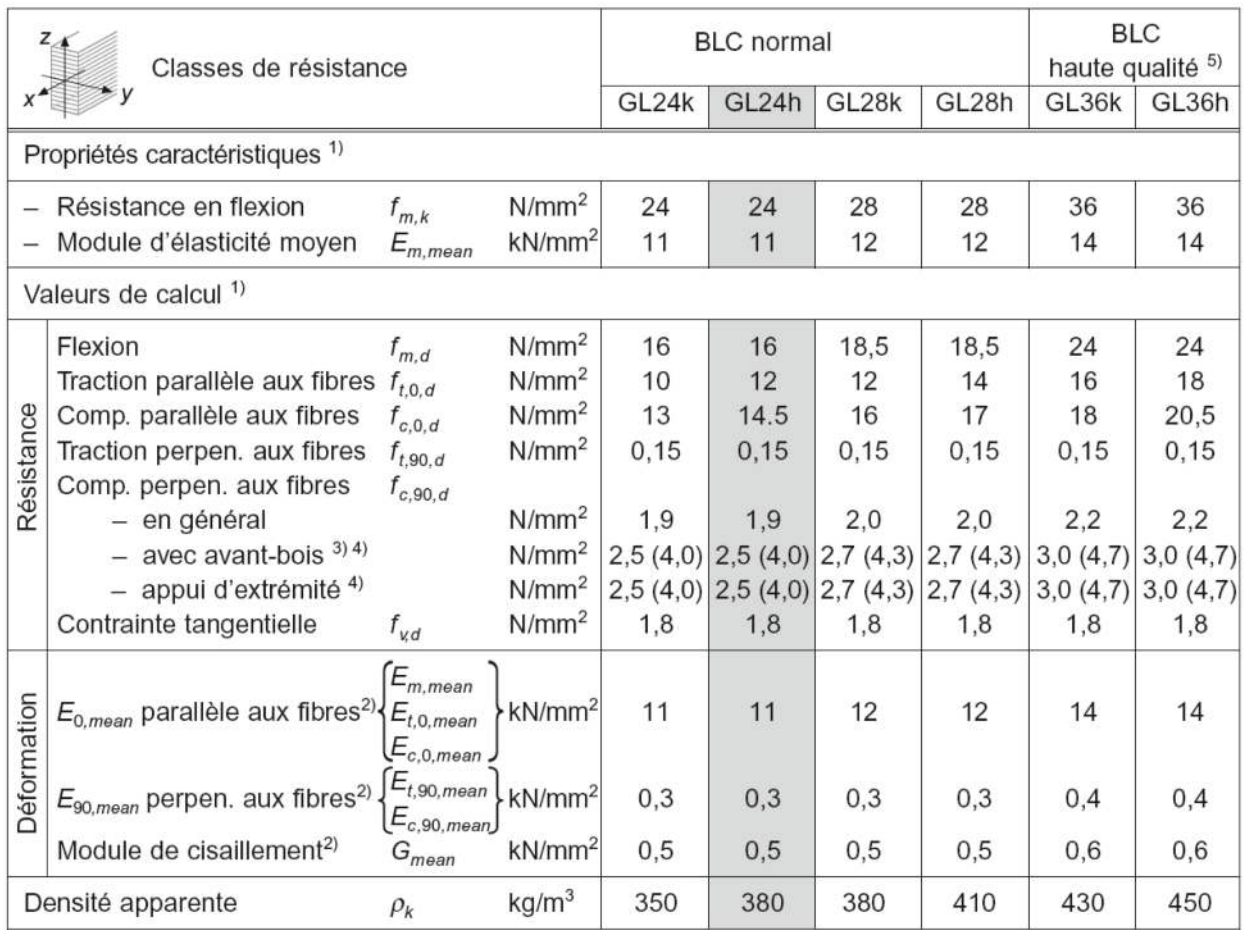

1) Toutes les propriétés et les valeurs de calcul correspondant à une teneur en eau de 12%.

<sup>2)</sup> Le fractile 5% est défini par le 85% de la valeur moyenne.

3) L'avant-bois doit dépasser de 100 mm de chaque côté, sinon prendre la valeur «en général».

4) La valeur supérieure (entre parenthèses) n'est admissible que si les déformations qui en résultent sont sans conséquence sur le comportement de l'élément porteur.

5) Pour ces classes (triées mécaniquement), il faut vérifier qu'elles sont disponibles sur le marché.

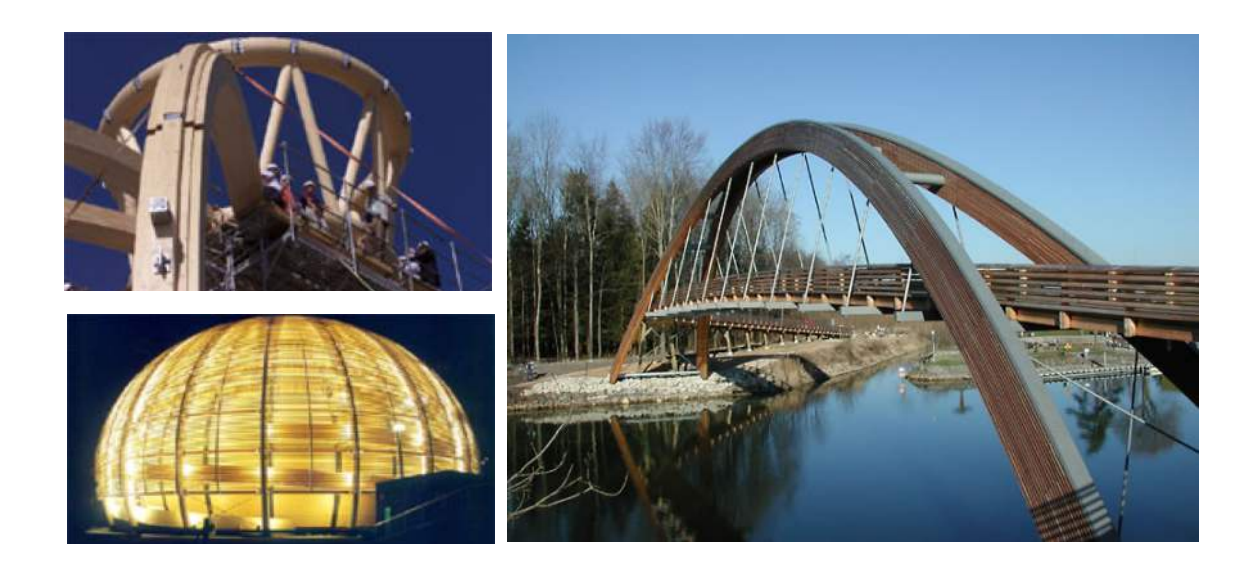

# **10. L' ACIER**

L'acier est obtenu sous haute température (1500°) par combinaison chimique du minerais de fer et de différents autres éléments chimiques tels que le nickel, le chrome, l'oxygène, le carbone, le manganèse etc. Des mines de fer sont répertoriées sur les cinq continents mais les plus grandes sont situées en Mauritanie, en Australie, au Brésil et au Canada. Elles sont exploitées à ciel ouvert et peuvent atteindre plusieurs centaines de mètres de profondeur.

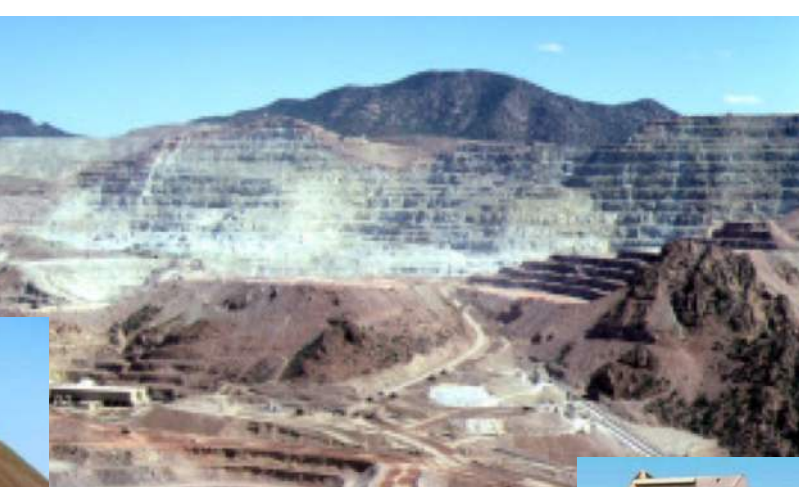

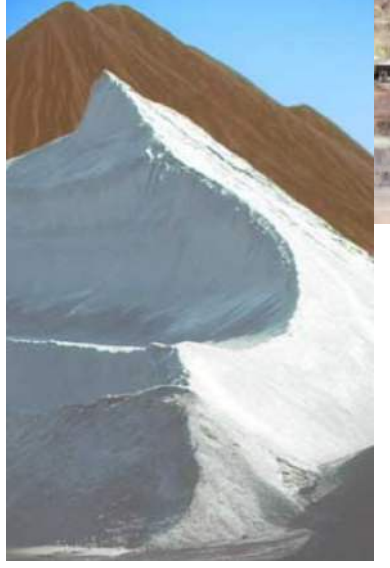

Exploitation d'une mine de fer - stock de de minerai de fer et de chaux

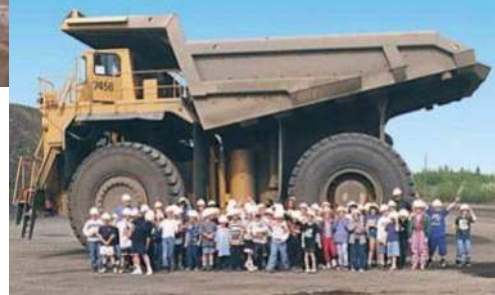

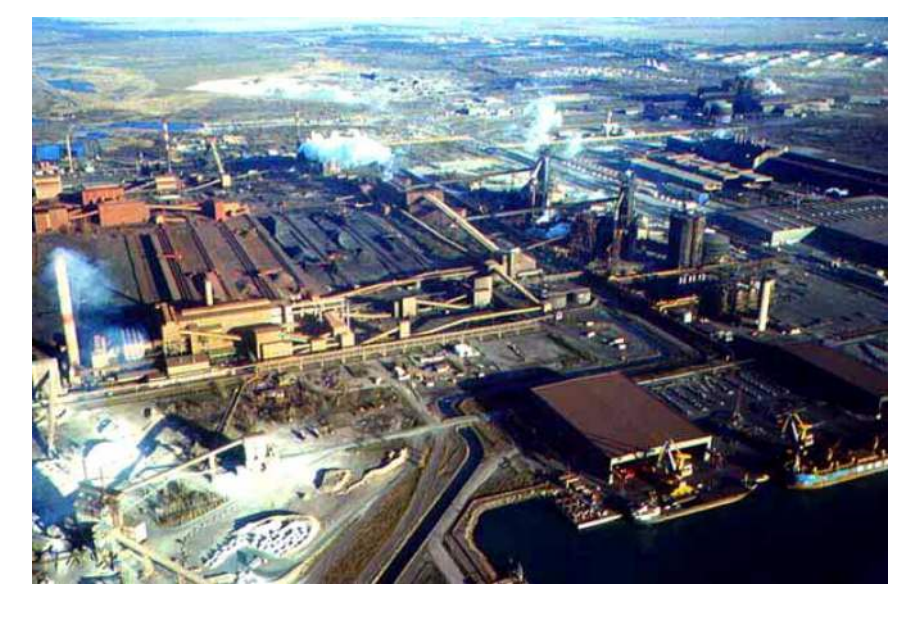

Vue aérienne d'une acierie dans le nord de l'Europe

## Le mode de fabrication de l'acier est présenté ci-dessous

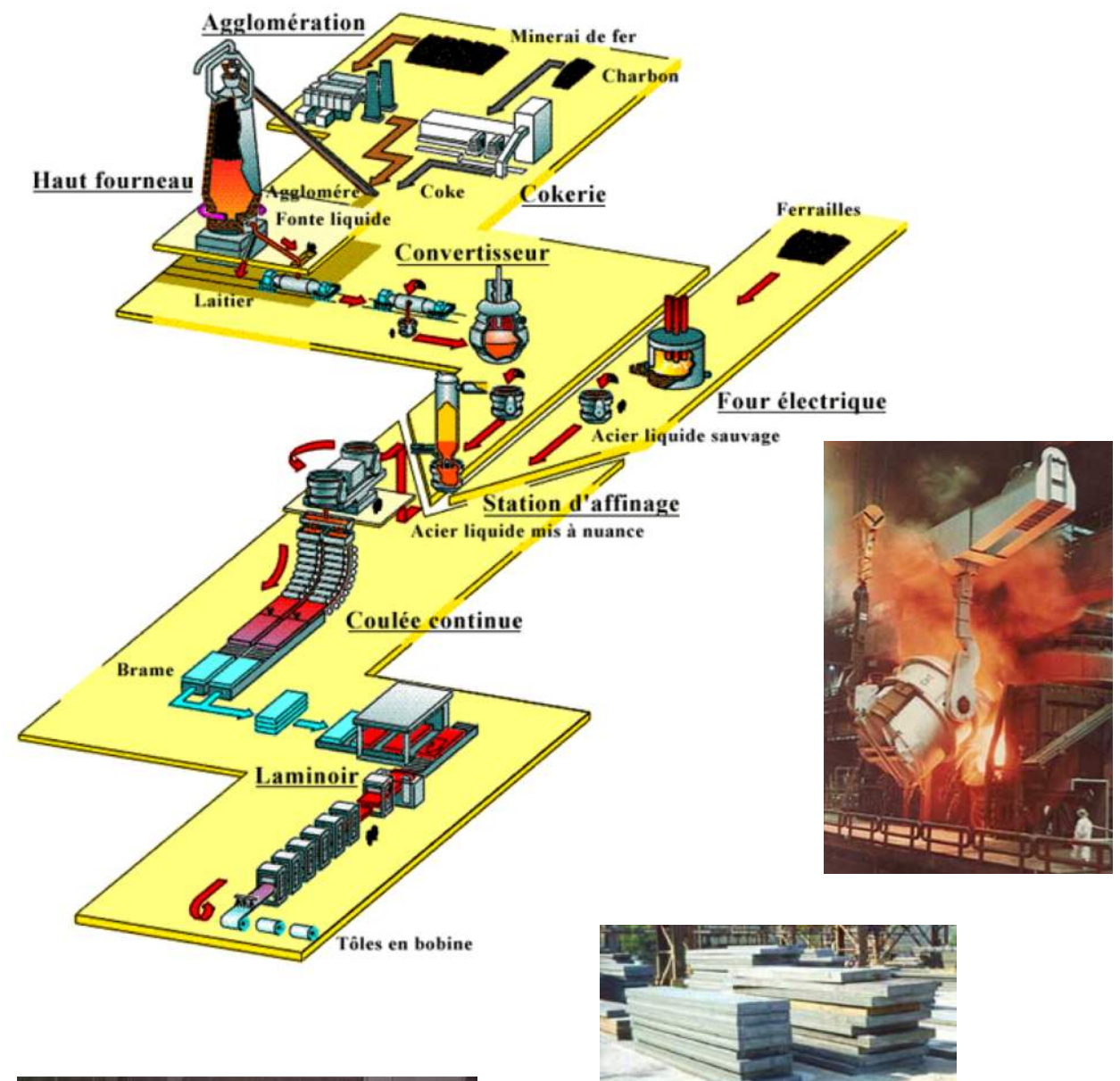

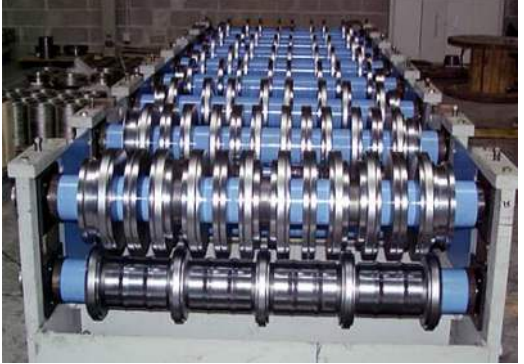

Train de laminage pour le façonnage des profilés métalliques

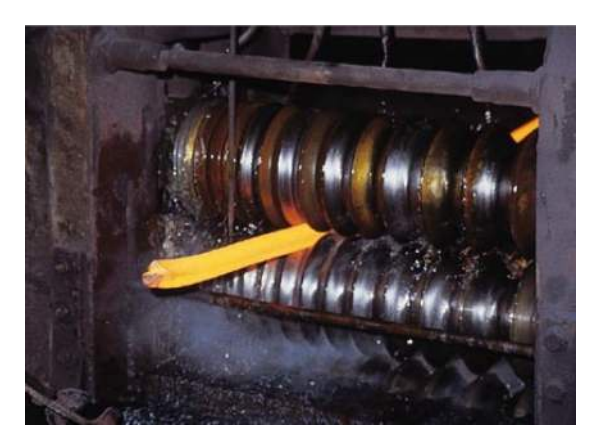

L'acier est obtenu en deux étapes. La première se déroule à l'intérieur d'un haut-fourneau. Sous haute température (1500°), le minerai se sépare des parties terreuses par fusion et se transforme en fonte. La qualité finale des aciers est obtenue dans une deuxième étape d'élaboration dans des convertisseurs (sorte de four) puis dans des stations d'affinage. Dans cette étape, on contrôle la teneur en carbone par injection d'oxygène et on élabore les différents types d'acier au moyen d'alliages à base de manganèse, de cuivre, de chrome, de nickel... A la sortie, on obtient des barres d'acier grossières que l'on nomme brames ou blooms. Ultérieurement, ces barres sont chauffées à plus de 800° pour traverser un train de laminage jusqu'à l'obtention de la forme de profilé désirée.

Il existe une multitude de types d'acier avec des formes et des caractéristiques mécaniques très variables. Nous citons ici quelques exemples:

**Types d'acier :** aciers de construction aciers inoxydables aluminium, fontes...

## **Caractéristiques mécaniques :** pour les aciers de construction

Aciers S235, S355, S460&

**Formes :** tubes ronds, rectangulaires Profilés I (IPE), H (HEA, HEB...) L (cornières), - (fers plats) Profilés de serrurerie

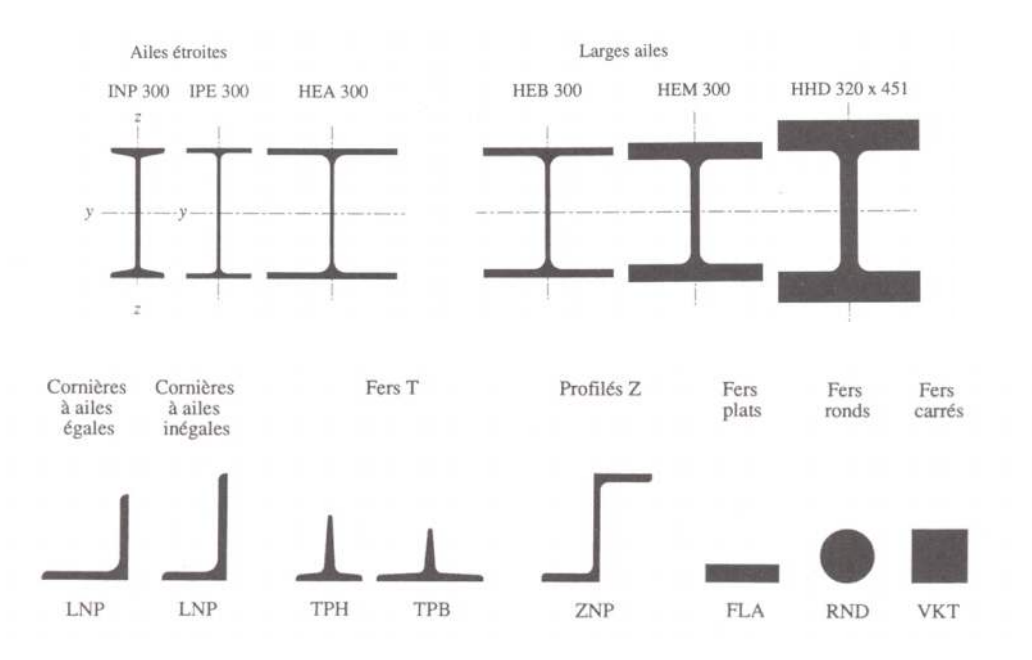

Les principales caractéristiques des aciers; résistance, ténacité, ductilité, soudabilité... sont principalement dépendantes de la teneur en carbone de l'acier.

Pour les aciers de construction, on aura les proportions suivantes:

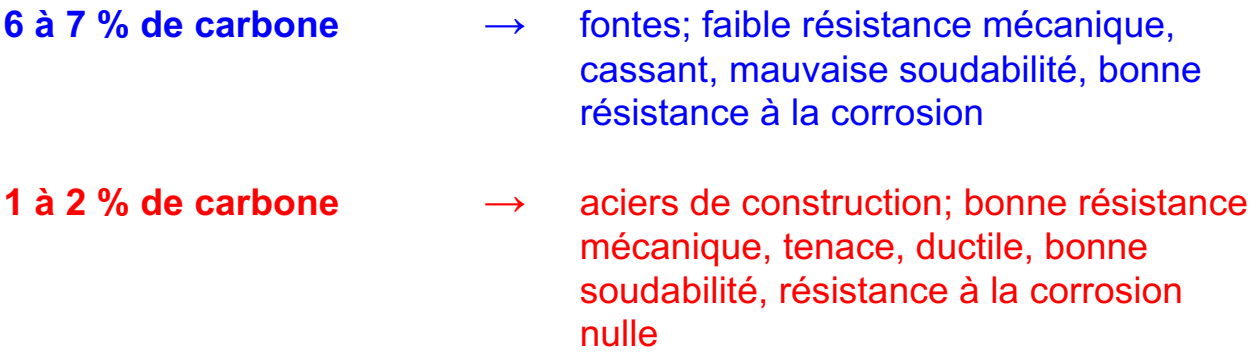

#### **Type d'acier du commerce tiré de SIA 263**

| Nuance<br>d'acier | Epaisseur t [mm]               |                                |                                |                                |
|-------------------|--------------------------------|--------------------------------|--------------------------------|--------------------------------|
|                   | $t \leq 40$ mm                 |                                | 40 mm $\le t \le 100$ mm       |                                |
|                   | $f_{\nu}$ [N/mm <sup>2</sup> ] | $f_{\mu}$ [N/mm <sup>2</sup> ] | $f_{\nu}$ [N/mm <sup>2</sup> ] | $f_{\mu}$ [N/mm <sup>2</sup> ] |
| S 235             | 235                            | 360                            | 215                            | 340                            |
| S 275             | 275                            | 430                            | 255                            | 410                            |
| S 355             | 355                            | 510                            | 335                            | 490                            |
| S460              | 460                            | 550                            | 430                            | 530                            |

Tableau 1: Valeurs caractéristiques de la limite d'élasticité  $f_v$  et de la résistance à la traction  $f_u$ 

Acier usuel ou acier doux  $\rightarrow$  S 235  $\rightarrow$  f<sub>d</sub> = f<sub>y</sub> /  $\gamma_m$  = 235 / 1.05 = 224 N/mm2

## **10.1 DIMENSIONNEMENT DES POUTRES EN ACIER**

Ce paragraphe se rapportera exclusivement aux notions de dimensionnement des aciers de construction métallique usuels à savoir les **types d'acier S 235 et S 355**. L'acier S235 est l'acier standard en construction métallique alors que le S355 est dit acier à haute résistance. On trouve sur le marché suisse un stock considérable de profilés métalliques de diverses formes (I, H, T, O, L) et sections (IPE 200, 220, 240...). L'ensemble des profilés disponibles est répertorié dans la **tabelle C5** éditée par le **"Centre suisse de la construction métallique - SZS"** à Zürich.

Compte tenu de la haute résistance de l'acier (acier S235 - fd = 224 N/mm2), les profilés métalliques auront des sections fines et donc très élancées. De ce fait, ces profilés sont sujets à des instabilités locales ou globales beaucoup plus rapidement qu'une poutre en béton ou en bois qui sont en général beaucoup plus massives. Ces instabilités sont complexes à calculer même pour des ingénieurs expérimentés et seront abordées brièvement surtout pour leur aspect didactique.

## **10.1.1 LE VOILEMENT**

C'est une **instabilité locale** due à la faible épaisseur des parois des profilés en acier. Elle est causée par le **"flambage"** localisé de la matière. En règle générale, les profilés du commerce (IPE, HEA, HEB...) sont mis en œuvre avec une épaisseur suffisante afin qu'il n'y ait pas de voilement. De plus, les formules de dimensionnement données dans le cadre de ce cours évitent l'apparition du voilement dans les profilés du commerce. Par contre, on devra se méfier du phénomène de voilement lorsqu'il s'agira de poutres en acier dites composées soudées.

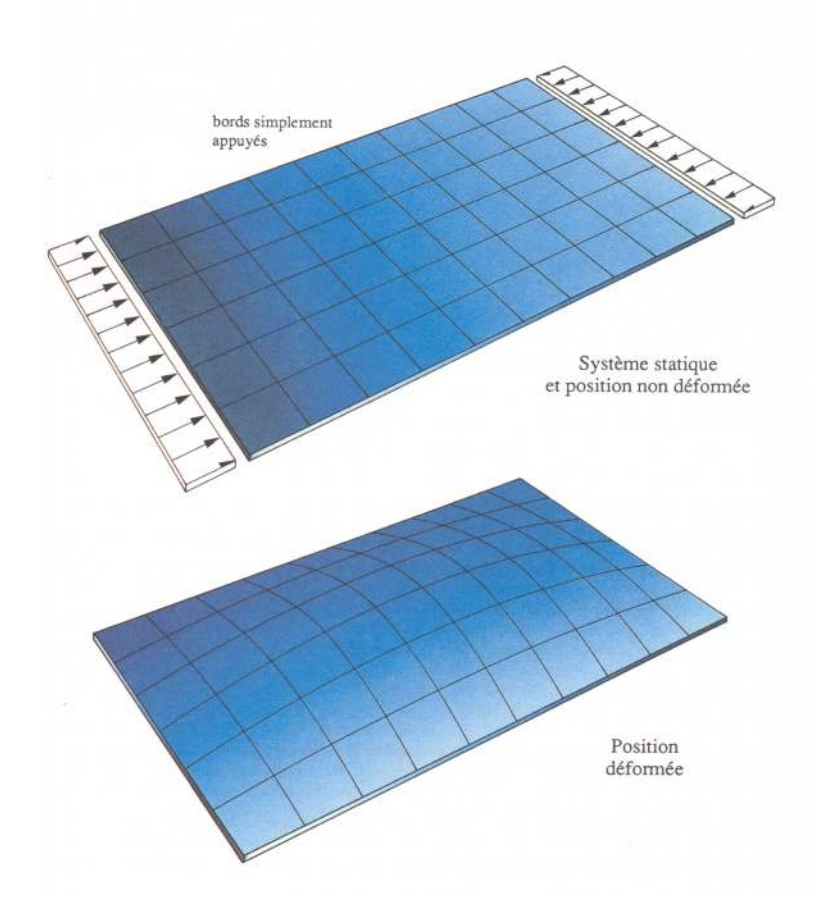

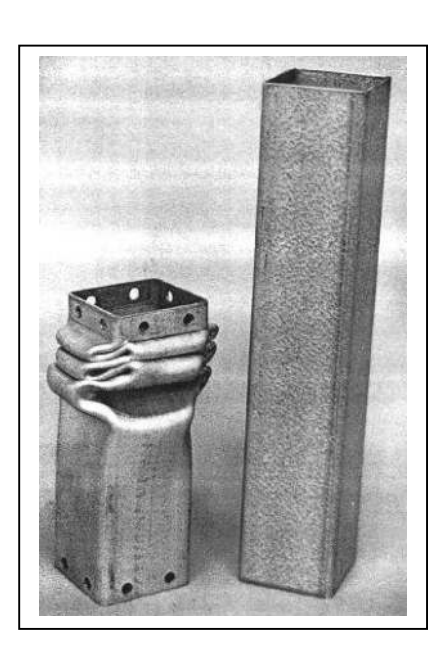

#### **10.1.2 LE DEVERSEMENT**

C'est une **instabilité globale** de la poutre lorsque celle-ci n'est pas stabilisée latéralement. En général, les poutres ne sont pas parfaitement rectilignes et lorsqu'on les charge, les excentricités créent des efforts parasites de torsion qui font déverser les poutres. Pour remédier à ce problème, il faut impérativement stabiliser la zone comprimée des poutres afin d'empêcher le déversement. Dans la réalité, cette stabilisation est souvent réalisée par le biais des pannes de toiture ou par les filières de façade. Comme dans le cas du voilement, le moment critique de déversement est complexe à calculer et ne sera pas abordé. Toutefois, les formules de dimensionnement développées dans ce cours restent valables; il faut simplement prêter une attention particulière à la longueur de la poutre en l'absence d'élément stabilisateur.

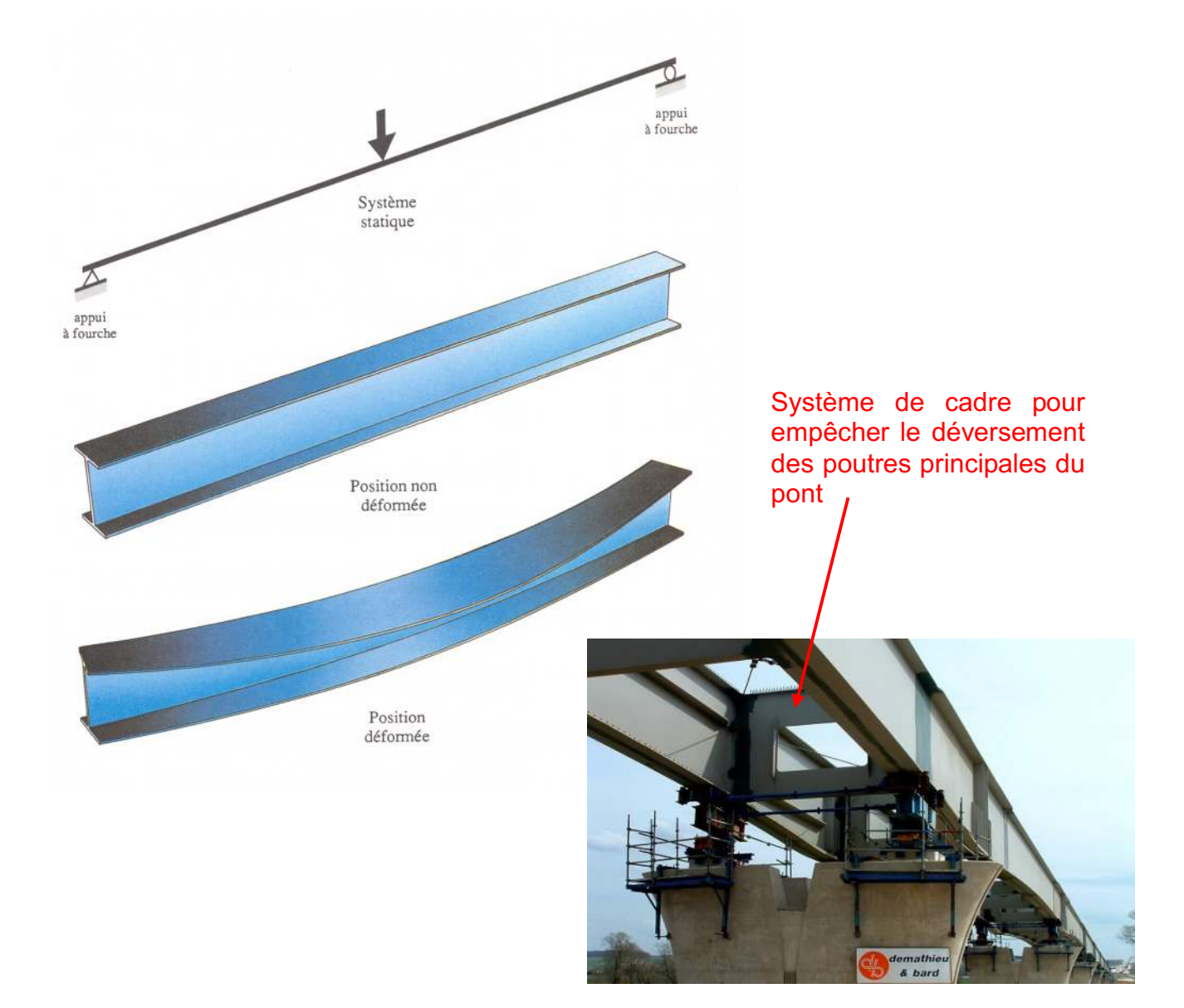
## **10.1.3 VALEURS CARACTERISTIQUES DE RESISTANCE DE L'ACIER**

Comme nous l'avons dit plus haut, le dimensionnement de l'acier est complexe car il fait appel à un nombre conséquent de formules et de règles dont le but est de prendre en compte les éléments suivants :

- • **Le voilement potentiel des parois d'un profilé**
- • **Le déversement des poutres**
- • **Le flambage**

Toutefois, les éléments structuraux en acier pourront être dimensionnés au moyen des formules décrites au chapitre 7 avec une relative précision visà-vis d'un calcul précis selon les Swisscodes édition 2004. Les assemblages ne sont pas traités dans le cadre de ce cours.

Nous donnons ci-dessous, les valeurs de base pour réaliser un dimensionnement de structures en acier selon les formules du chapitre 7 tout en rappelant que **l'élancement d'une poutre doit respecter le**  rapport  $L / h \ge 2$ 

## **Contraintes fd pour le dimensionnement des profilés en acier**

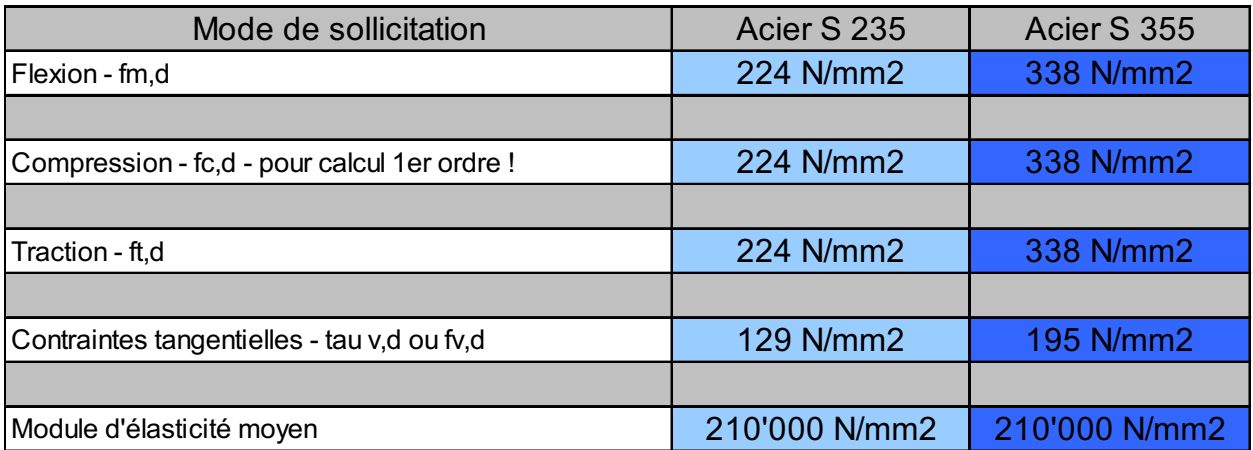

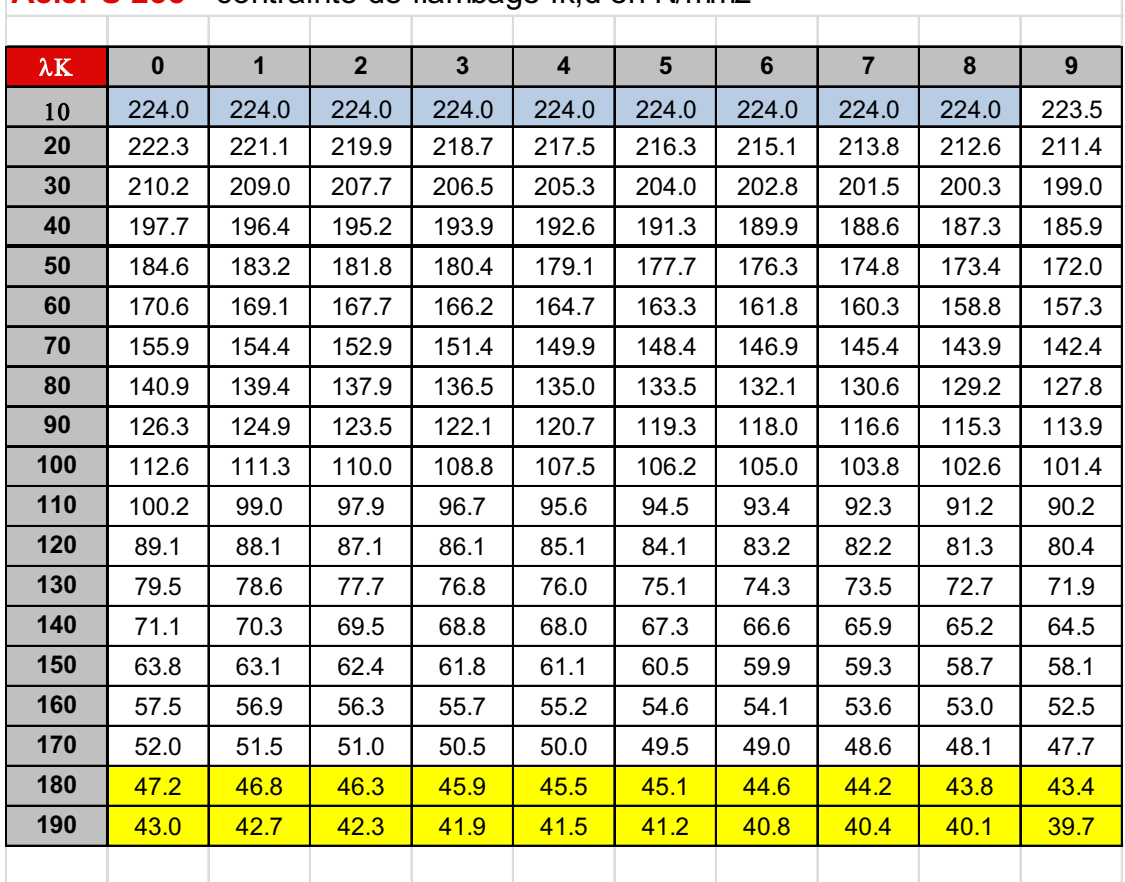

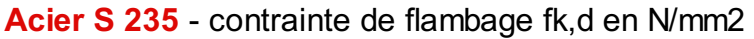

**Acier S 355** - contrainte de flambage fk,d en N/mm2

and the

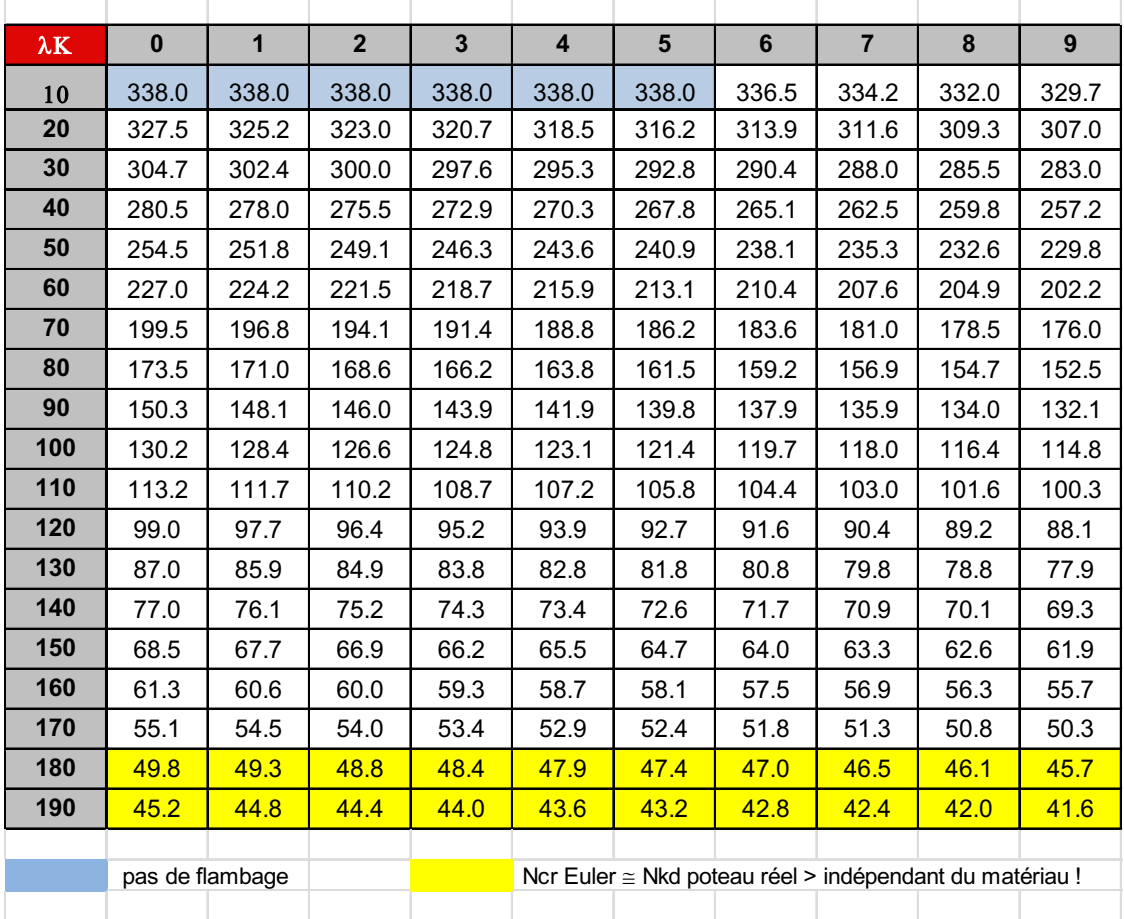

## IPE, PEA

## IPE- und IPEA-Träger

## Profilés IPE et IPEA

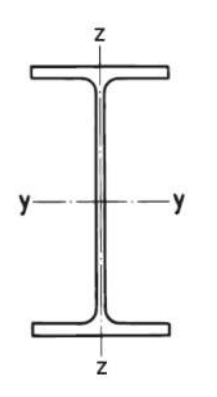

$$
A_v = A - 2bt_f + (t_w + 2r) t_f
$$
  
\n
$$
A_w = b \cdot d \qquad W_{ely} = -\frac{I_y}{h/2}
$$
  
\n
$$
S_y = \frac{1}{2} W_{ply}
$$
  
\n
$$
S_z = \frac{1}{2} W_{p1z}
$$
  
\n
$$
\overline{W}_y = \frac{I_y}{(h - t_f)/2}
$$

O Das Verfahren PP nach SIA 263 ist für dieses Profil aus S355 bei reiner Biegung ( $n = 0$ ) nicht anwendbar!

 $W_{\text{elz}} = -$ 

 $\overline{b/2}$ 

 $\ast$ Auch in S355J0 oder S355J2G3 ab Schweizer Lager erhältlich.

Maximale Lagerlängen / Longueurs maximales en stock:  $h \le 180$  18 m  $h \ge 200$  24 m EURONORM 19-57, DIN 1025/5, ASTM A 6, Werksnorm/Norme d'usine

- O La méthode PP selon SIA 263 n'est pas applicable pour ce profilé en acier  $\hat{S}355$  en flexion simple (n = 0)!
- $\ast$ Livrable en S355J0 ou S355J2G3 du stock suisse.

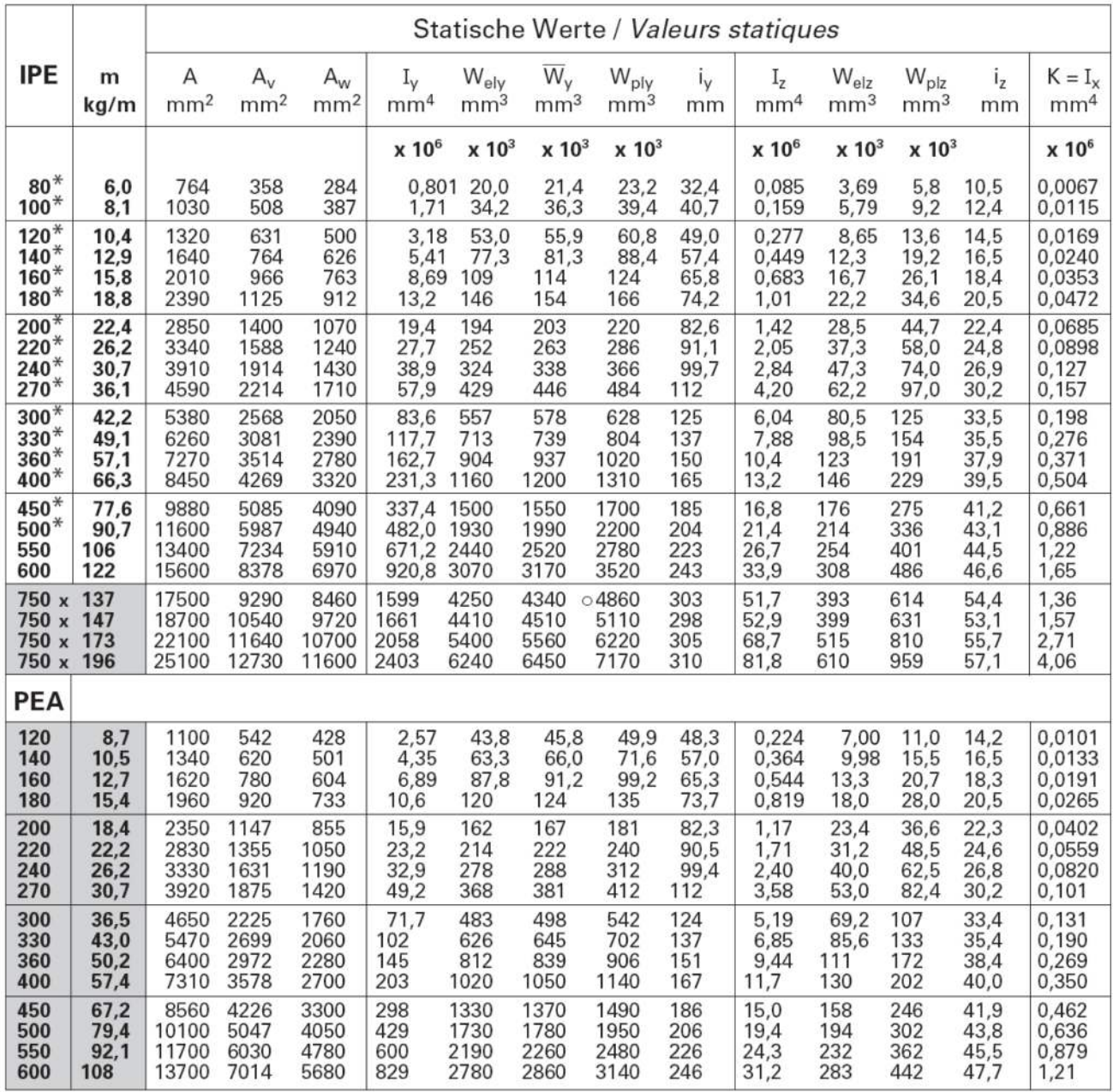

Profilés à larges ailes HEA

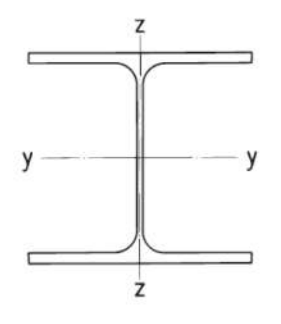

$$
A_{v} = A - 2bt_{f} + (t_{w} + 2r) t_{f}
$$
  
\n
$$
A_{w} = b \cdot d \qquad W_{ely} = \frac{I_{v}}{h/2}
$$
  
\n
$$
S_{v} = \frac{1}{2} W_{ply}
$$
  
\n
$$
S_{z} = \frac{1}{2} W_{p/z}
$$
  
\n
$$
W_{v} = \frac{I_{v}}{(h - t_{f})/2}
$$
  
\n
$$
W_{elz} = \frac{I_{z}}{-b/2}
$$

Schlankheitskriterien nach SIA 263 für dieses Profil aus S355 bei reiner Biegung (n = 0) nicht erfüllt für O Verfahren PP

- · Verfahren EP
- \* Auch in S355J0 oder S355J2G3 ab Schweizer Lager erhältlich.

Maximale Lagerlängen / Longueurs maximales en stock:  $h \leq 180$  18 m  $h \ge 200$  24 m

#### EURONORM 53 - 62, DIN 1025/3

Andere Bezeichnungen<br>
Autres désignations<br>
SUE, IPBI

Critères d'élancement selon SIA 263 pour ce profilé en acier S355 en flexion simple  $(n = 0)$  non remplies pour O méthode PP

- $\bullet$  méthode EP
- $*$  Livrable en S355J0 ou S355J2G3 du stock suisse.

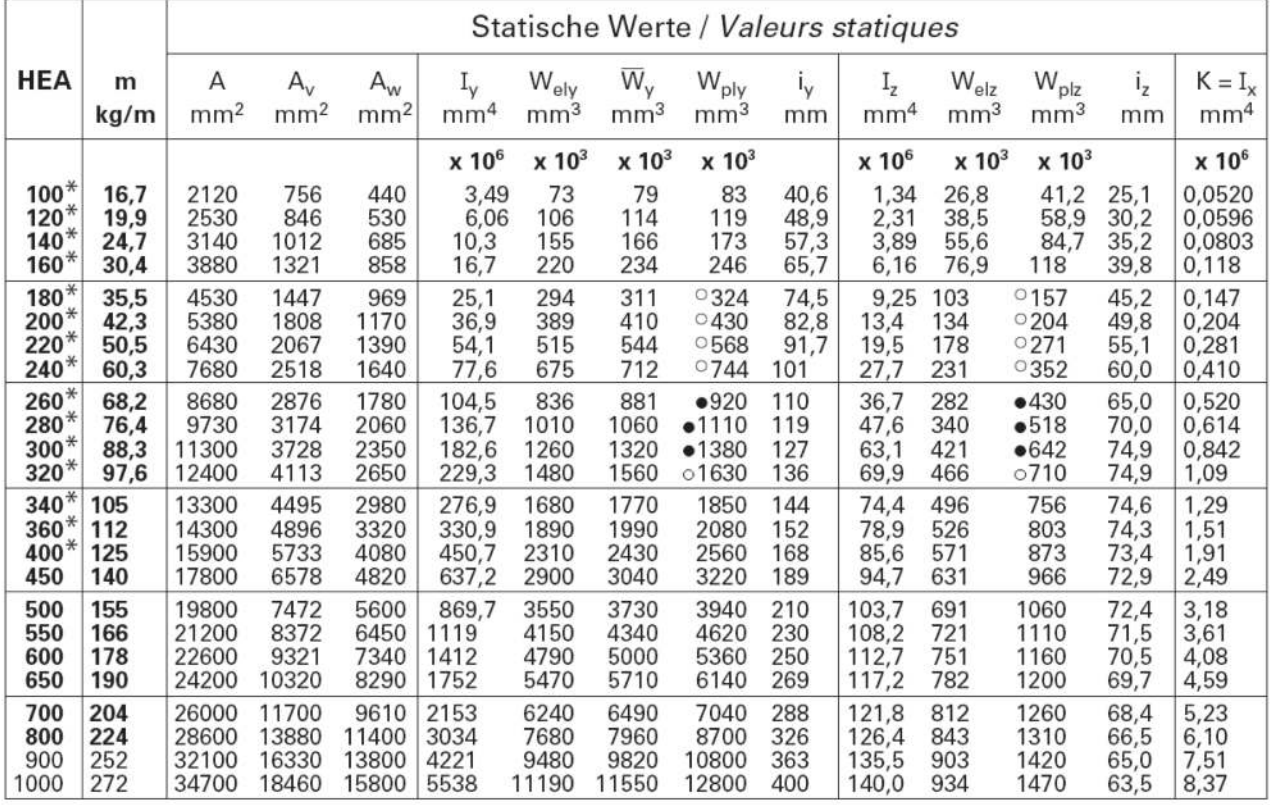

### Schweissverbindungen

#### Tragwiderstand von Kehlnähten [kN]

Grundwerkstoff: S235 S355 Schweissgut:

Bemessungswerte des Tragwiderstandes, für  $\alpha \approx 90^\circ$  im Schenkelquerschnitt der Naht massgebend ( $s_{min} \approx a \cdot \sqrt{2}$ )<br>(Erläuterungen siehe Seite 107)

Bewertungsgruppen C und B

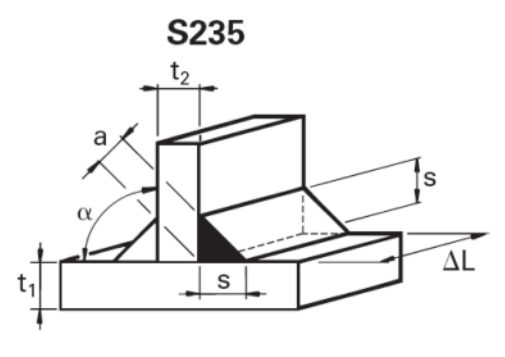

## Assemblages soudés

Résistance des cordons d'angle [kN]

Matériau de base: S235 Métal déposé: S355

Valeurs de calcul de la résistance, la section de contact est déterminante pour  $\alpha \approx 90^{\circ}$ (s<sub>min</sub> ≈ a · √2)<br>*(explications voir page 107)* 

Classes de qualité C et B

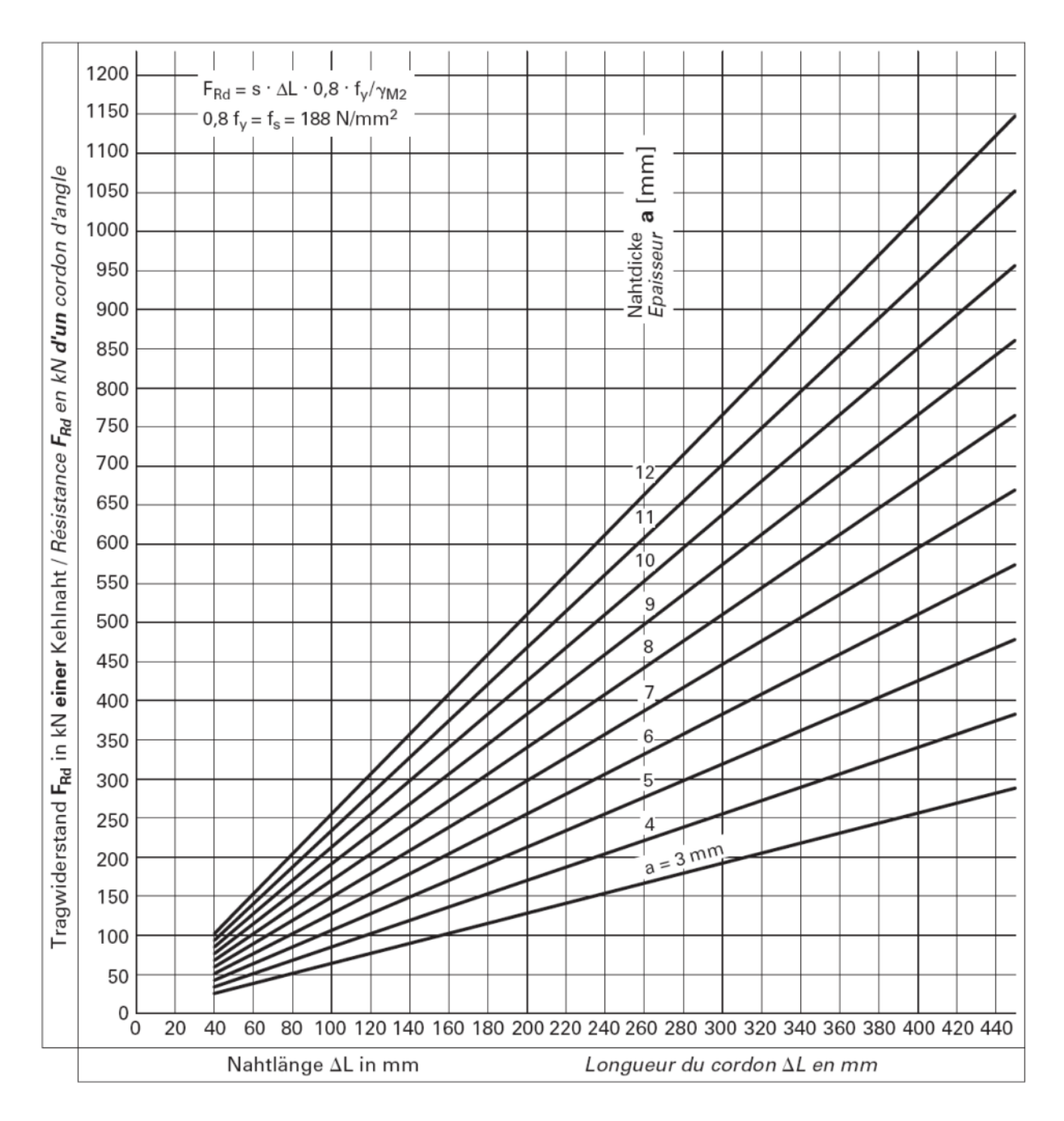

## Stahlbau-Schrauben mit Sechskantmutter

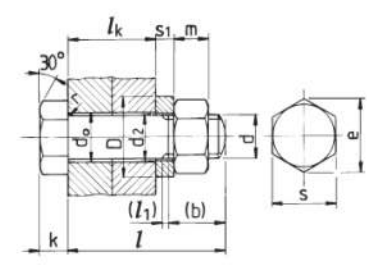

#### Abmessungen und Klemmlängen

Normen siehe Seite 85 Empfohlene Festigkeitsklassen nach EN/ISO 898 für Schrauben und Muttern: 4.6 und 5.6 Oberflächenschutz: nur feuerverzinkt ab Lager (Abmass in der Mutter)

### Boulons de charpente métallique à écrou hexagonal

#### Dimensions et longueurs de serrage

Normes voir page 85 Classes de résistance recommandées pour boulons et écrous selon EN/ISO 898: 4.6 et 5.6 Protection de surface: seulement par zingage à chaud de stock (écart sur le diamètre dans l'écrou)

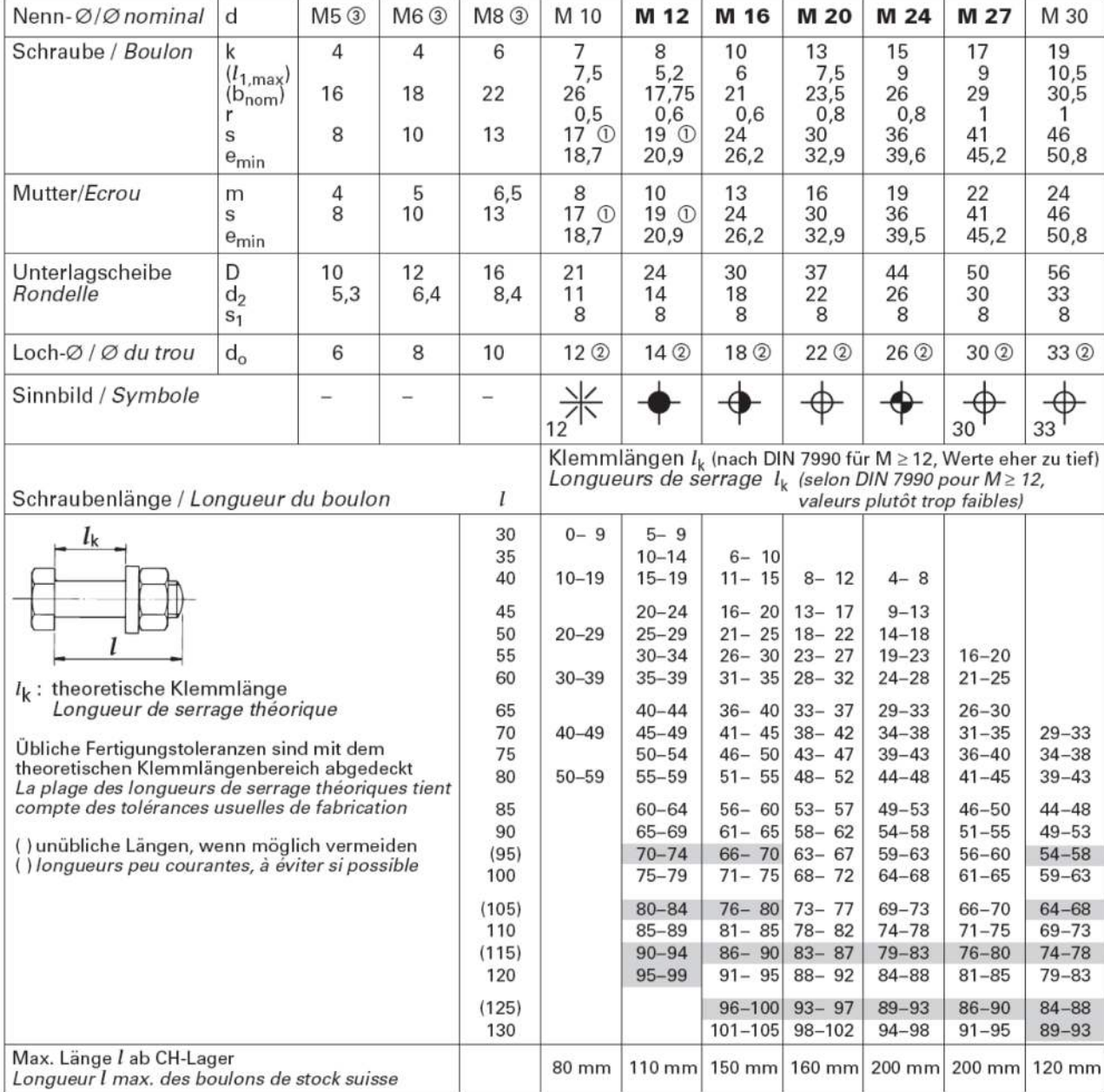

Diese Längen sind i. a. ab CH-Händlerlager nicht erhältlich

Ces longueurs ne sont en général pas en stock chez les marchands suisses

 $\odot$ Nach ISO 4016/4034 Schlüsselmass s 1 mm kleiner / selon ISO 4016/4034 ouverture de clé s 1 mm plus petite

 $\circled{2}$ Loch-Ø nach Norm SIA 263 / Diamètre des trous selon la norme SIA 263

 $\circled{3}$ Sechskantschrauben mit Schaft, verzinkt, nach ISO 4014, FK 8.8 (im Stahlbau nicht üblich) / Vis à tête hexagonale partiellement filetée, zinguée, selon ISO 4014, classe de résistance 8.8 (pas courant en construction en acier)

## Protection de surface des constructions en acier

#### Catégories de corrosivité atmosphériques

Classification des conditions d'environnement selon SN EN ISO 12944

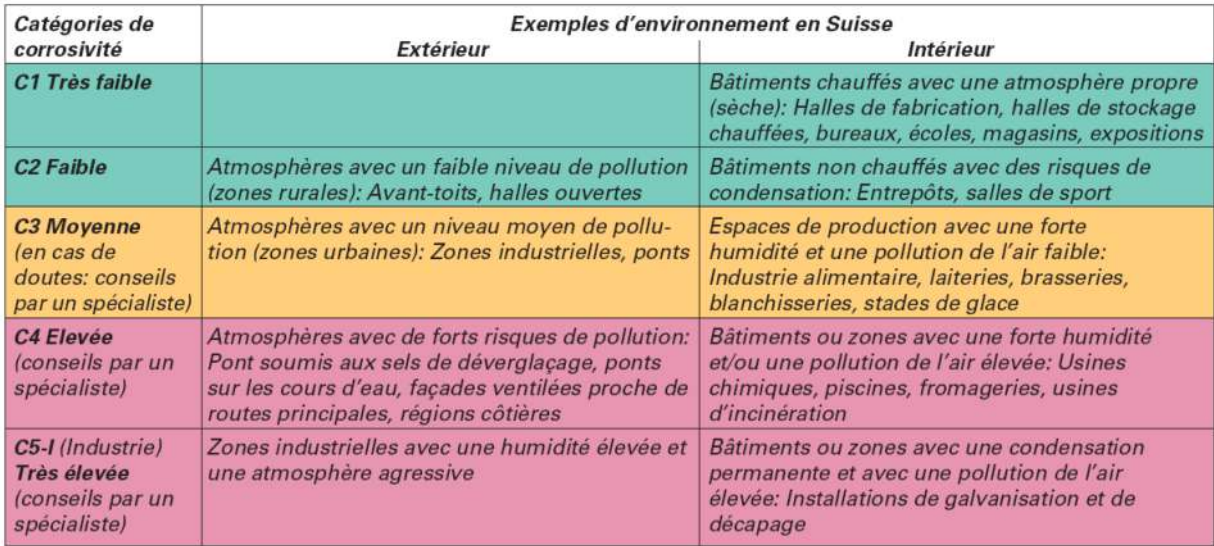

#### Systèmes de revêtement

Selon recommandations SIA 2022 «Traitement de surface des constructions en acier», édition 2003. Les épaisseurs mentionnées sont les épaisseurs nominales de la couche, selon SN EN ISO 12944-5. Des valeurs inférieures à 0,8 x épaisseur nominale ne sont pas admises et doivent être mises en conformité. Epaisseur de couche minimale = 0,8 x épaisseur nominale.

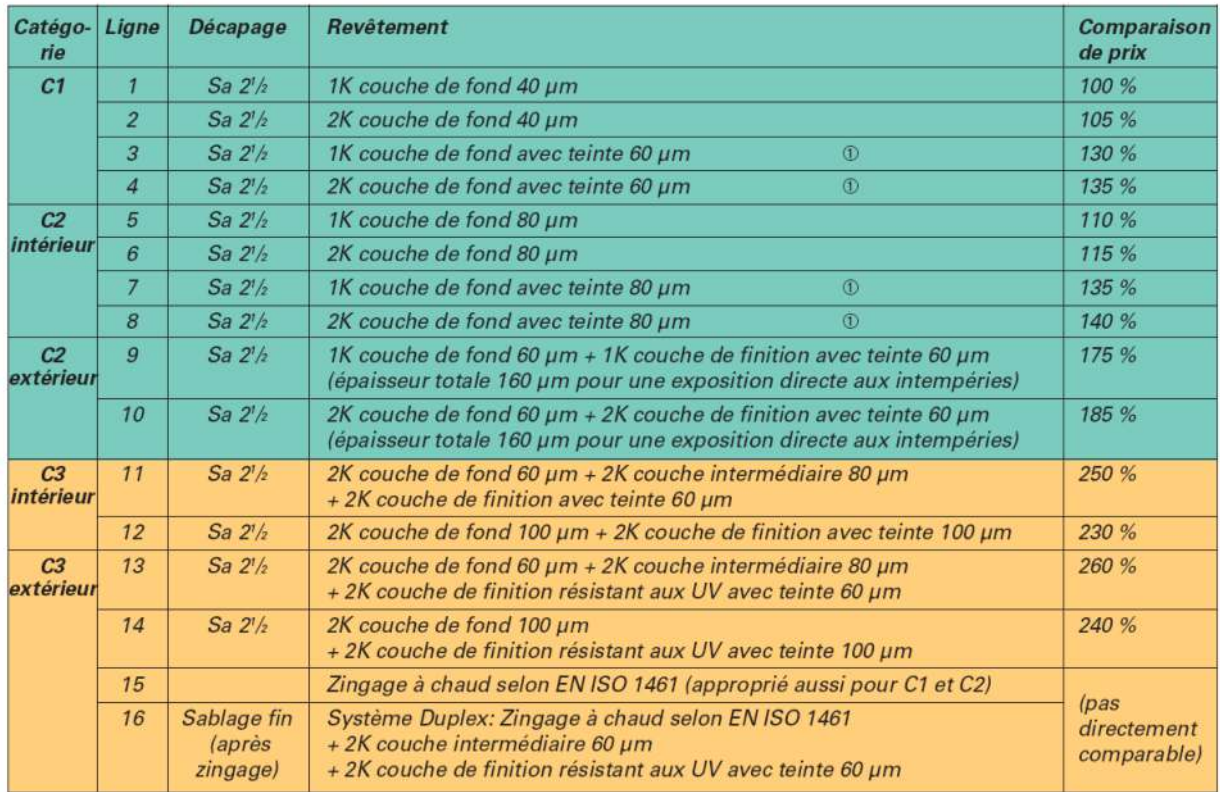

<sup>1</sup> gamme de teintes très restreinte chez certains fournisseurs

### Walztoleranzen

Tolérances de laminage

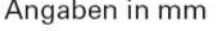

Données en mm

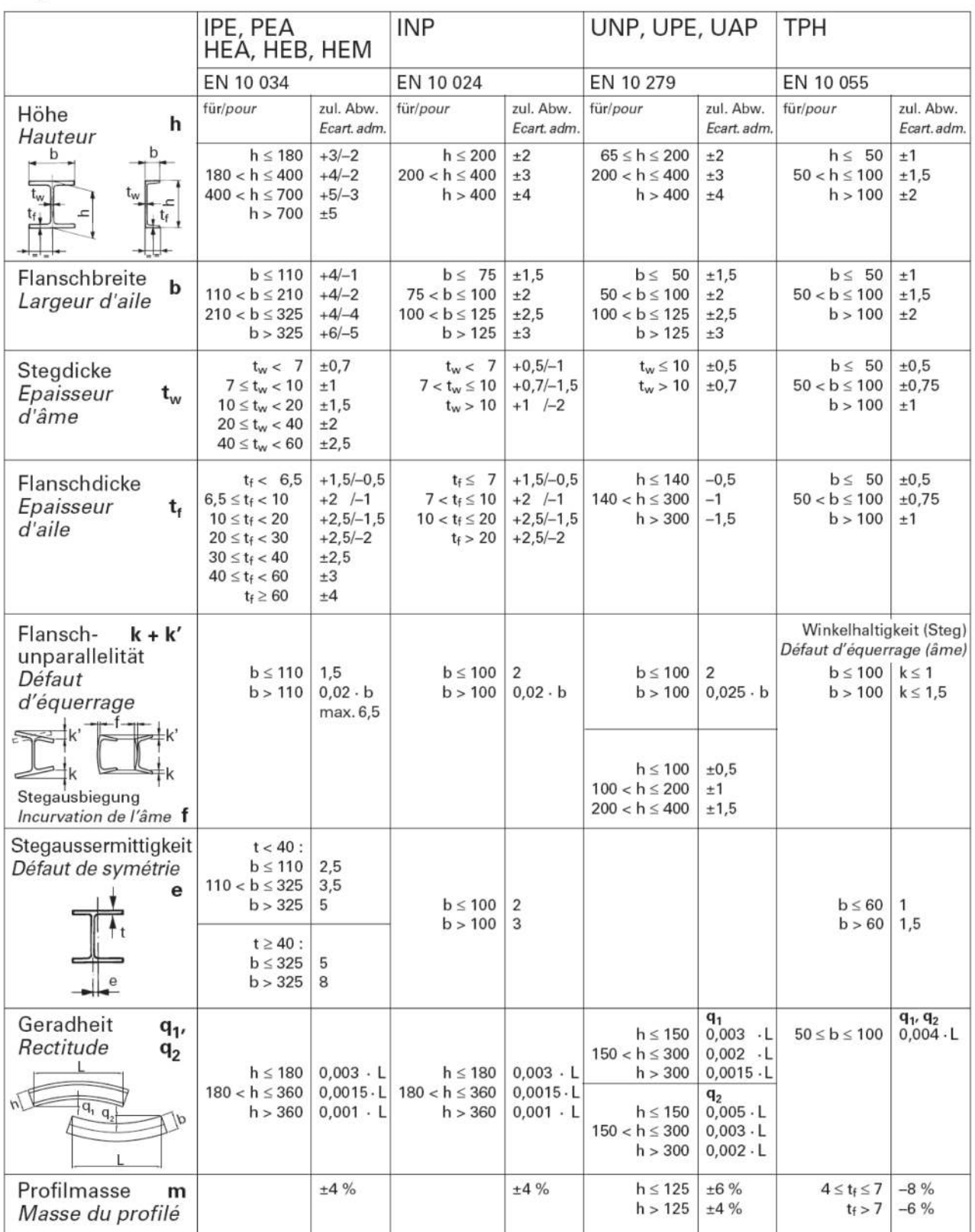

Herstellungs- und Montagetoleranzen: Norm SIA 263/1, Zf. 10 Tolérances de fabrication et de montage: norme SIA 263/1, ch. 10

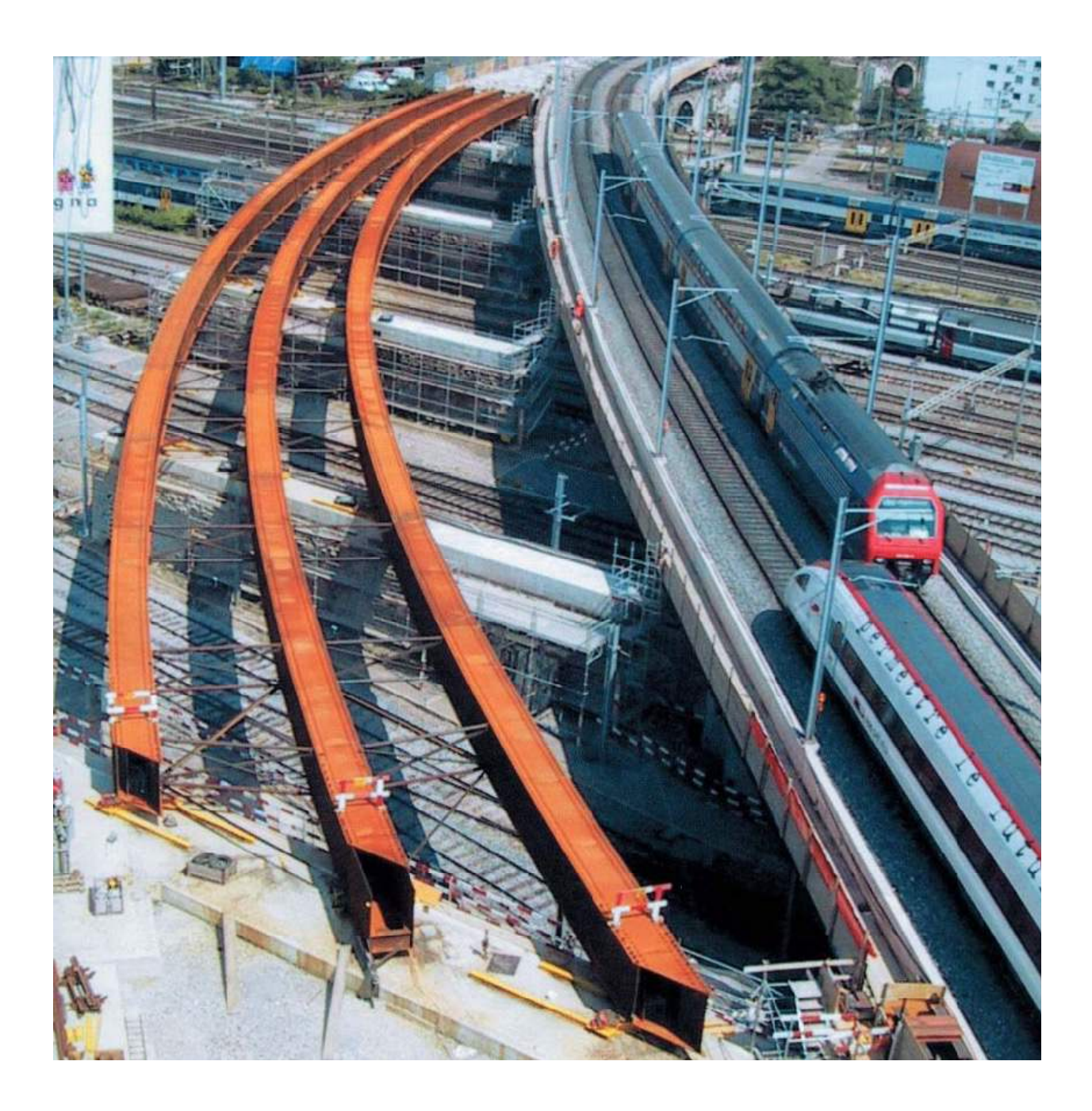

## **11. EXERCICES**

Les exercices des pages suivantes seront commencés et commentés en classe avec l'assistance du professeur. Ils seront terminés par l'étudiant pour le cours suivant et corrigés en classe.

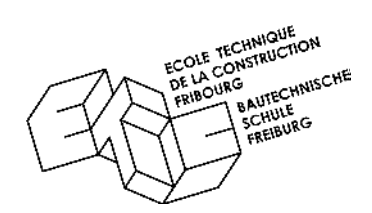

## **EXERCICE DE RDM N° 1** Centre de gravité

**1a -** Calculez la position de la résultante du groupe de forces ci-dessous:

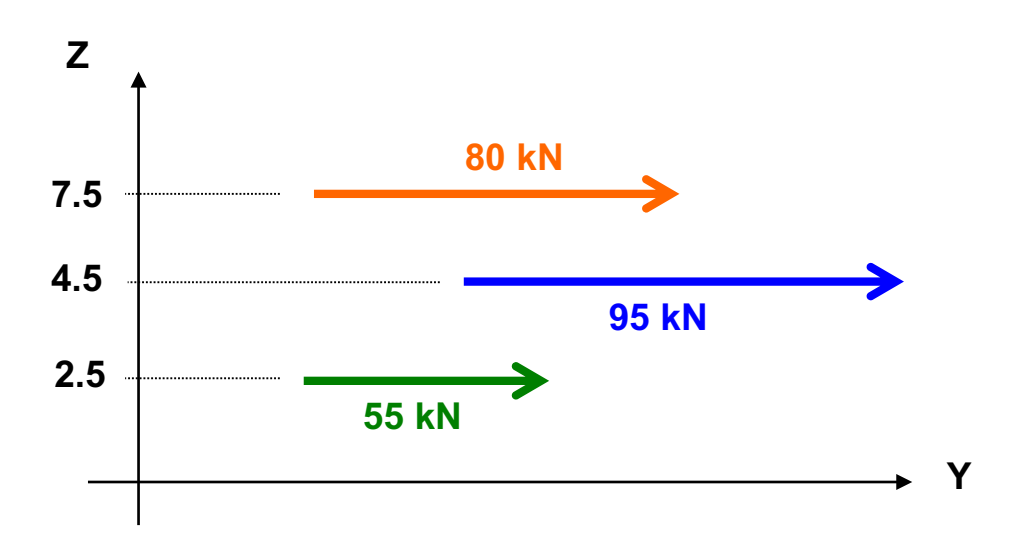

**1b -** Calculez la surface résultante et la position du centre de gravité des surfaces ci-dessous par rapport à l'axe Y:

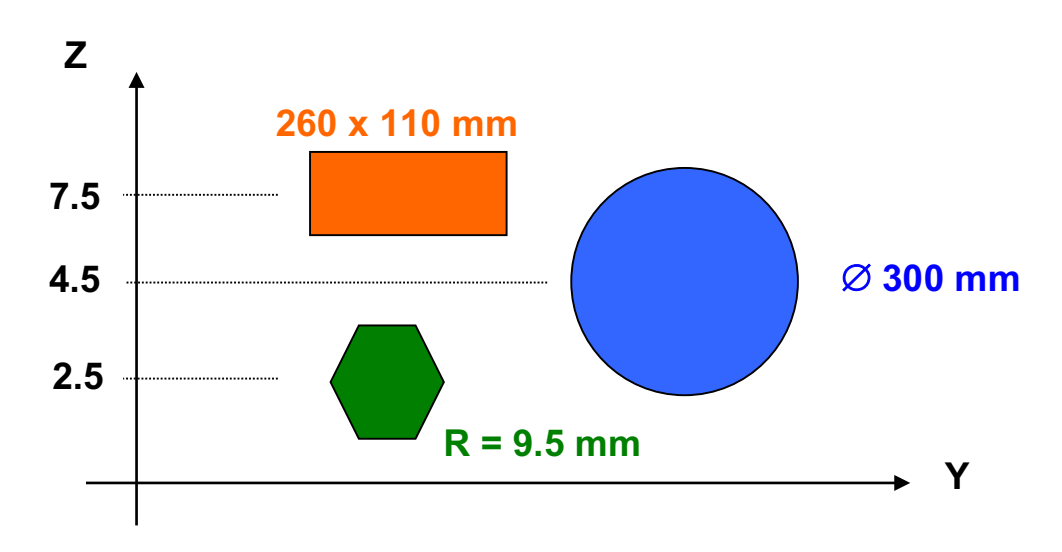

**1c -** Quelles analogies remarquez-vous entre les exercices 1a et 1b

## **EXERCICE DE RDM N° 2**

Centre de gravité et inertie

**1 -** Déterminez les caractéristiques de la figure ci-dessous selon l'axe Y et Z en la décomposant en deux sections; 1 = vert clair et 2 = vert foncé, et comparez les résultats obtenus avec les formules données pour une surface élémentaire rectangulaire unique regroupant les sections 1 et 2.

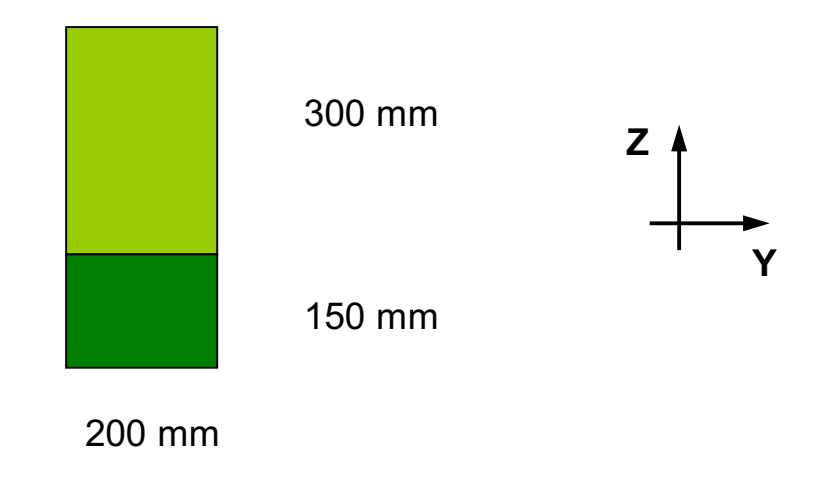

**2 -** Déterminez les caractéristiques de la figure ci-dessous selon les axes Y et Z

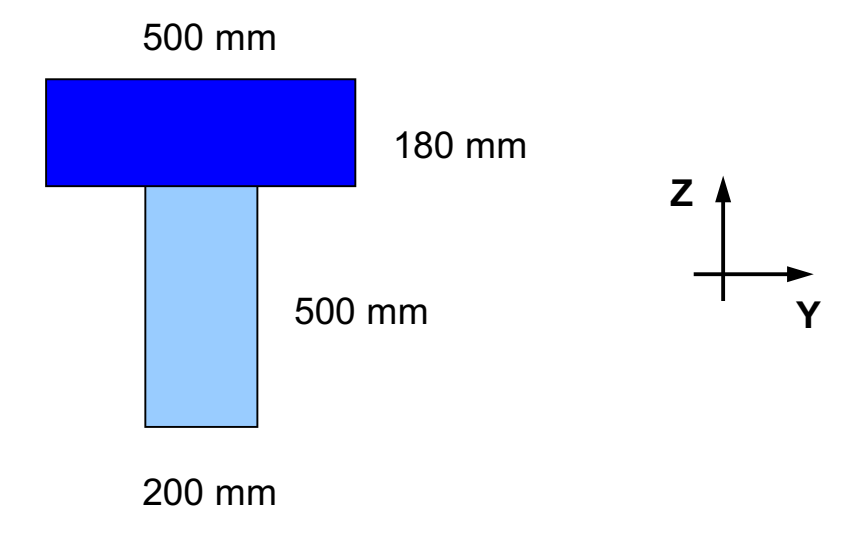

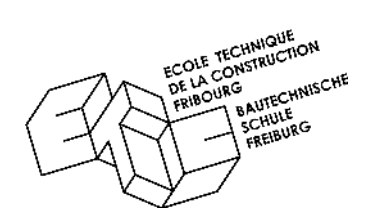

# **EXERCICE DE RDM N° 3**

Centre de gravité et inertie

**1 -** Déterminez les caractéristiques (A, I, W, i) des sections ci-dessous :

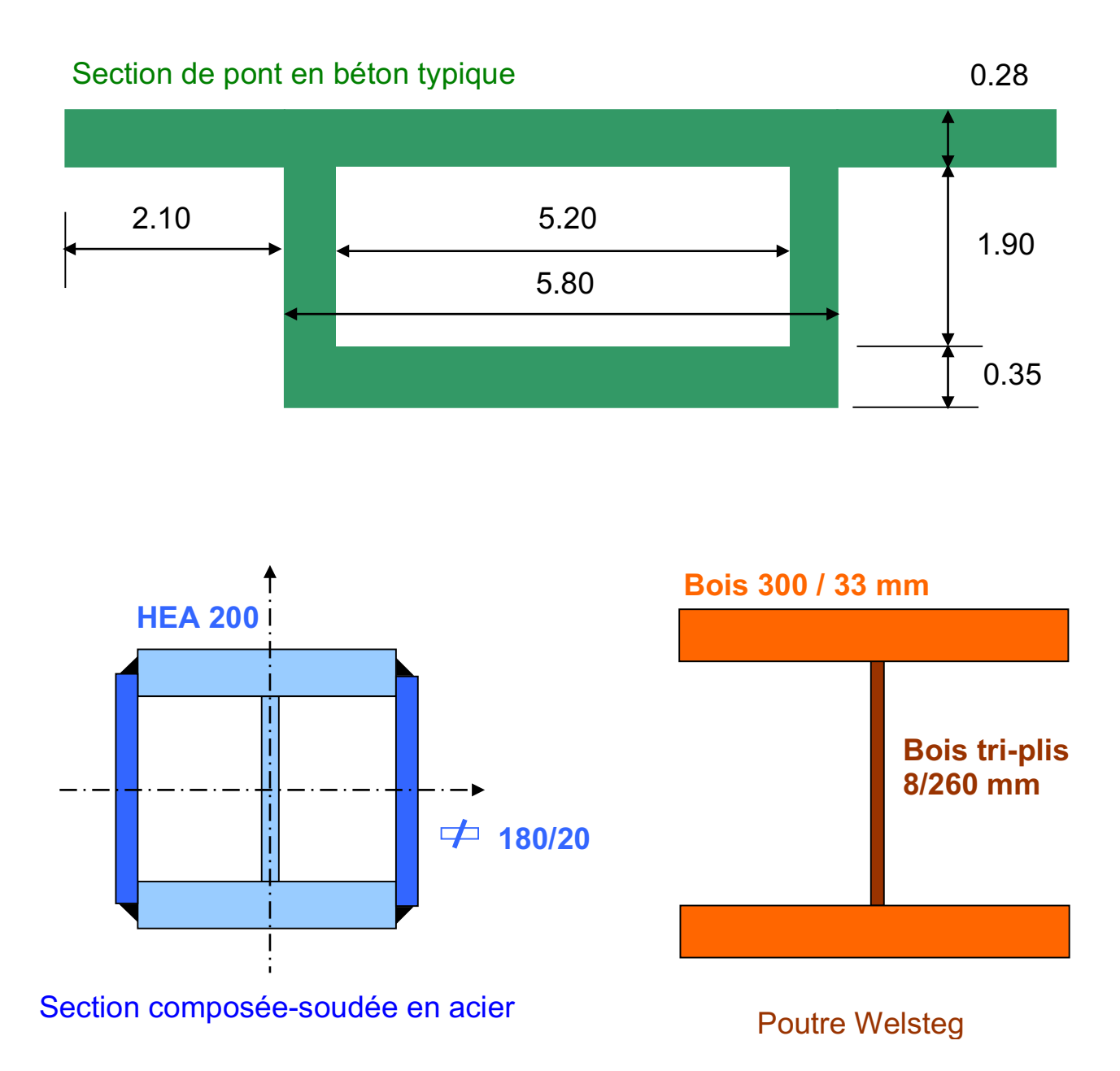

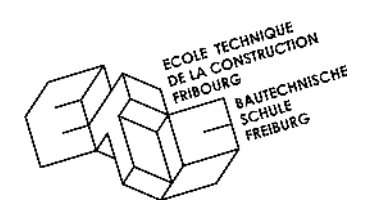

## **EXERCICE DE RDM N° 4 Contraintes**

**1 -** Déterminez la contrainte due à l'effort normal dans une barre en bois soumise à un effort 120 kN; section circulaire  $\varnothing$  180 mm. Dessinez la répartition des contraintes à l'intérieur de la matière.

**2 -** Déterminez la contrainte maximale qui agit dans la poutre simple cidessous et dessinez la répartition des contraintes dans la matière.

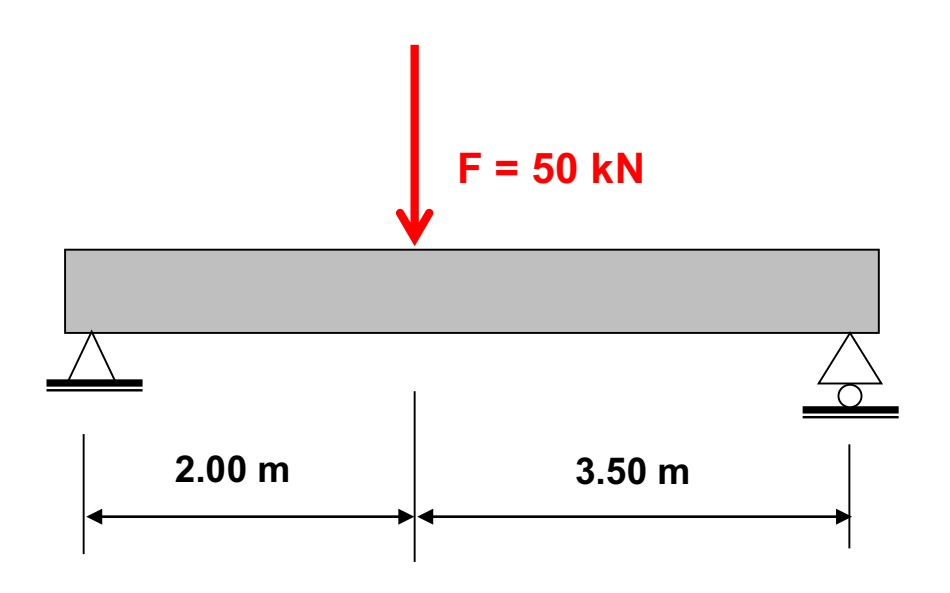

Cas 1 - section en bois lamellé collé rectangulaire BxH = 180 x 460 mm

Cas 2 - section en acier profil IPE 330

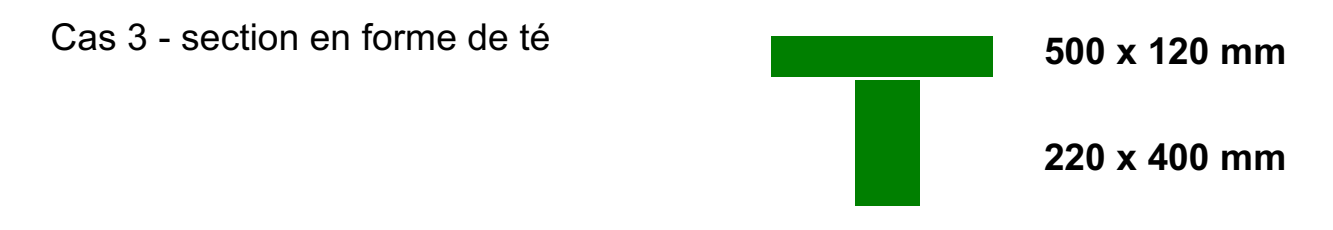

## **EXERCICE DE RDM N° 5 Contraintes**

**1 -** La section rectangulaire ci-dessous est soumise à de la flexion biaxiale (My + Mz) et à un effort normal.

- **a -** Déterminez et dessinez pour chaque effort la répartition des contraintes dans la section rectangulaire.
- **b -** Déterminez et dessinez la répartition des contraintes totales (My + Mz + N) aux 4 coins de la section ainsi que l'axe neutre.

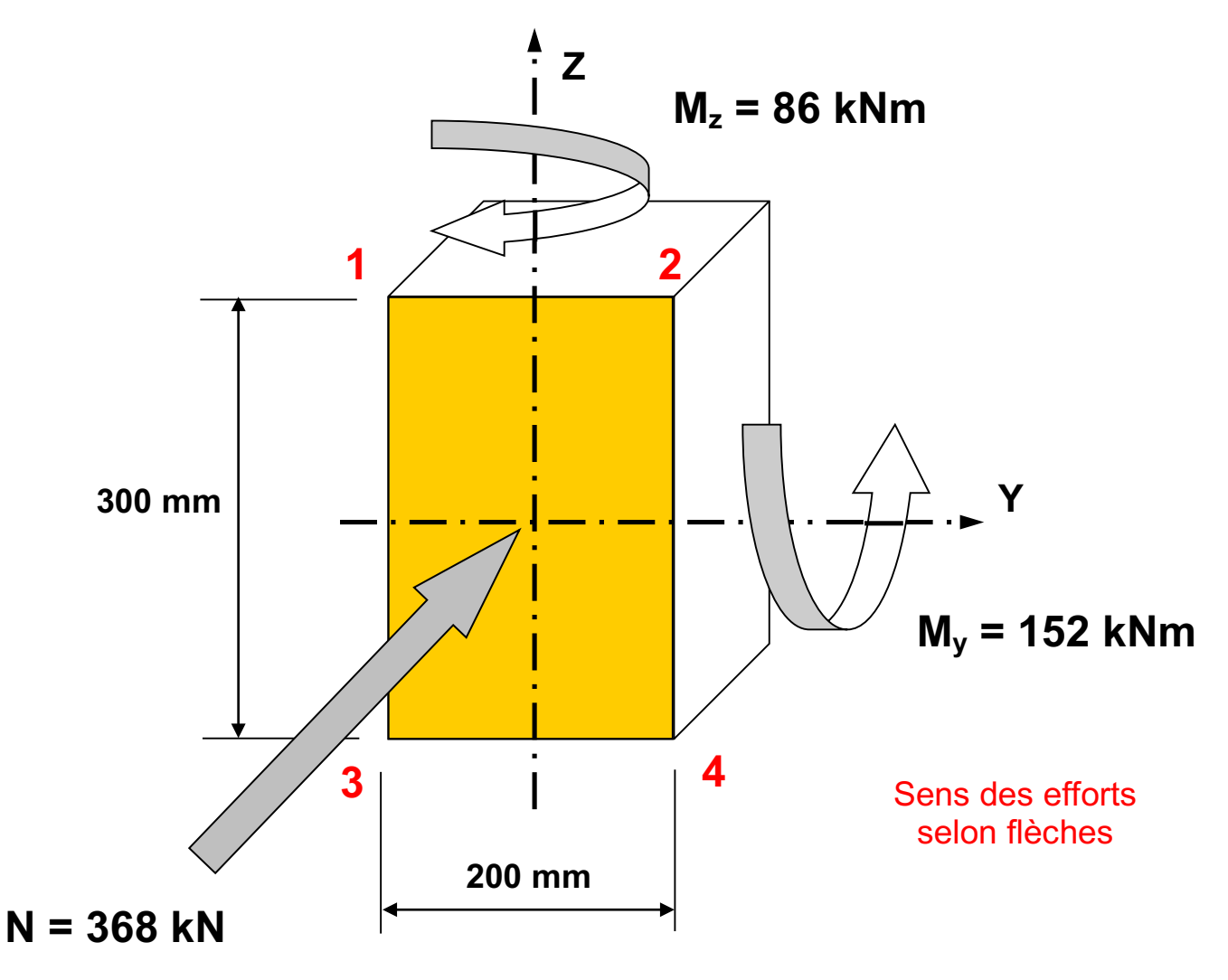

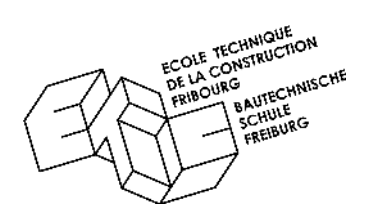

 **EXERCICE DE RDM N° 6 Contraintes** 

**1 -** Déterminez et dessinez dans la section de coupe, les contraintes normales aux six coins d'une poutre à té soumise à des efforts selon le schéma statique ci-dessous. Dessinez également l'axe neutre dans la section de coupe.

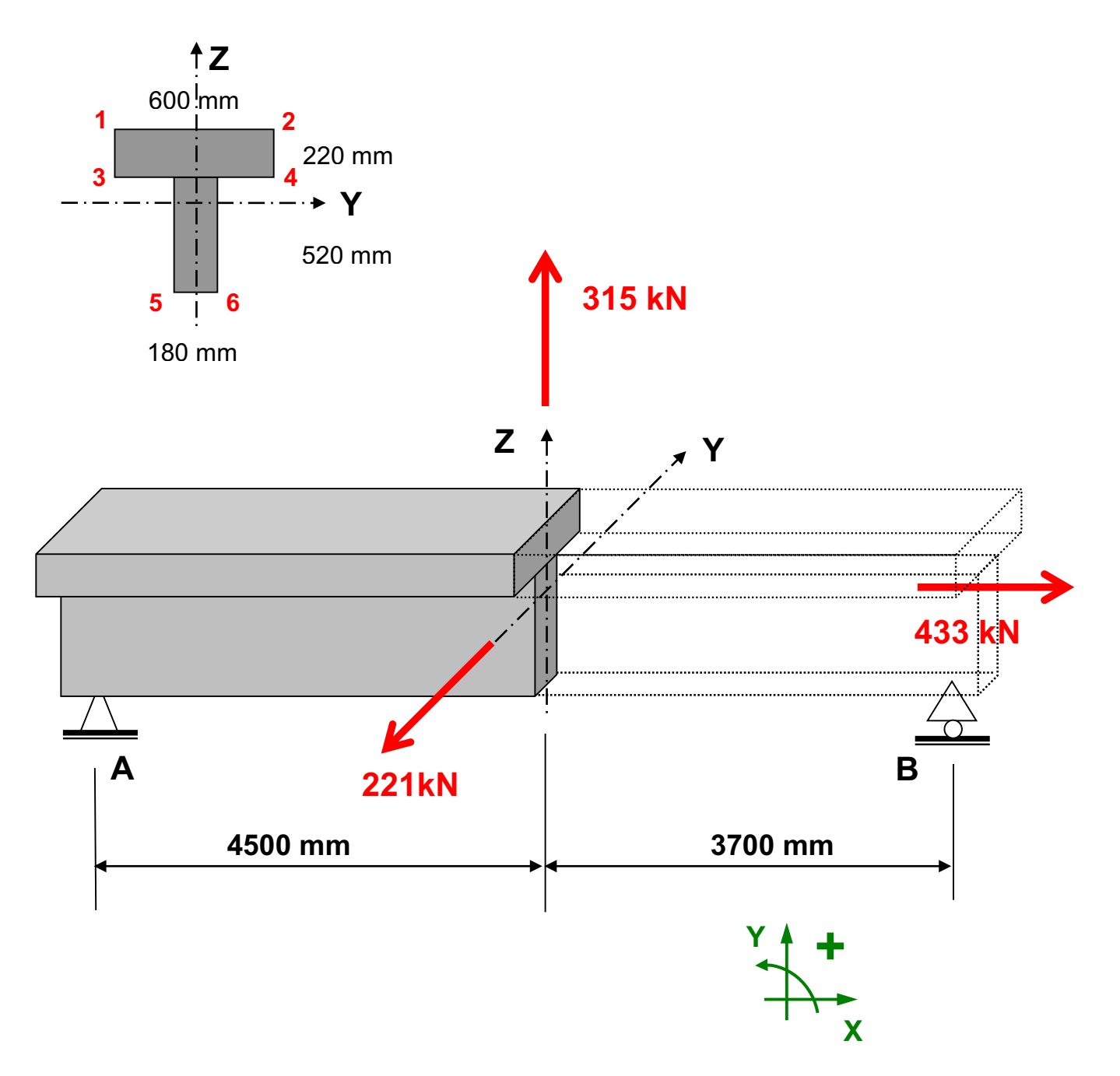

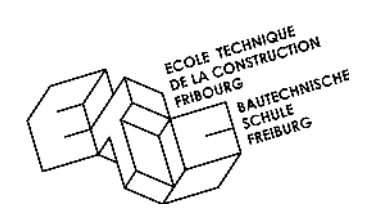

 **EXERCICE DE RDM N° 7** Module d'élasticité

**1 -** Quelle est la contrainte qui sollicite une poutre en acier soumise a un effort normal dont l'allongement spécifique  $\epsilon$  (epsilon= $\Delta L / L$ ) = 0.4 o/oo ?

**2 -** Quel est l'allongement spécifique aux fibres extrêmes d'une poutre en bois, dimensions BxH = 120 x 220 mm, soumise a un moment de 8 kNm ?

**3 -** Calculez le raccourcissement de la barre en acier ci-dessous ainsi que la contrainte dans l'acier ?

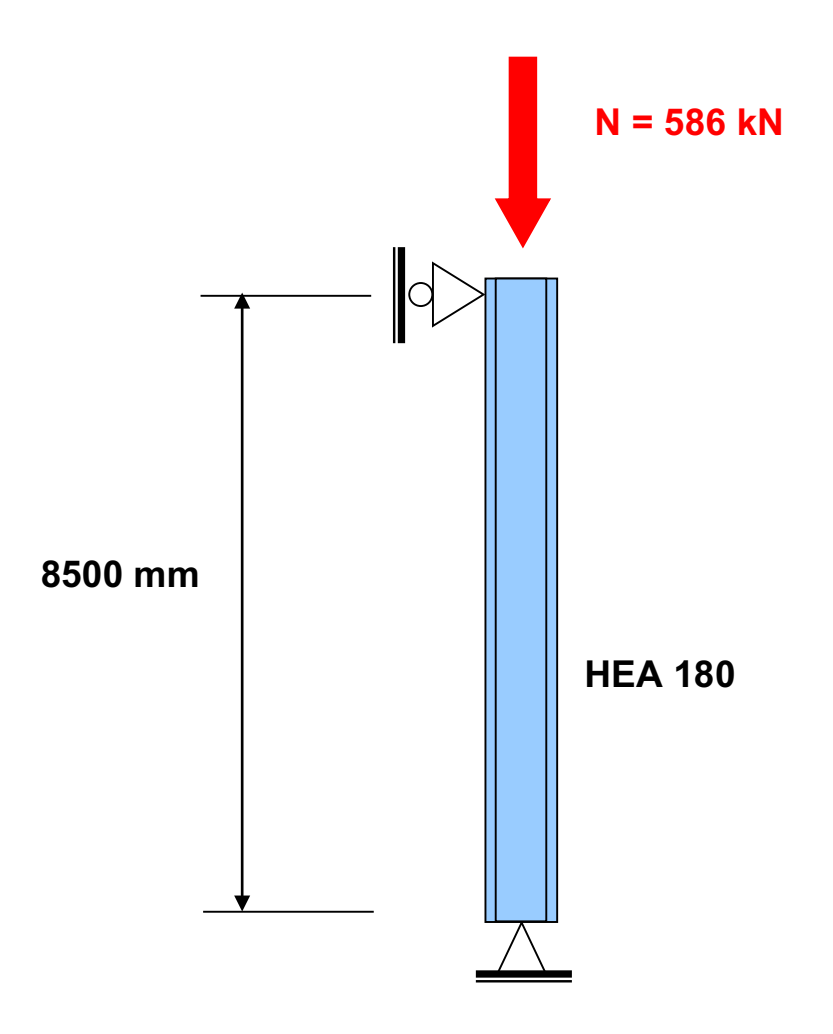

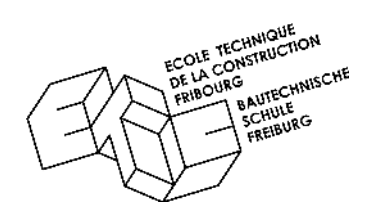

 **EXERCICE DE RDM N° 8 Déformations** 

**1 -** Déterminez les contraintes et la déformation maximales d'une poutre en bois isostatique dimensions rectangulaires **BxH = 200 x 360 mm** chargée par une charge concentrée à mi-travée de **75 kN**, portée **4500 mm**.

**2 -** Déterminez et dessinez la déformation totale de la poutre simple cidessous.

NB : De même que pour les efforts statiques, le principe de superposition des déformations reste valable pour le calcul des déformations

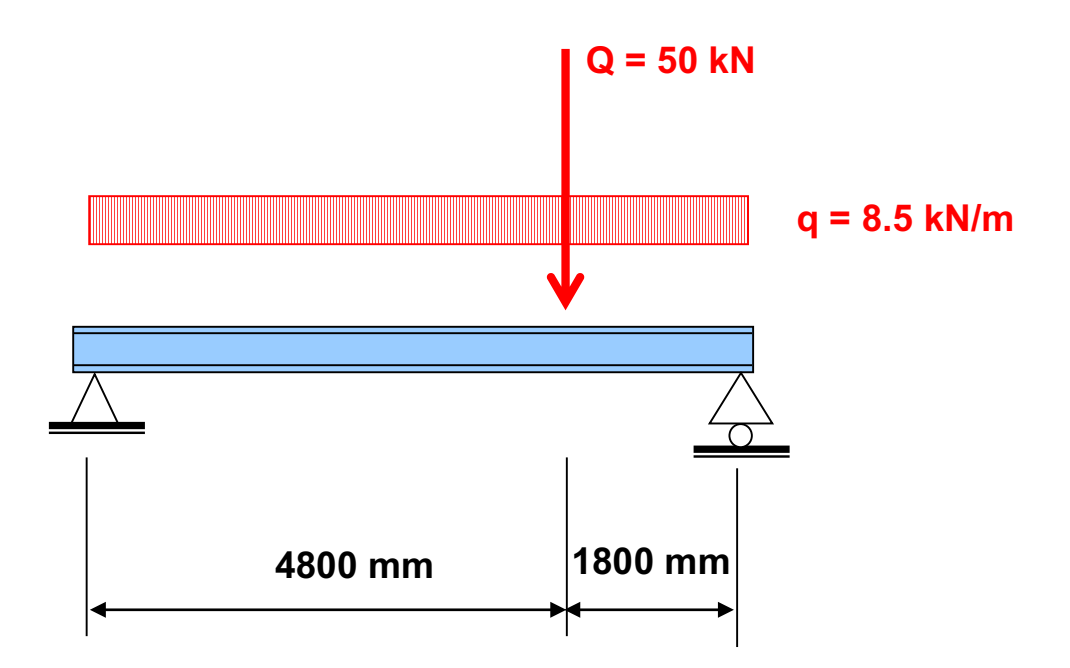

**Section : acier IPE 270** 

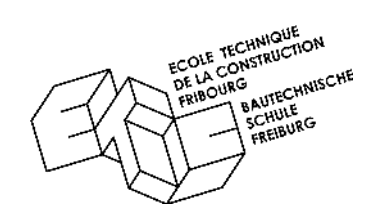

 **EXERCICE DE RDM N° 9** Inertie + contraintes + déformations

**1 -** Déterminez les caractéristiques géométriques de la poutre en bois cidessous ainsi que les efforts intérieurs, les contraintes aux angles dans la section sur l'appui B et la déformation maximale du porte-à-faux.

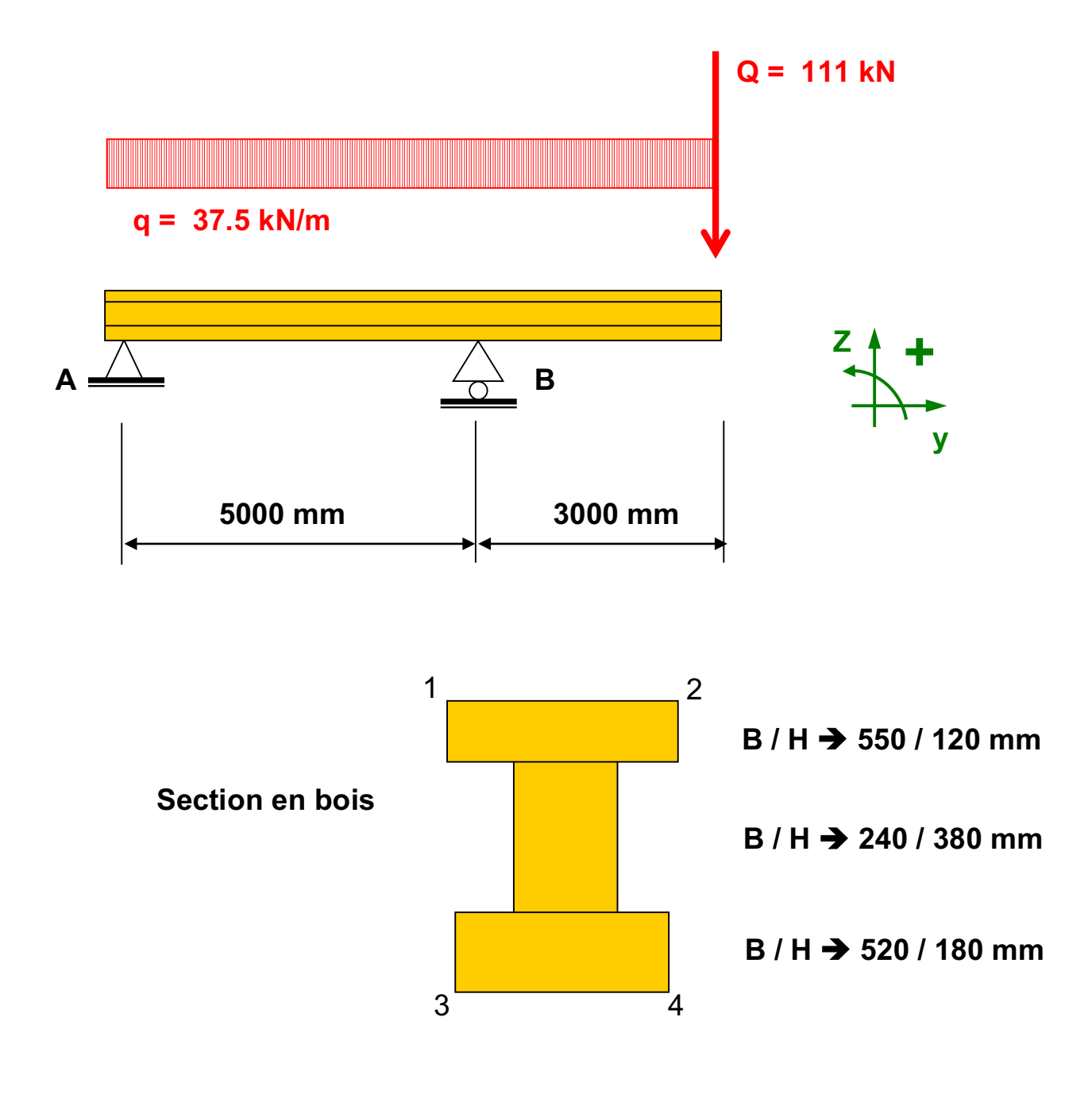

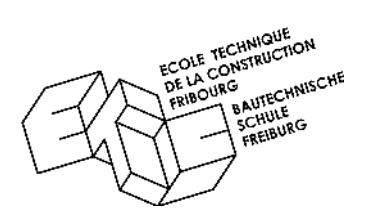

## **EXERCICE DE RDM N° 10** Barres comprimées

**1 -** Estimez la longueur de flambage des systèmes suivants:

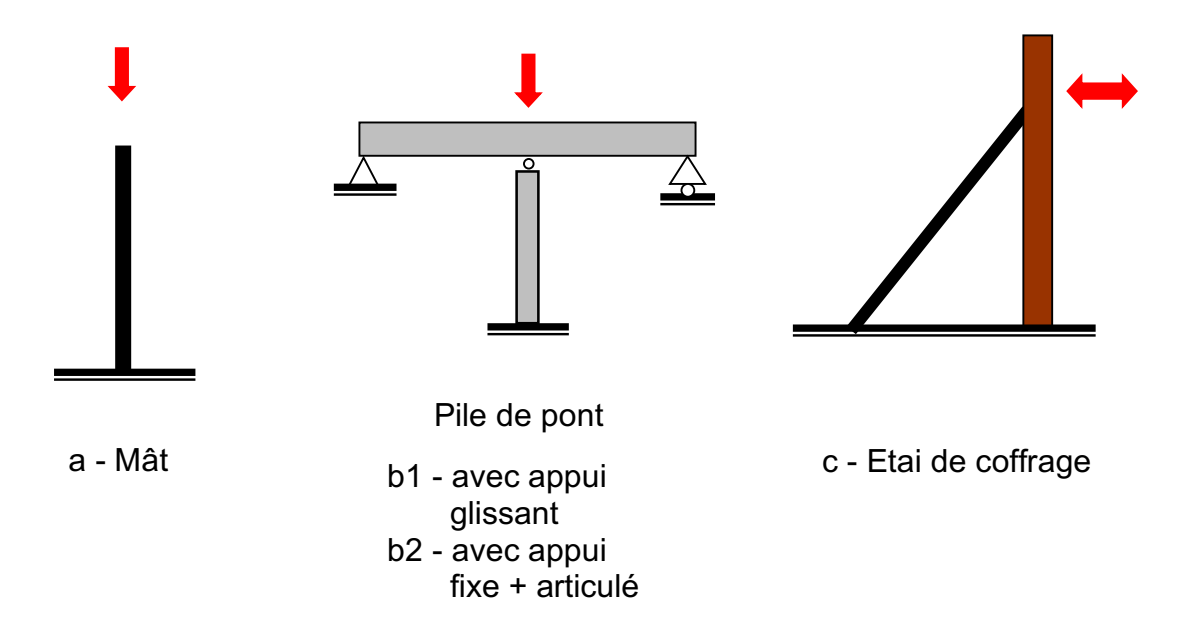

**2 -** Proposez une solution de renforcement réaliste et économique afin de diminuer l'élancement des sections ci-dessous

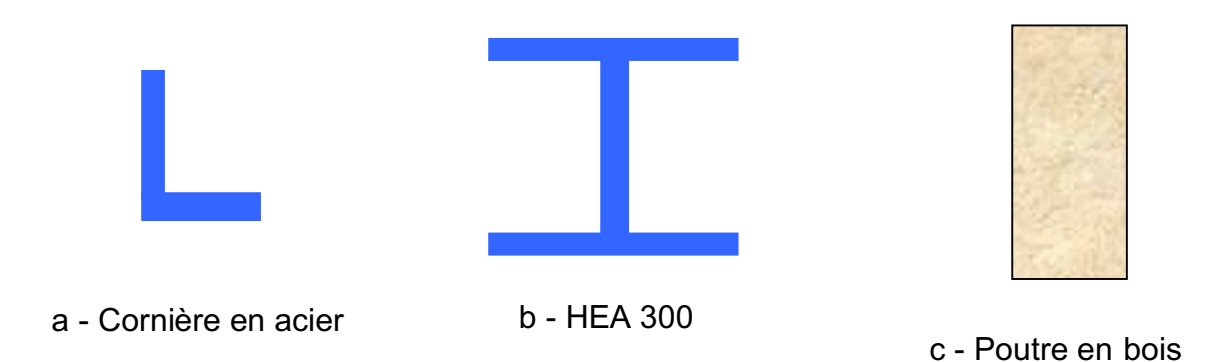

**3 -** Donnez la définition du rayon de giration, de l'élancement d'une barre, de la longueur de flambage et de la charge critique d'Euler.

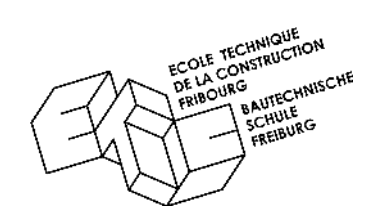

## **EXERCICE DE RDM N° 11** Barres comprimées

**1 -** Calculez les charges de dimensionnement (Fd) que peuvent supporter les systèmes ci-dessous:

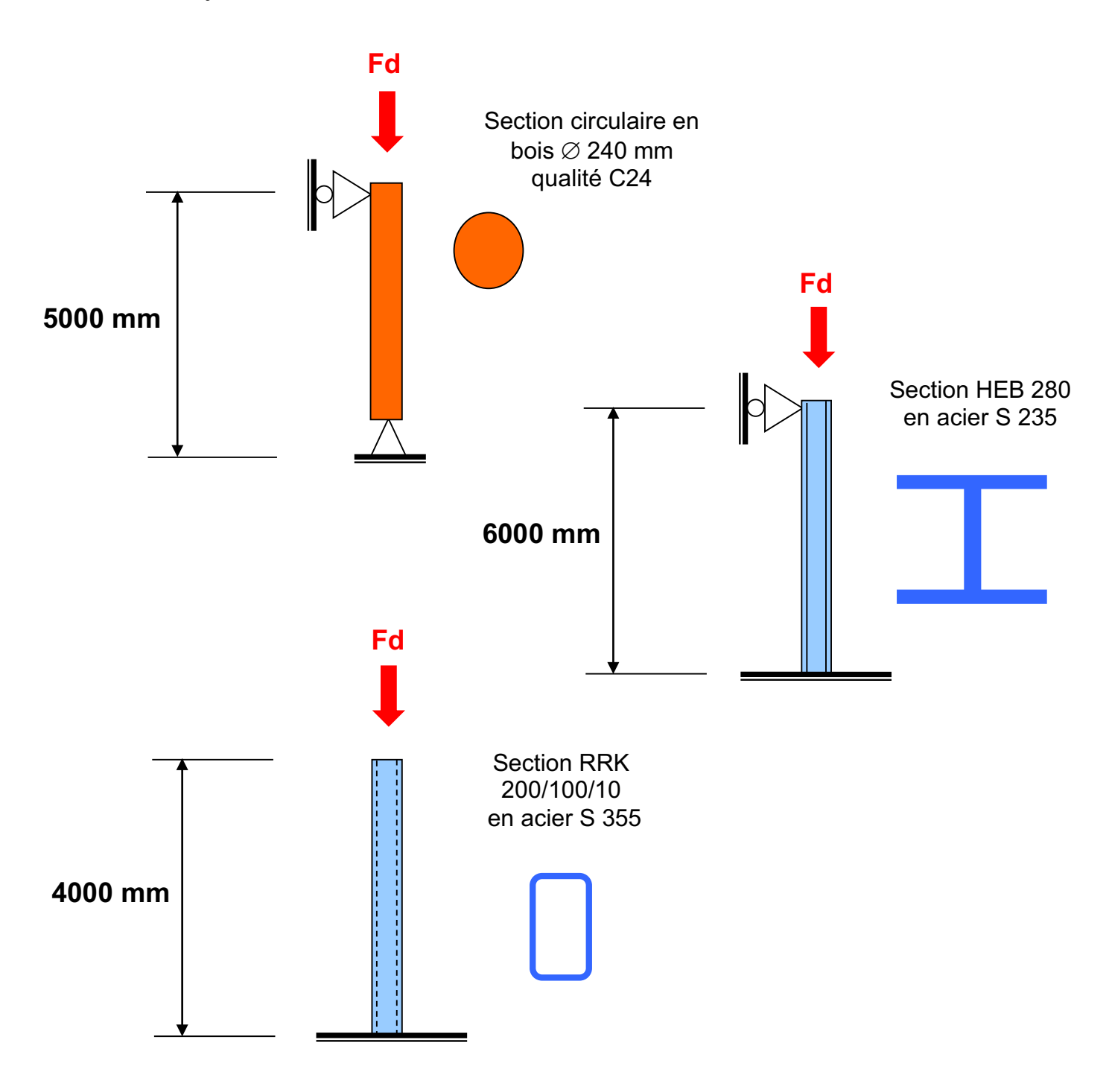

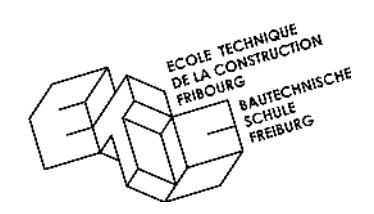

 **EXERCICE DE RDM N° 12** Barres comprimées

**1 -** Calculez la charge maximale Fd que peut reprendre le système de contreventement ci-dessous.

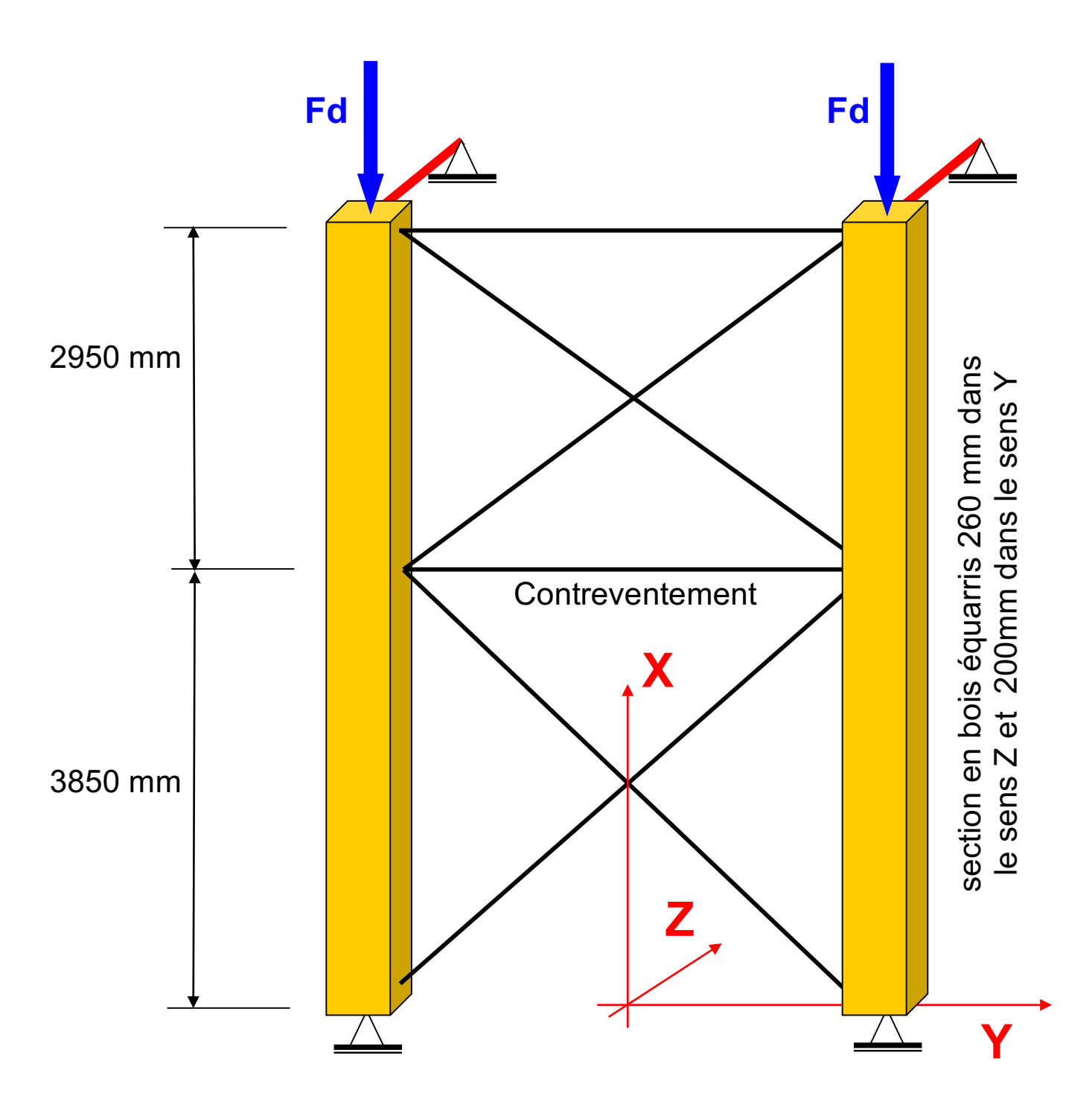

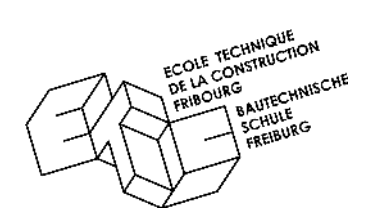

**1 -** Dimensionnez les systèmes ci-dessous selon les critères suivants;

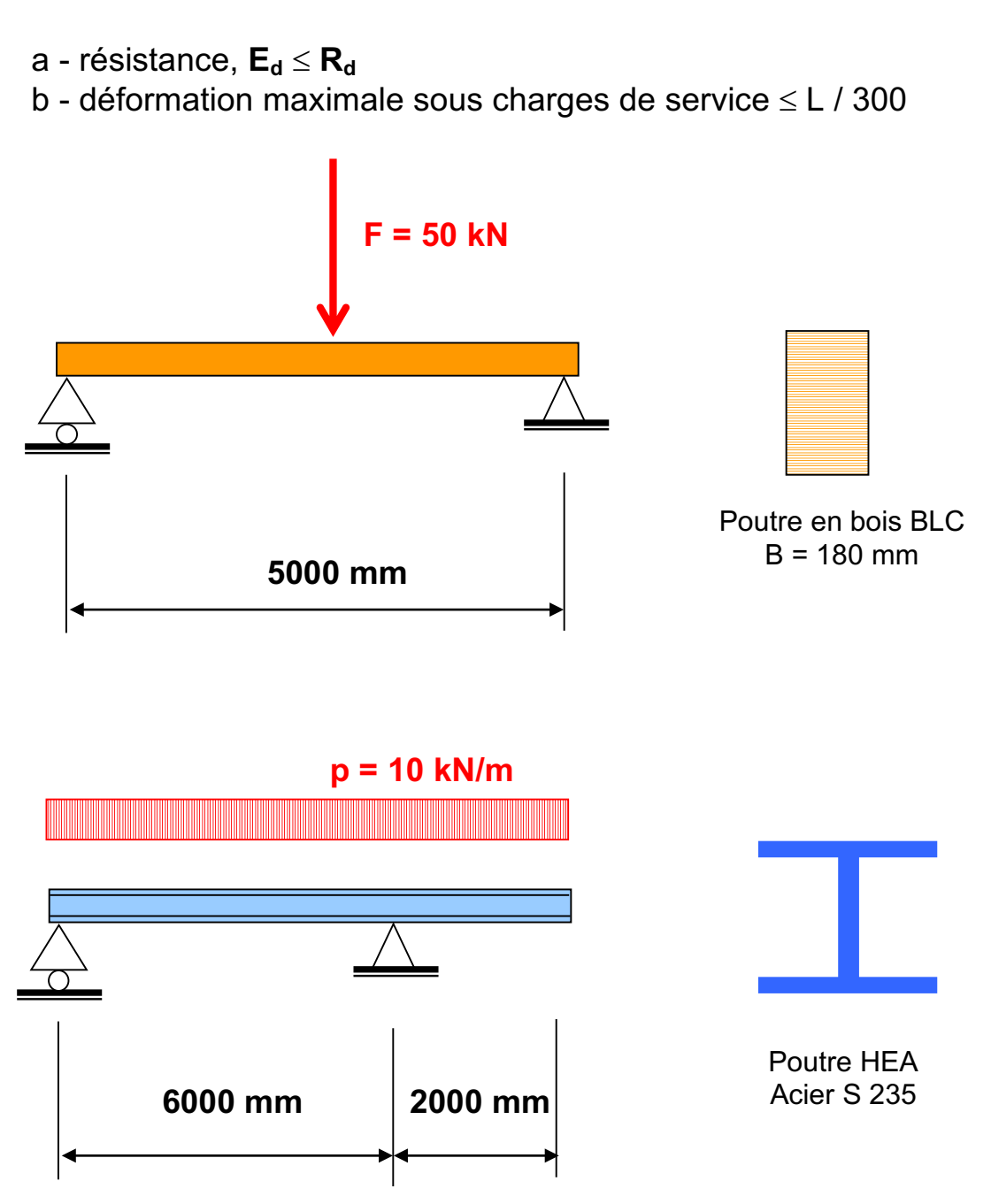

- **1 -** Dimensionnez les systèmes ci-dessous selon les critères suivants;
	- a résistance,  $E_d \leq R_d$
	- b déformation maximale sous charges de service  $\leq$  L / 300

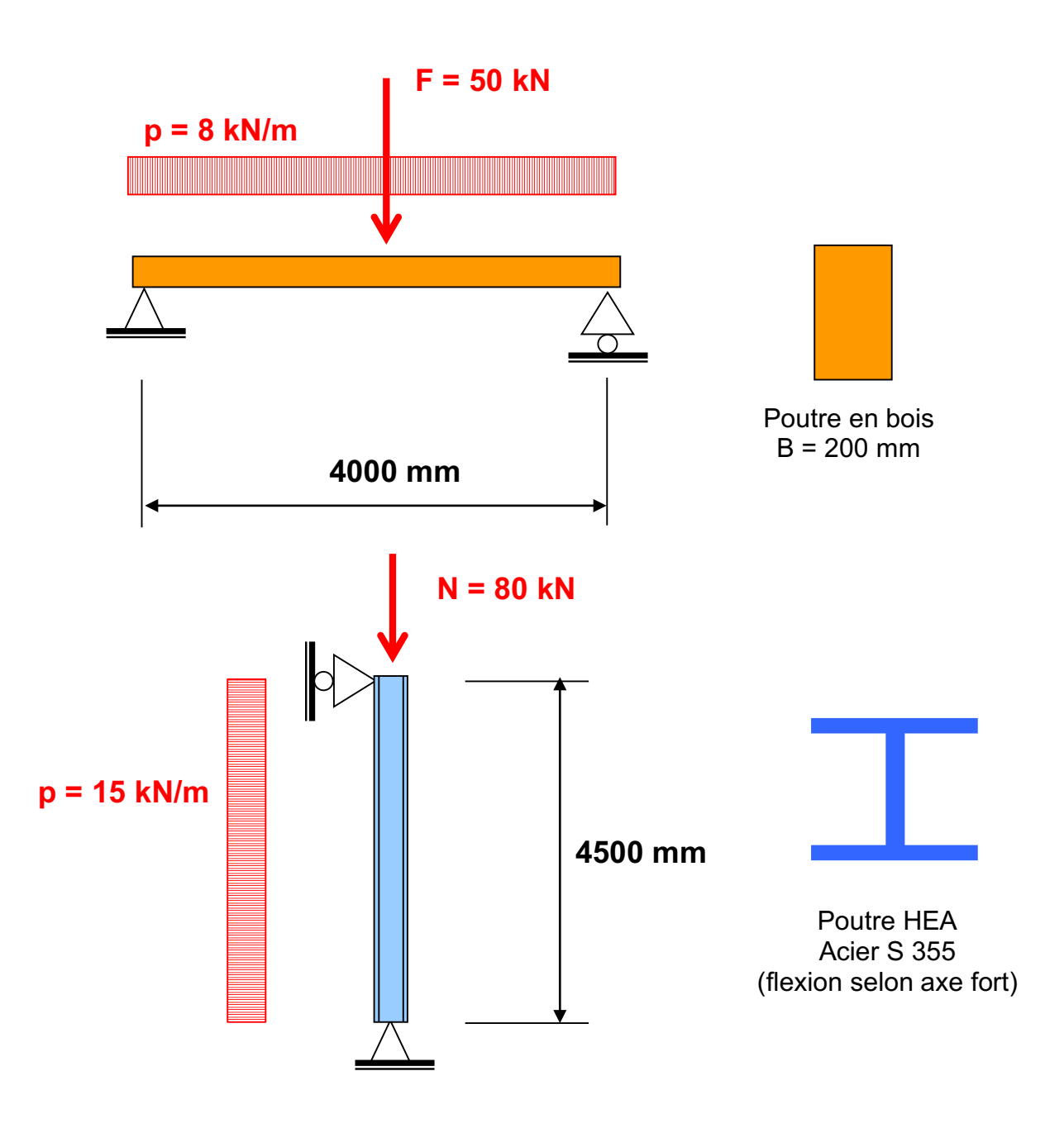

**1 -** Dimensionnez le système ci-dessous selon le critère suivant;

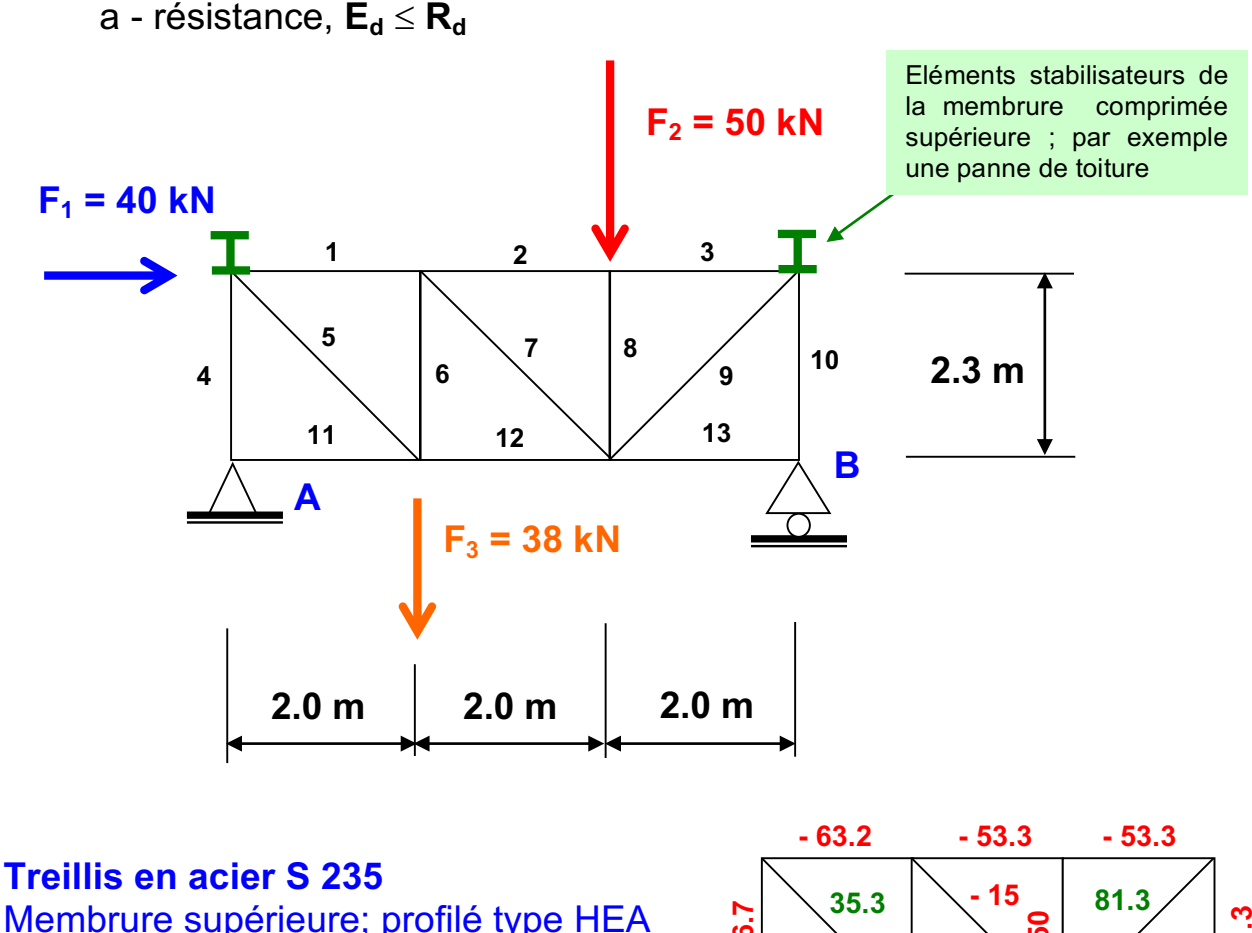

Membrure supérieure; profilé type HEA Membrure inférieure; profilé type HEA Montants, profilés type IPE ou HEA Diagonales, profilés type cornières

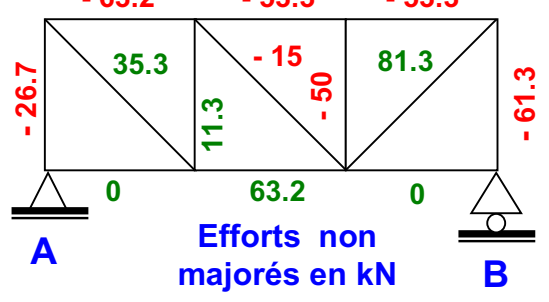

NB: Pour les efforts intérieurs voir exercice de statique n° **18**

**2 -** Une fois votre treillis dimensionné, esquissez les détails des nœuds principaux

**1 -** Dimensionnez le plancher en bois ci-dessous et esquissez les principaux détails selon les critères suivants;

a - résistance,  $E_d \le R_d$  - déformation maximale  $\le L/300$ 

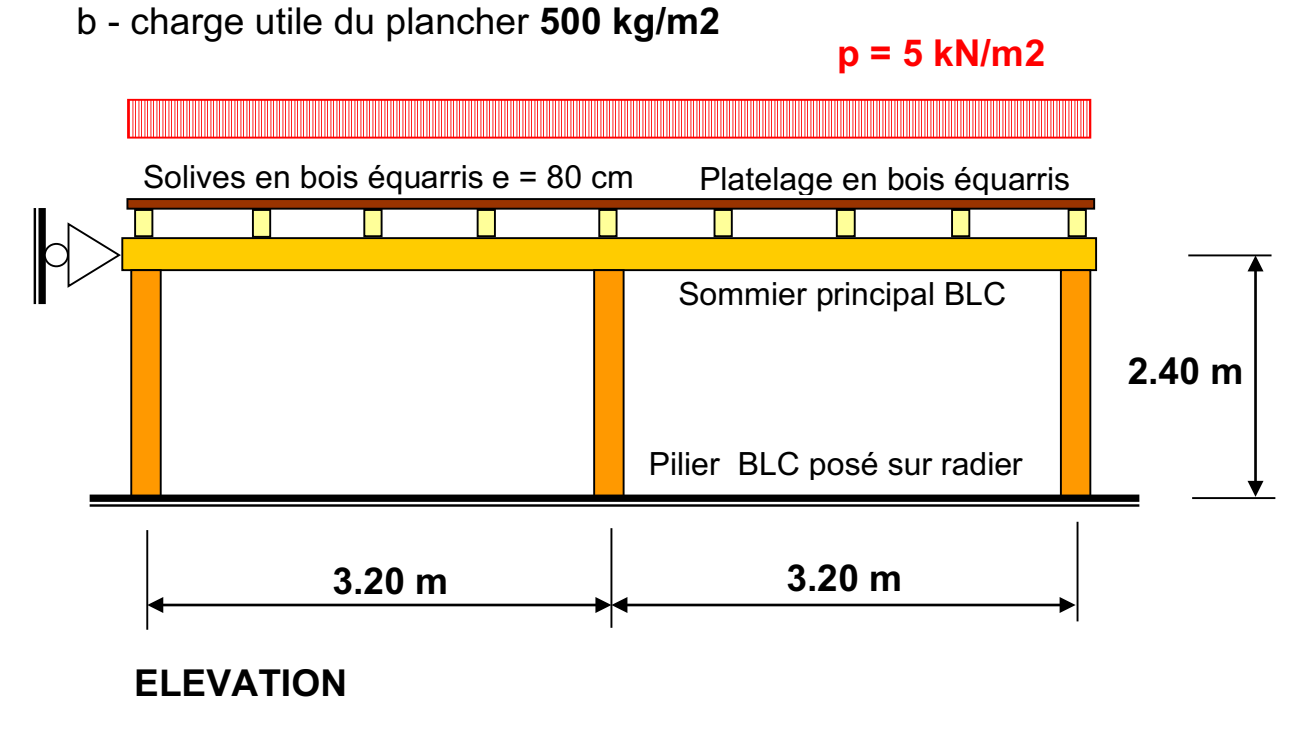

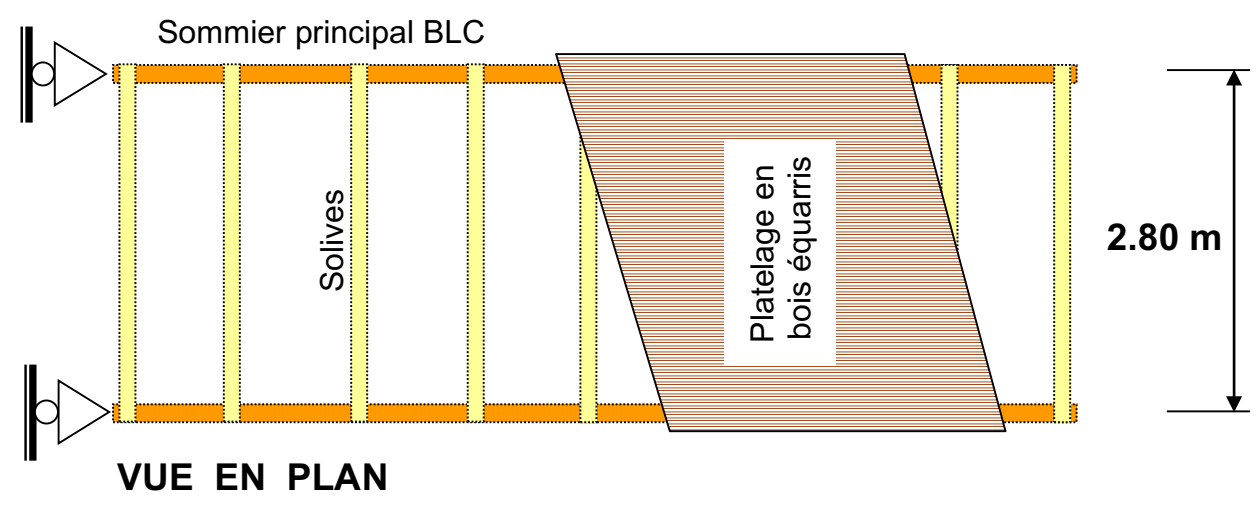

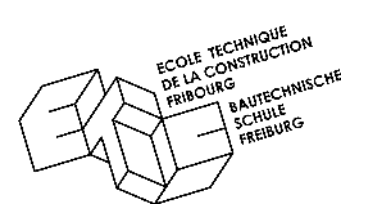

 **EXERCICE DE RDM N° 17** Examen de diplôme 2013

1- Soit la table ci-dessous, on vous demande les coordonnées X et Y du point de suspension dans le plateau de la table afin que celle-ci soit horizontale lorsqu'elle est soulevée. **(15 pts)** 

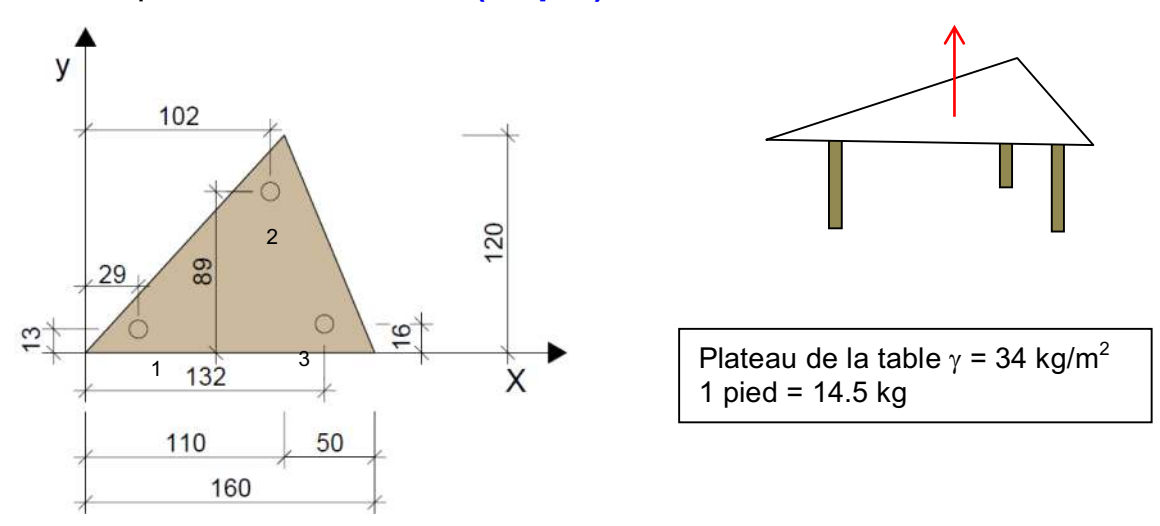

2- Soit une coupe de la conduite forcée en acier **S355** du complexe hydroélectrique Cleuson-Dixence.

2.1 Représentez ci-dessous sur la feuille de donnée, le schéma des pressions dans la conduite et son effet résultant dans les parois. **(3 pts)** 

2.2 Quelle doit être l'épaisseur **t** de la paroi de la conduite forcée à la cote 835 m sachant que le niveau du lac de retenu est situé à 2'364 m d9altitude. Coefficient de sécurité à admettre **1.80**, diamètre intérieur de la conduite = 1'670 mm. On ne tiendra compte que des effets « statique » de la pression d'eau. **(7 pts)** 

SVP donnez un schéma clair avec des couleurs de comment se répartit la pression dans le tuyau et son effet résultant dans les parois.

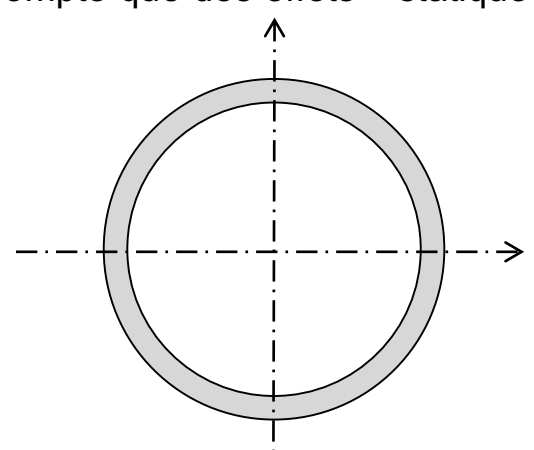

## **3 - Soit la poutre ci-dessous, on vous demande :**

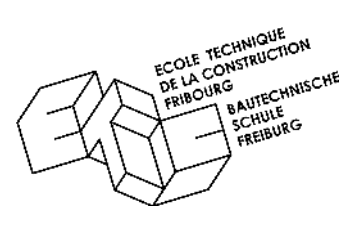

3.1 - Déterminez les réactions d'appuis du système et

les efforts N,V,M dans le système ci-dessous. Donnez également la position et la valeur des Mmin/max locaux éventuels.

NB : faire les calculs et les schémas sans coefficient de sécurité, on négligera le poids propre du bois. **(10 pts)**

3.2 - Vérifiez sous les efforts N,V,M toutes les parties de la structure cidessous réalisées en bois lamellé-collé et équarri. Admettre comme coefficient de sécurité **1.5** ! **(10 pts)**

3.3 - Quelle sera la déformation verticale due à la flexion uniquement dans la poutre au (point **B**) et le raccourcissement de l'appui pendulaire. **(5 pts)**

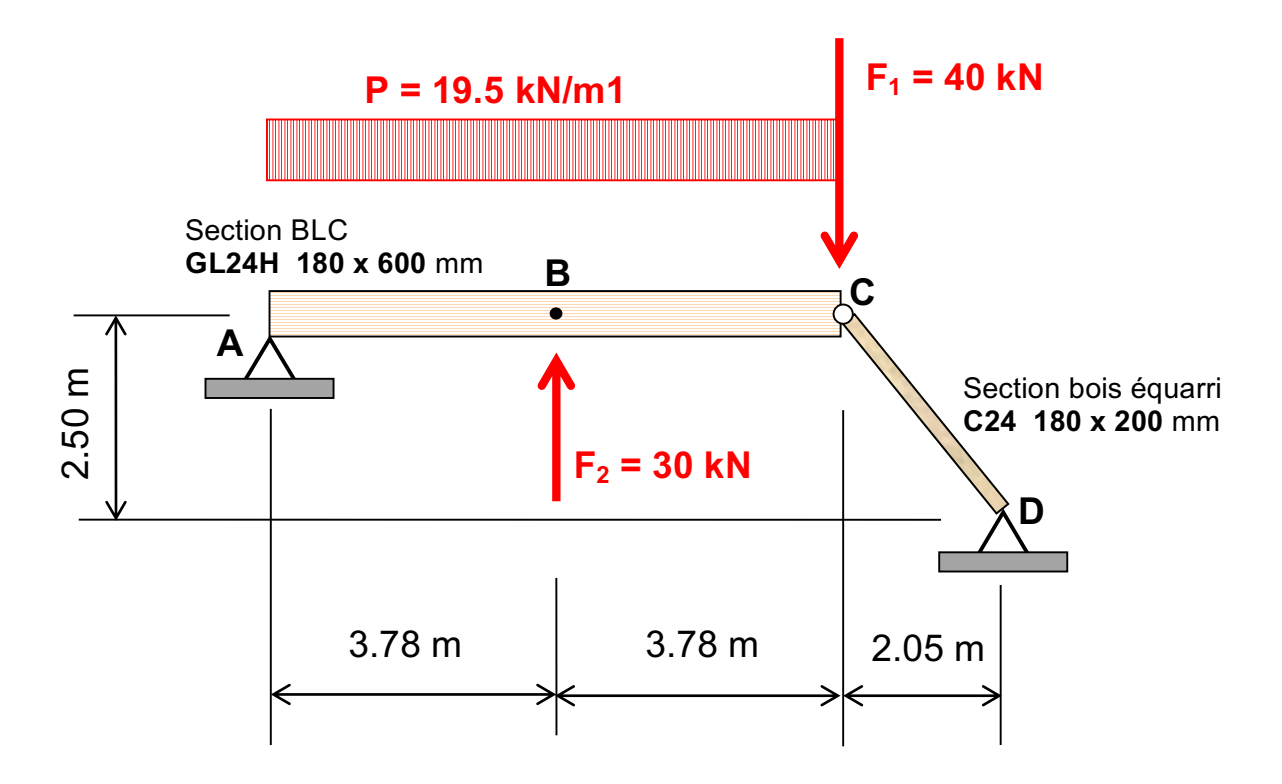

Remarque : la stabilité du cadre hors du plan au point **C** est assurée !

## **Total épreuve 50 pts max**